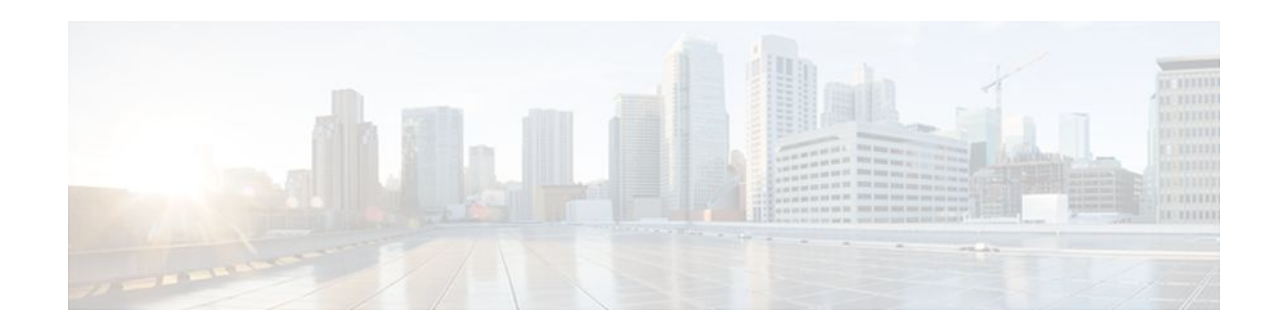

# **TACACS Attribute-Value Pairs**

### **Last Updated: January 15, 2012**

Terminal Access Controller Access Control System Plus (TACACS+) attribute-value (AV) pairs are used to define specific authentication, authorization, and accounting elements in a user profile that is stored on the TACACS+ daemon. This module lists the TACACS+ AV pairs currently supported.

- Information About TACACS Attribute-Value Pairs, page 1
- [Additional References,](#page-109-0) page 110

## **Information About TACACS Attribute-Value Pairs**

- TACACS Authentication and Authorization AV Pairs, page 1
- [TACACS Accounting AV Pairs](#page-42-0), page 43

### **TACACS Authentication and Authorization AV Pairs**

The following table lists and describes the supported TACACS+ authentication and authorization AV pairs and specifies the Cisco IOS release in which they are implemented.

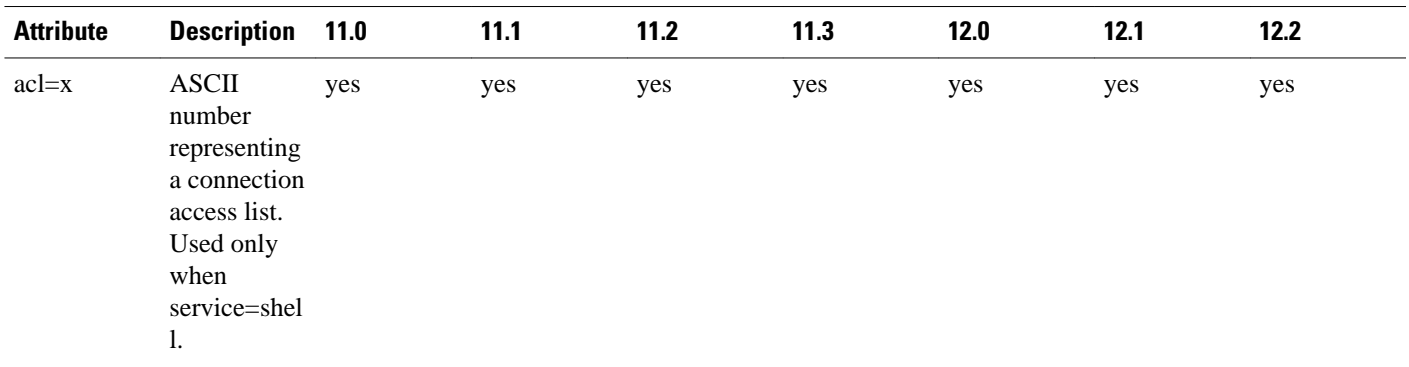

#### *Table 1 Supported TACACS+ Authentication and Authorization AV Pairs*

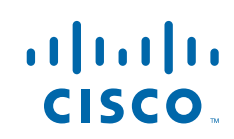

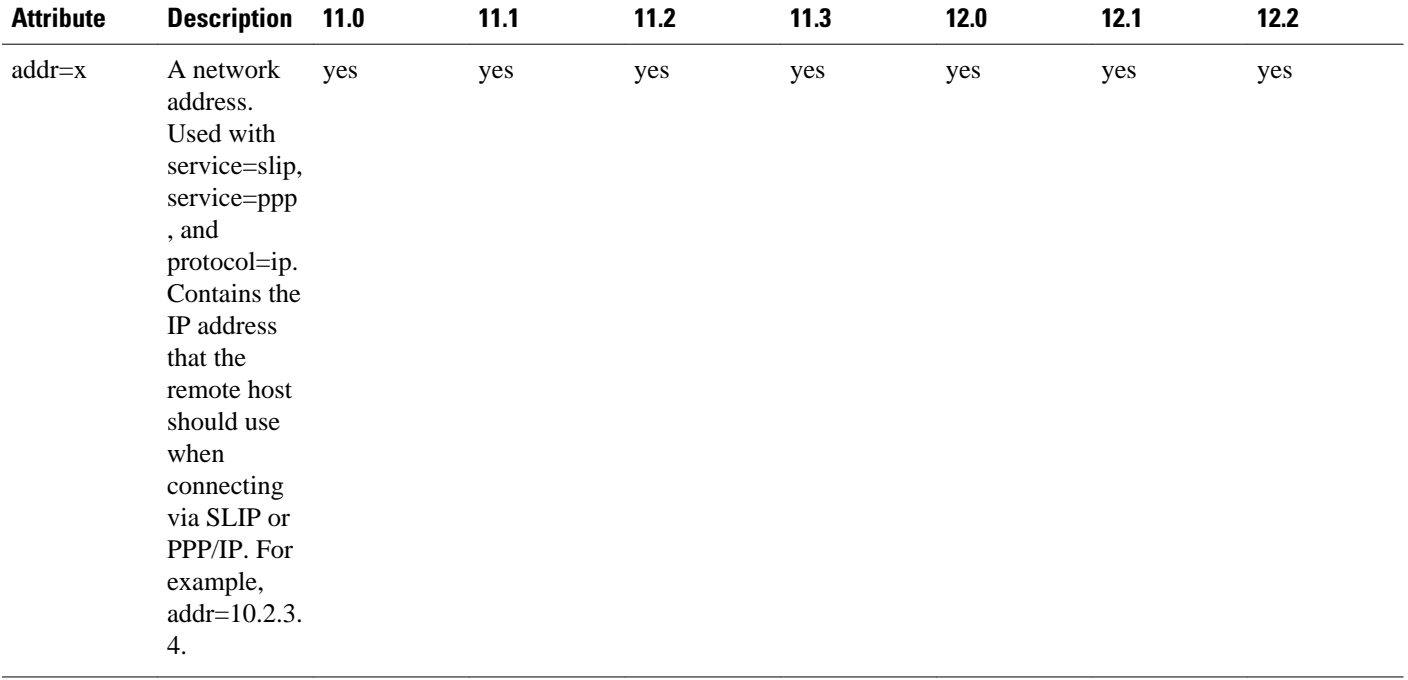

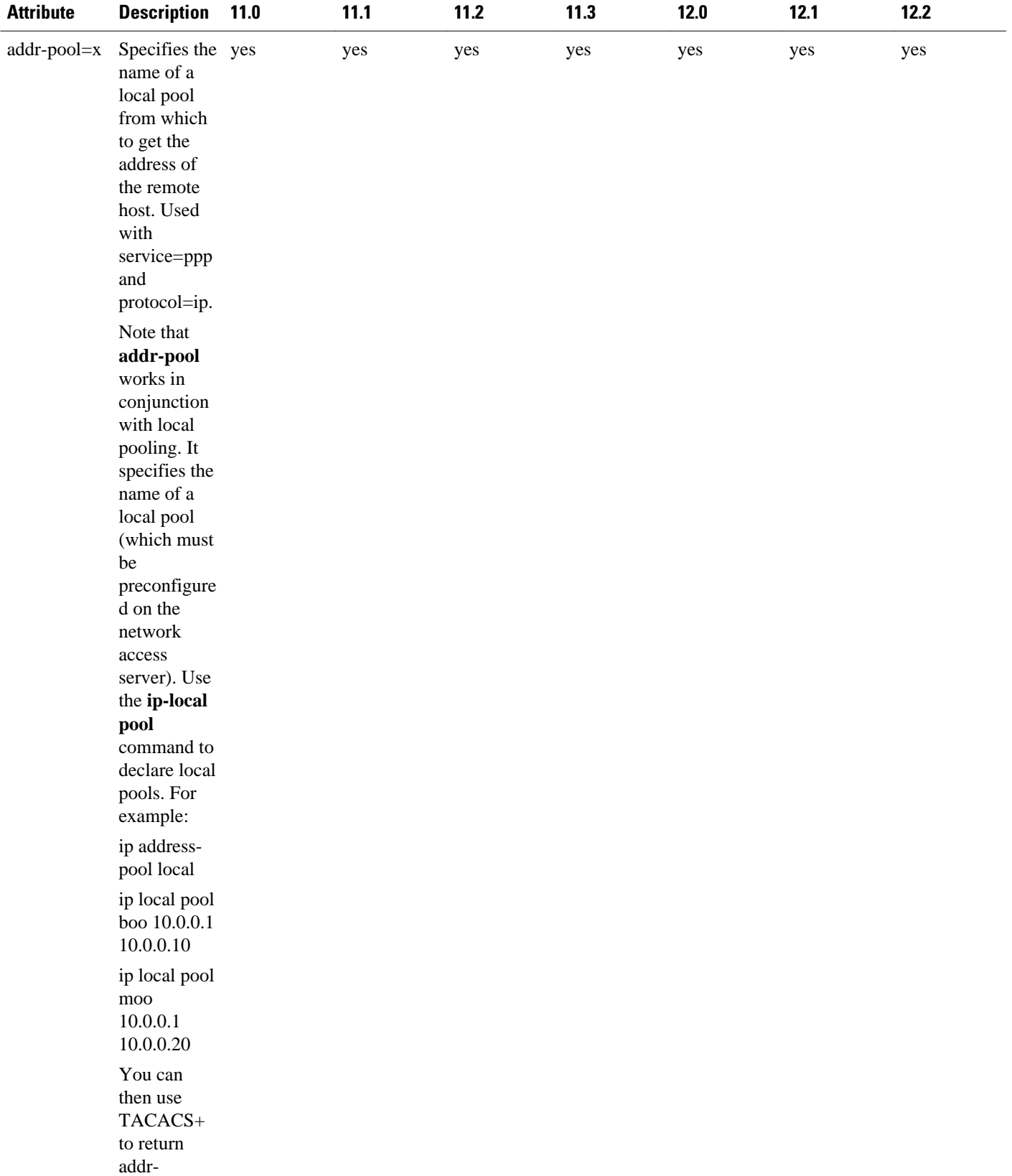

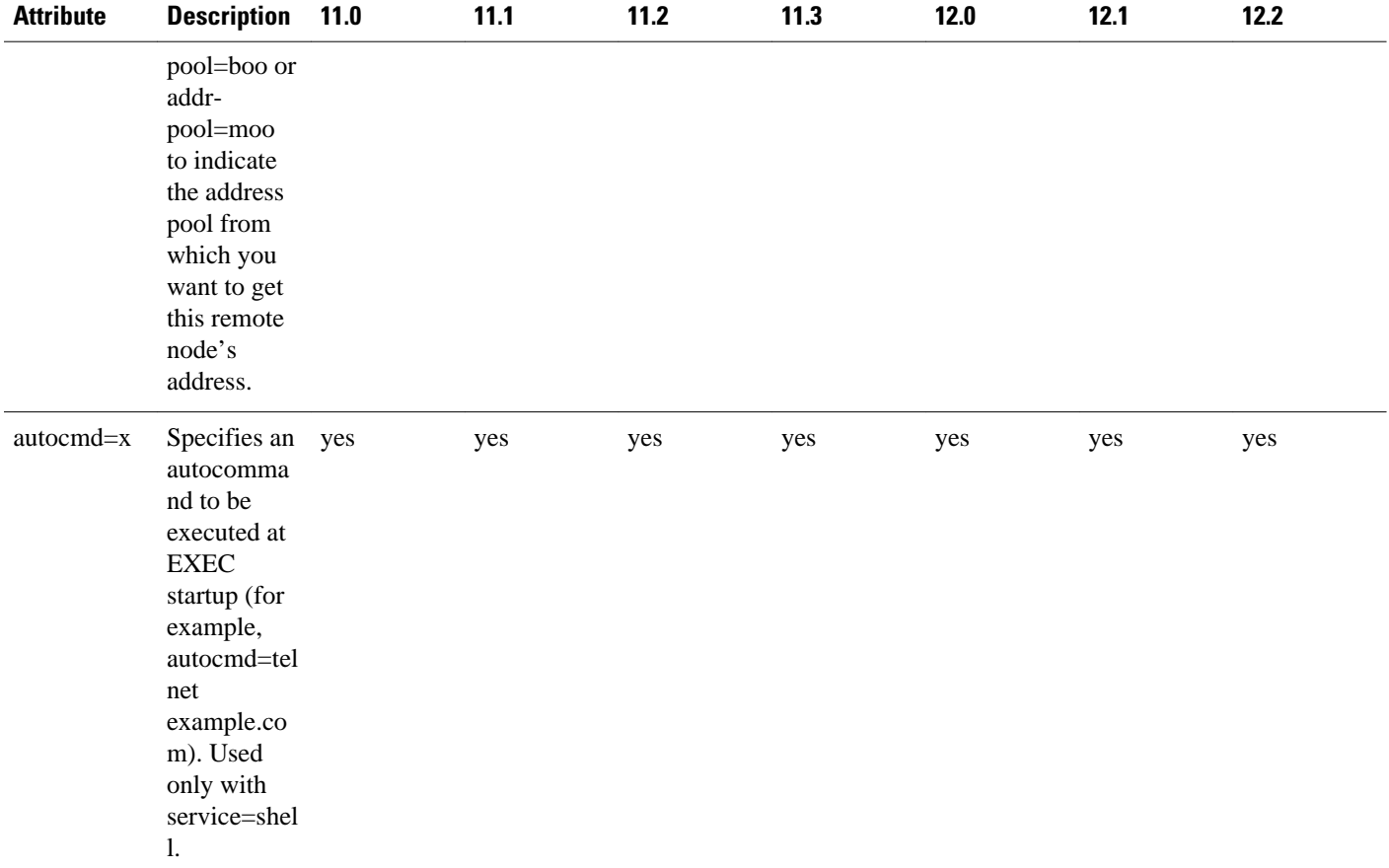

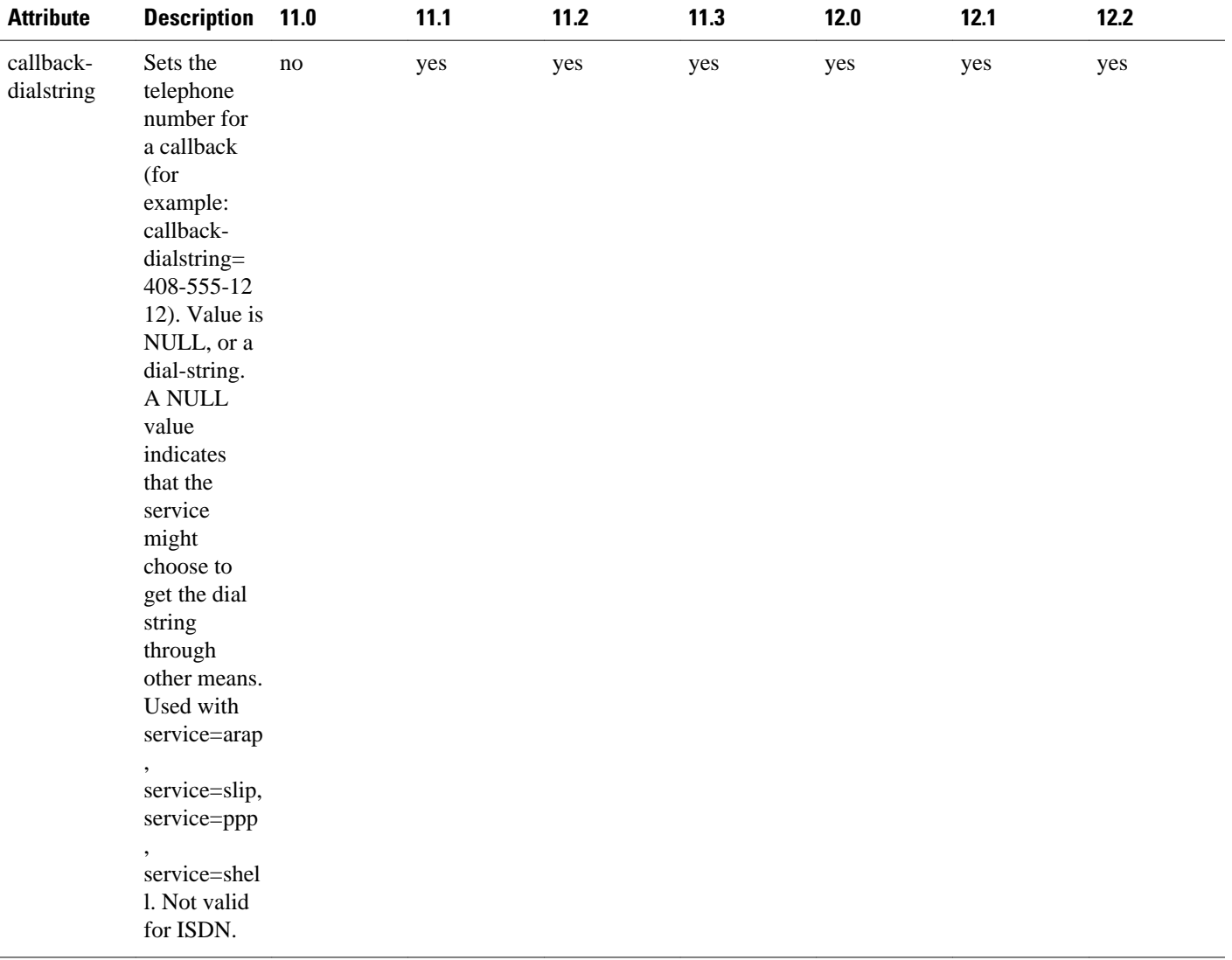

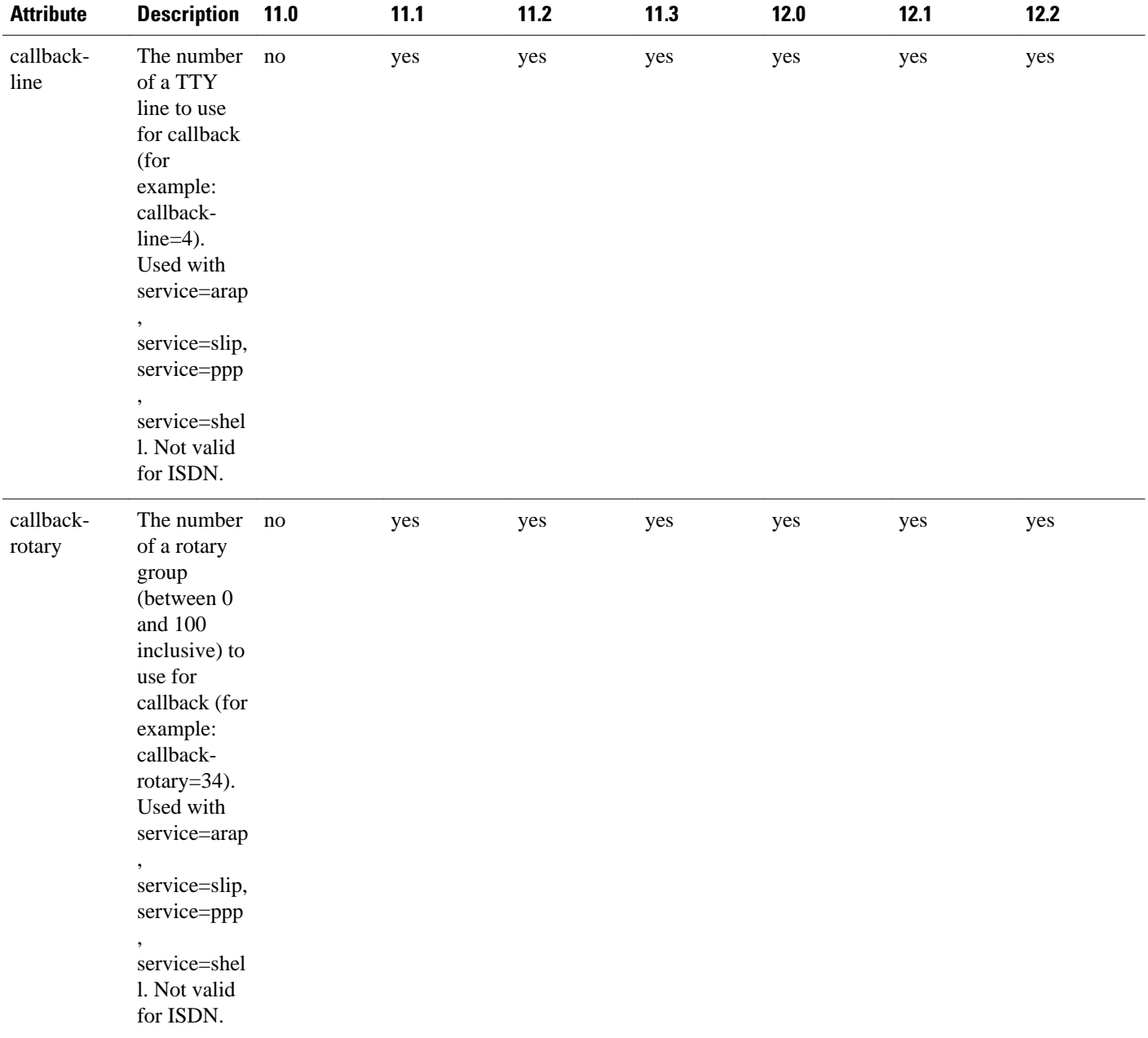

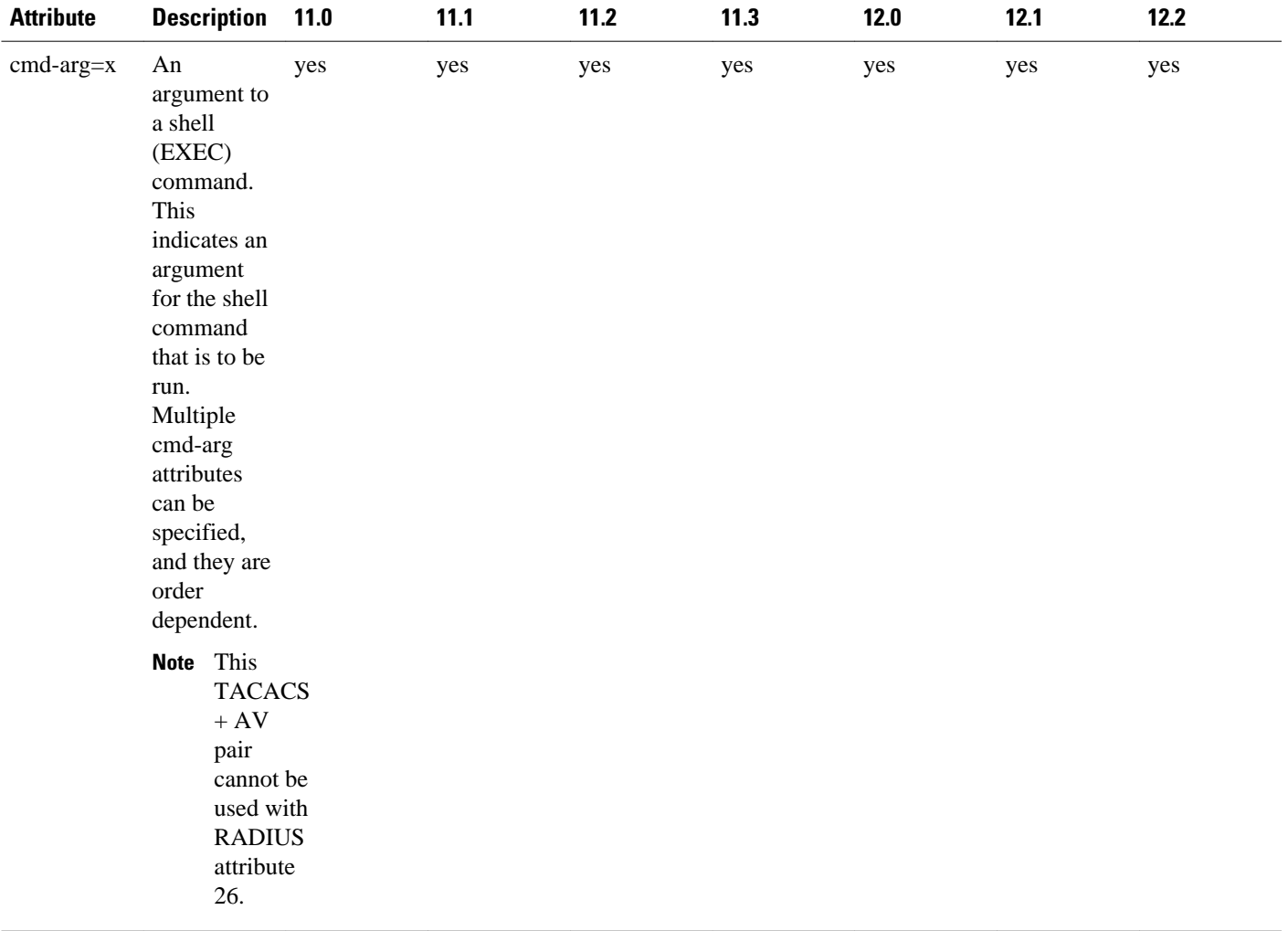

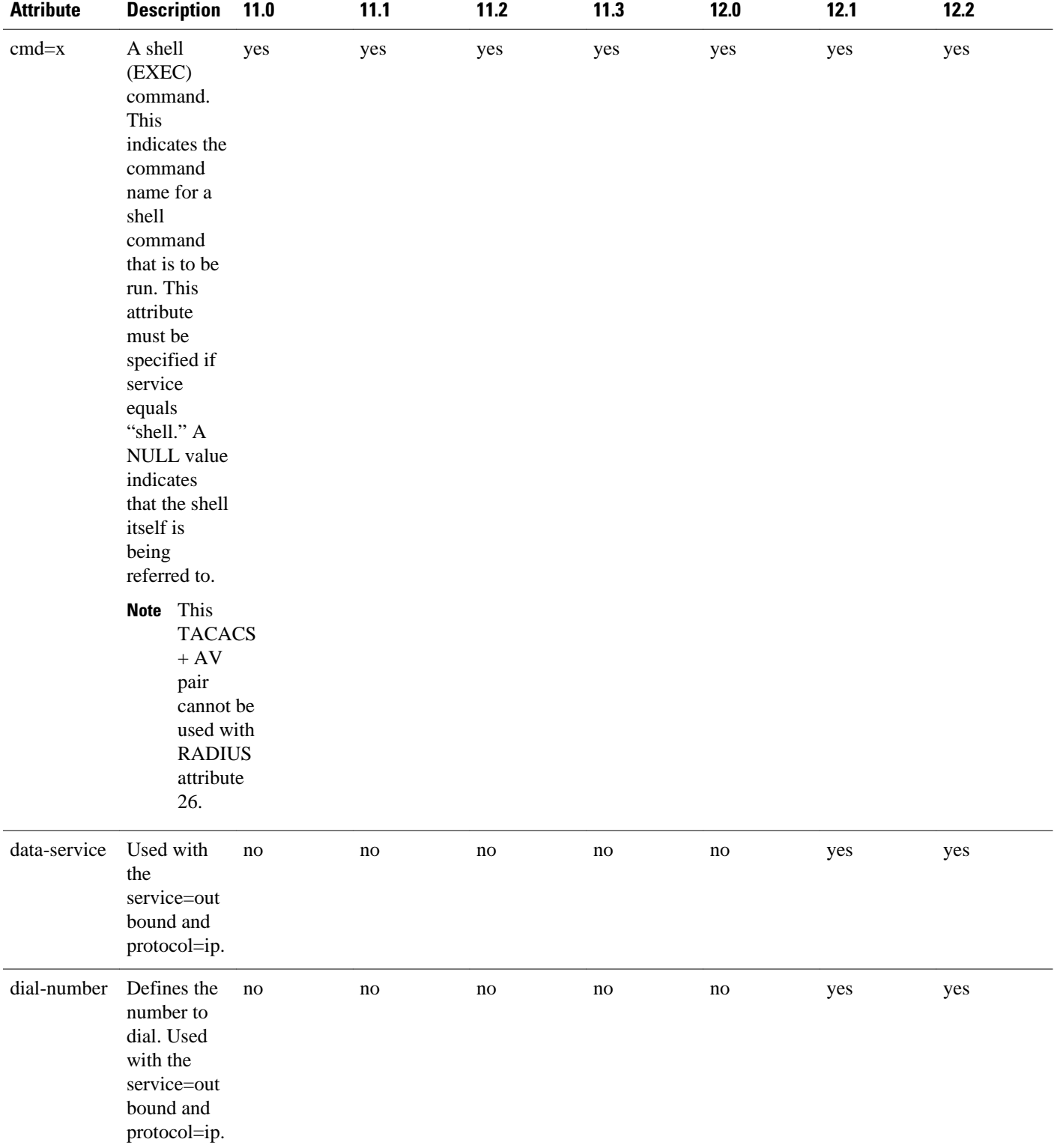

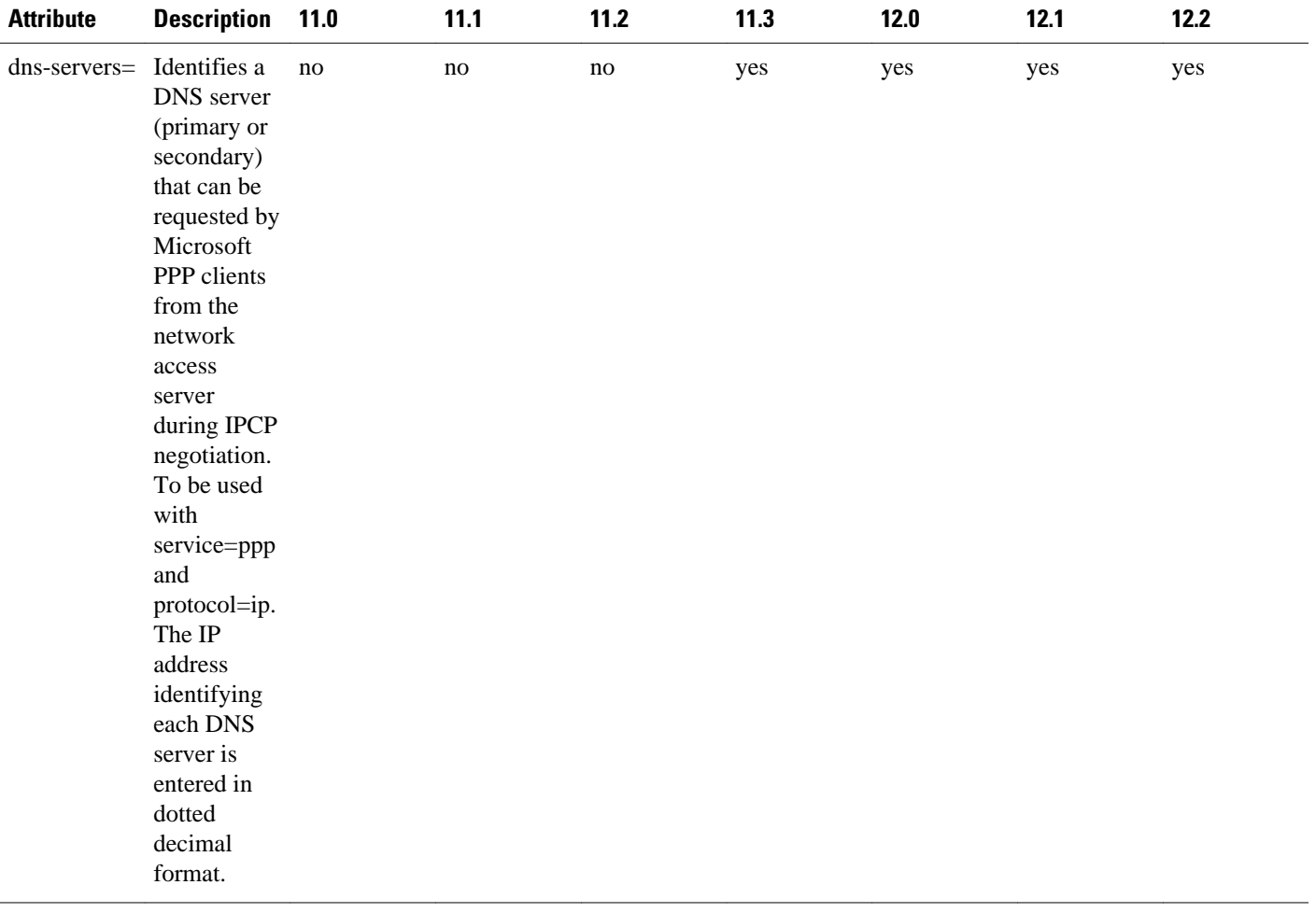

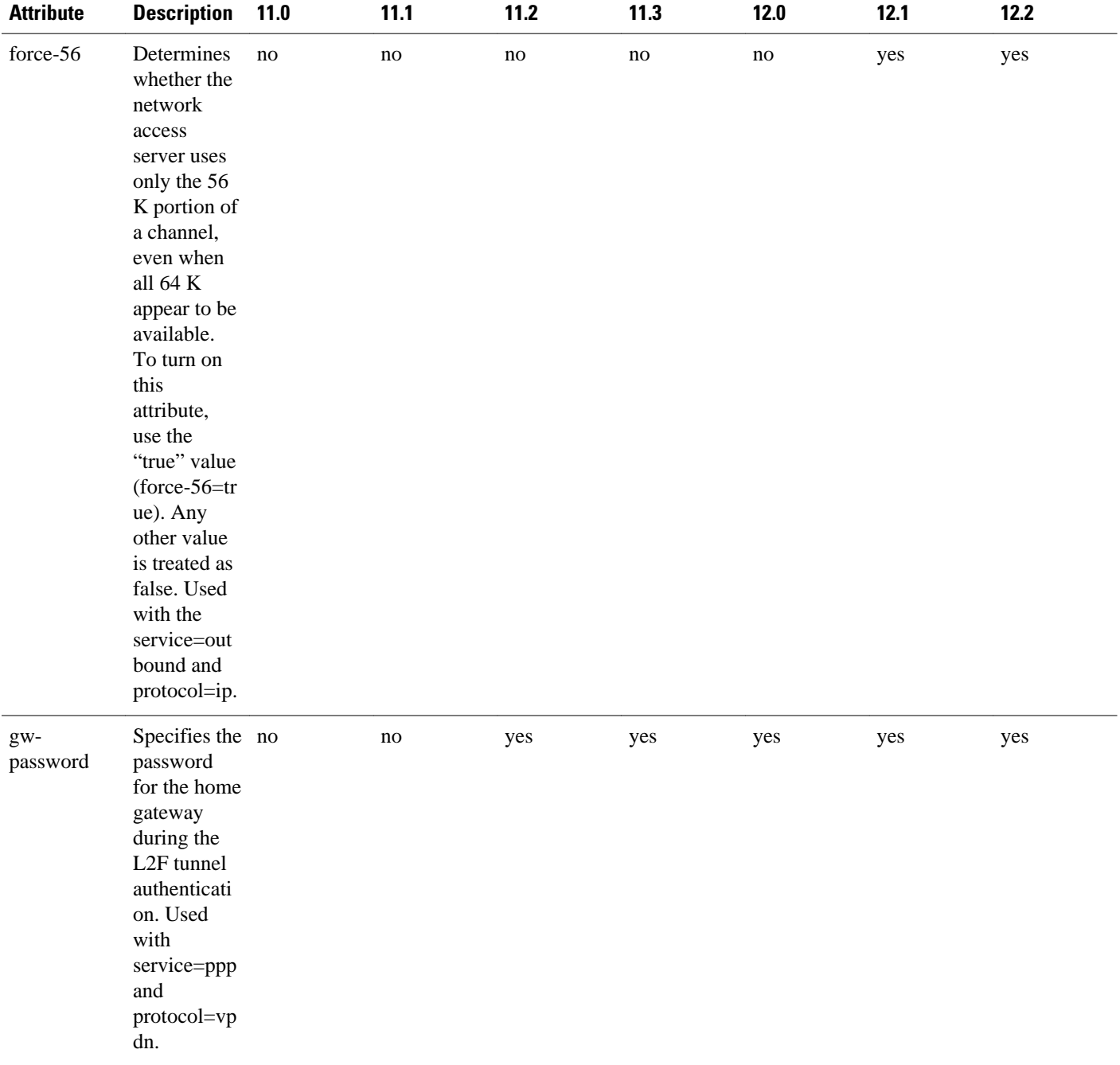

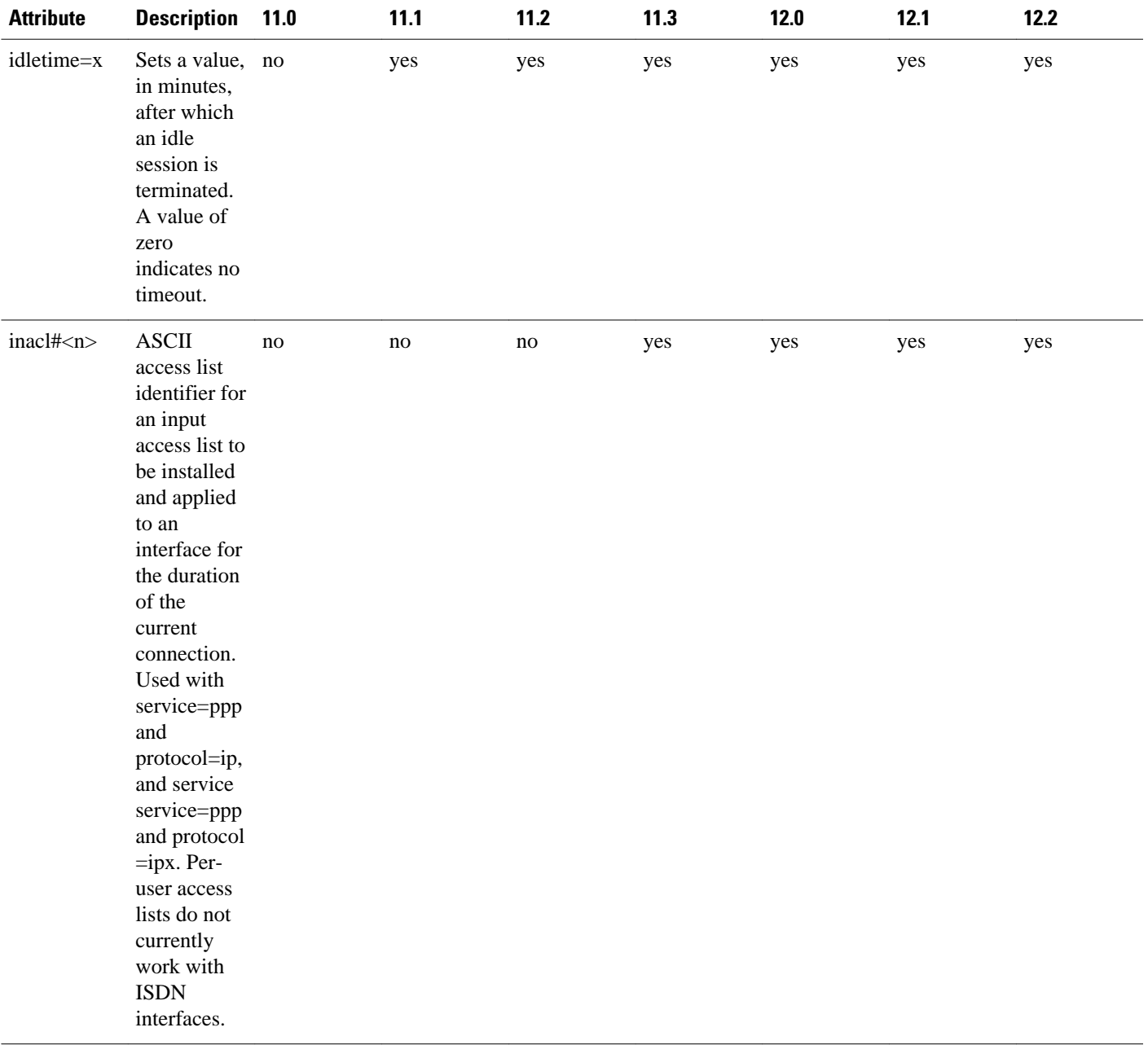

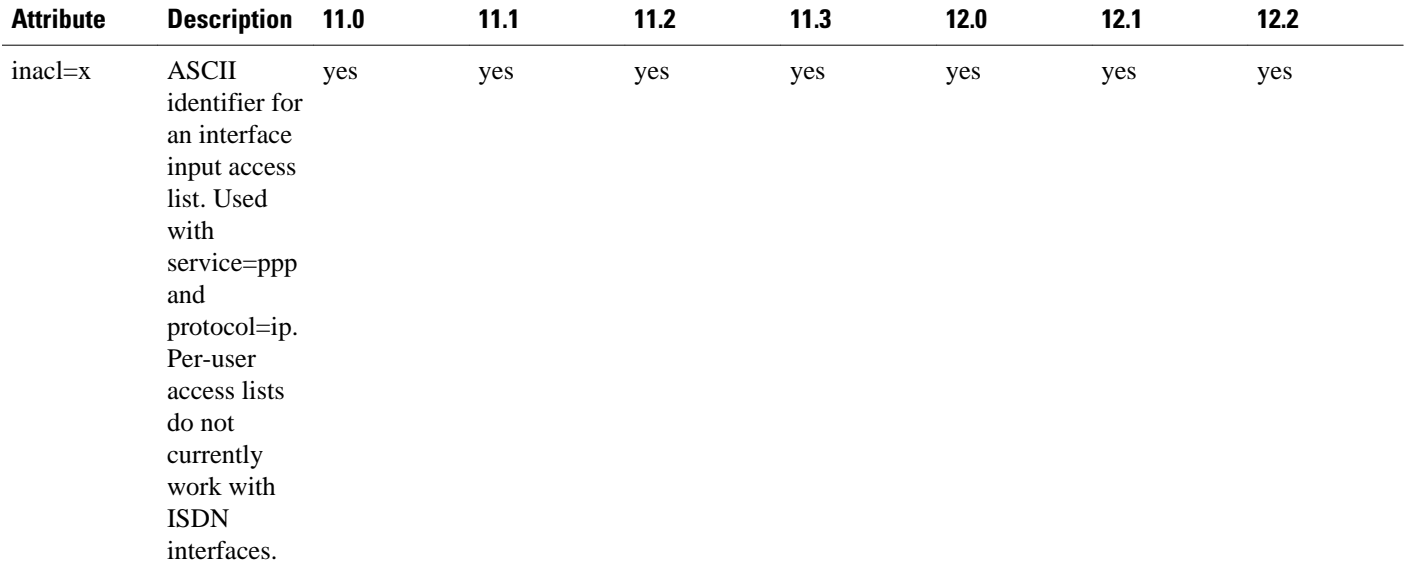

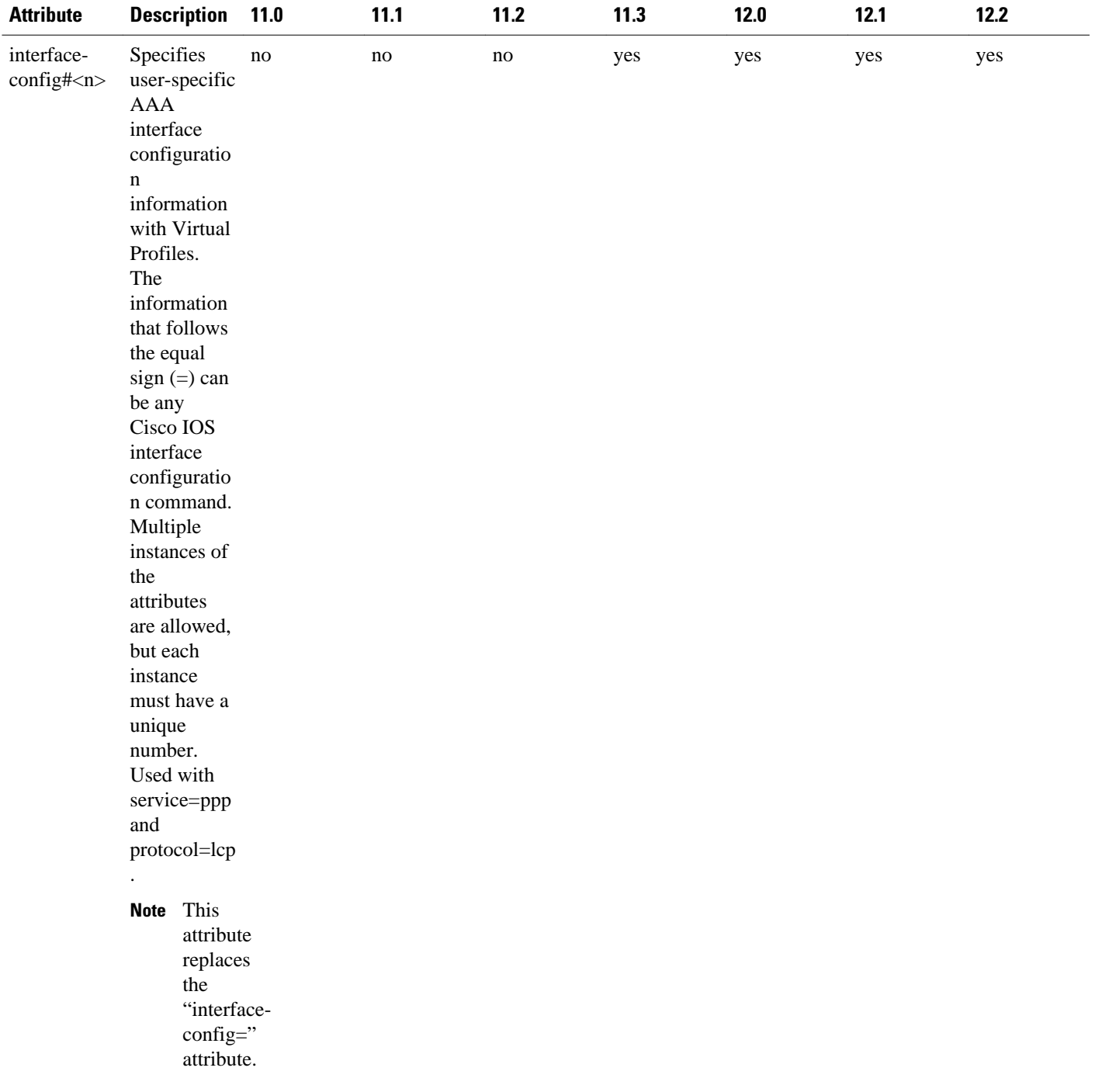

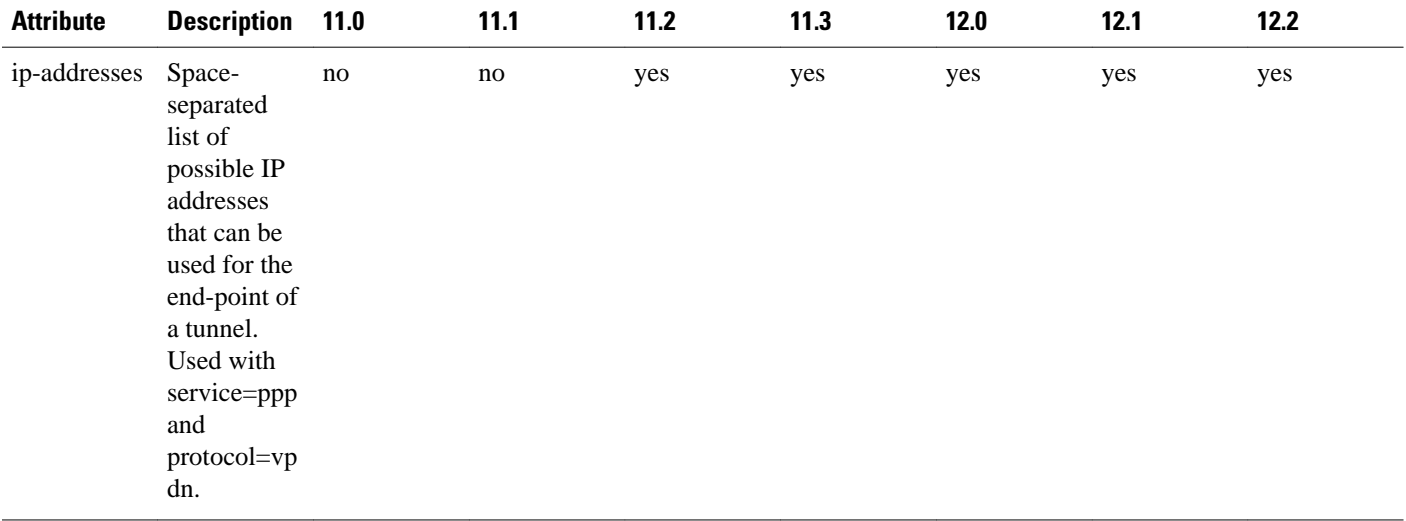

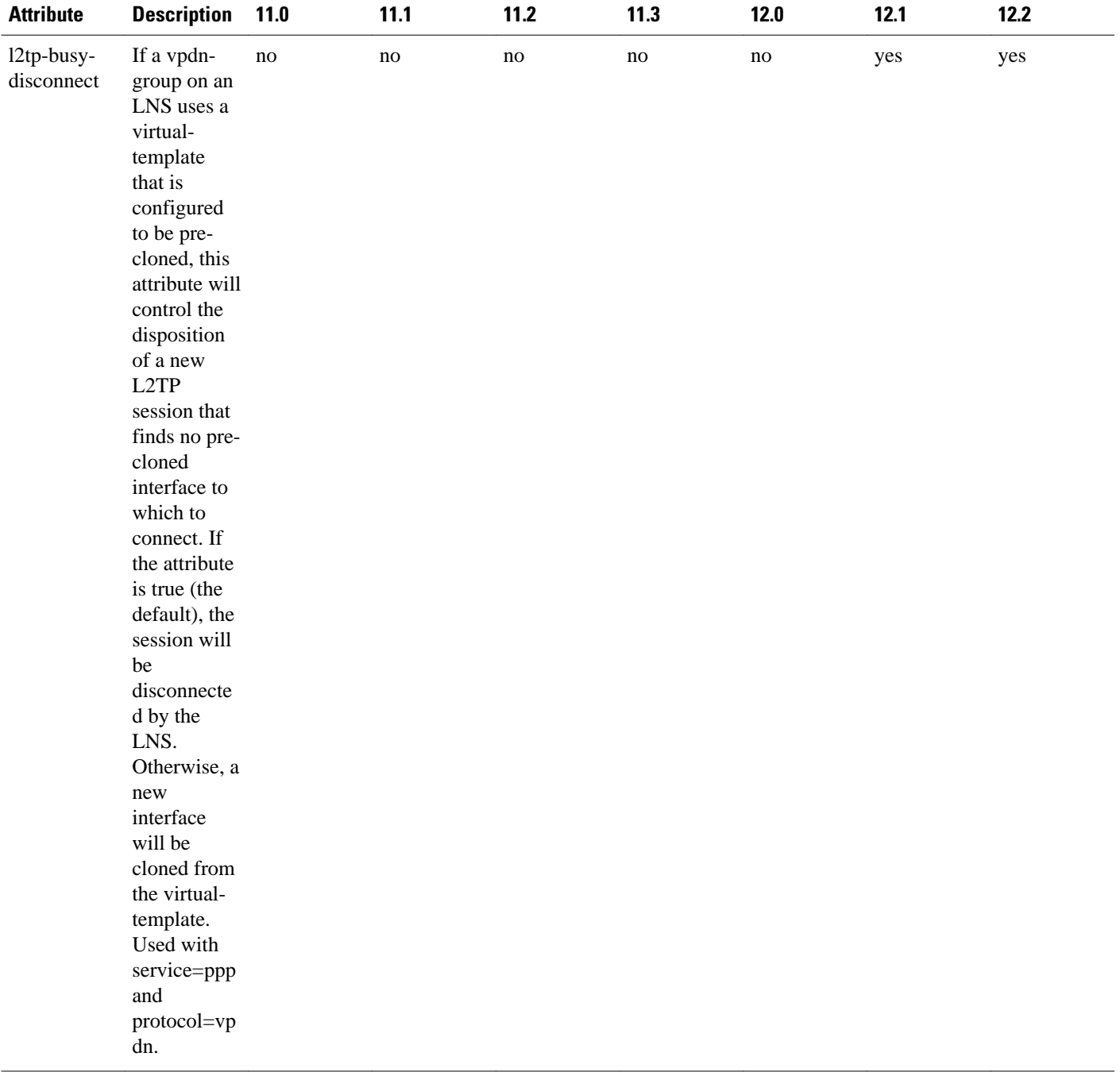

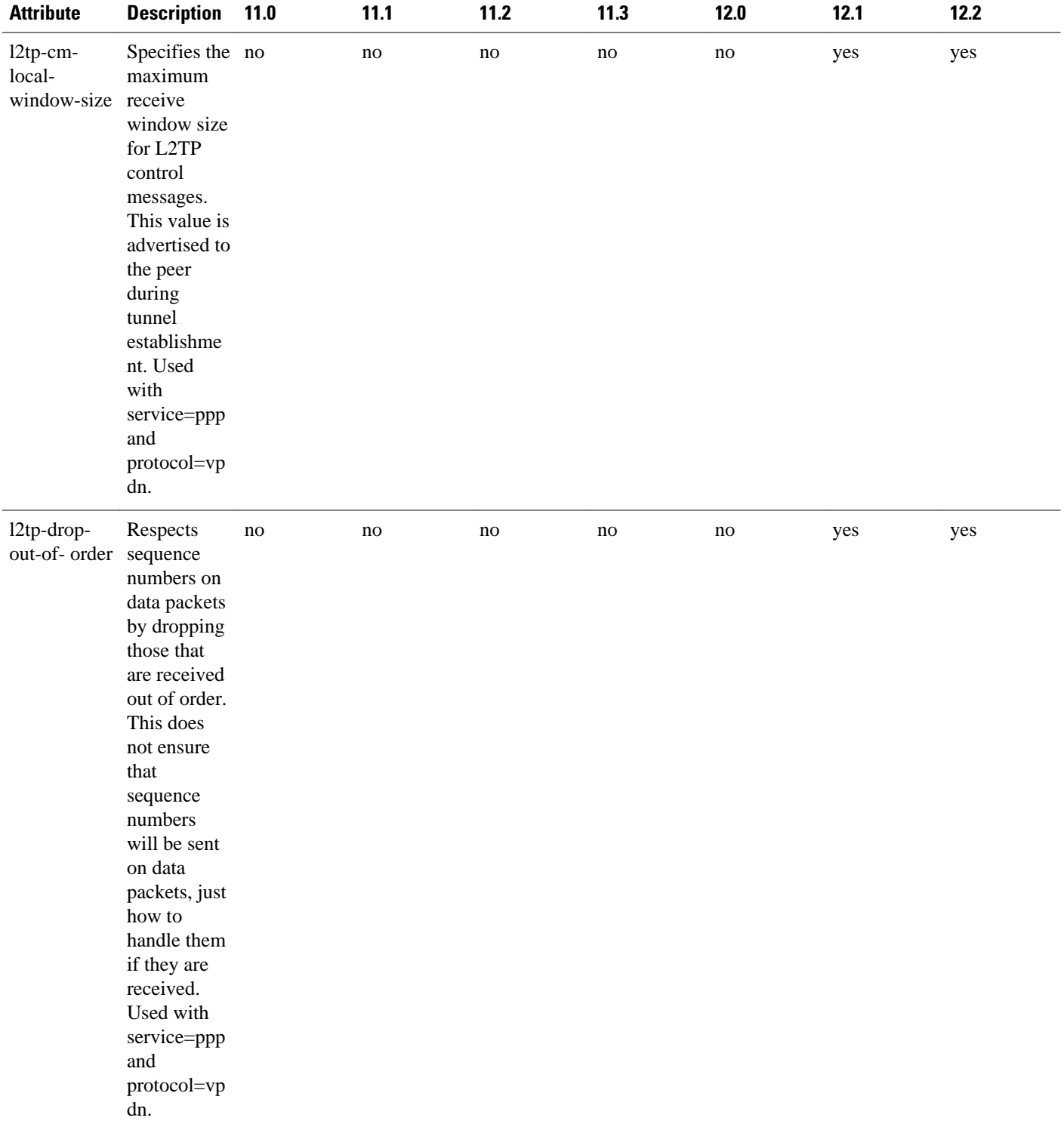

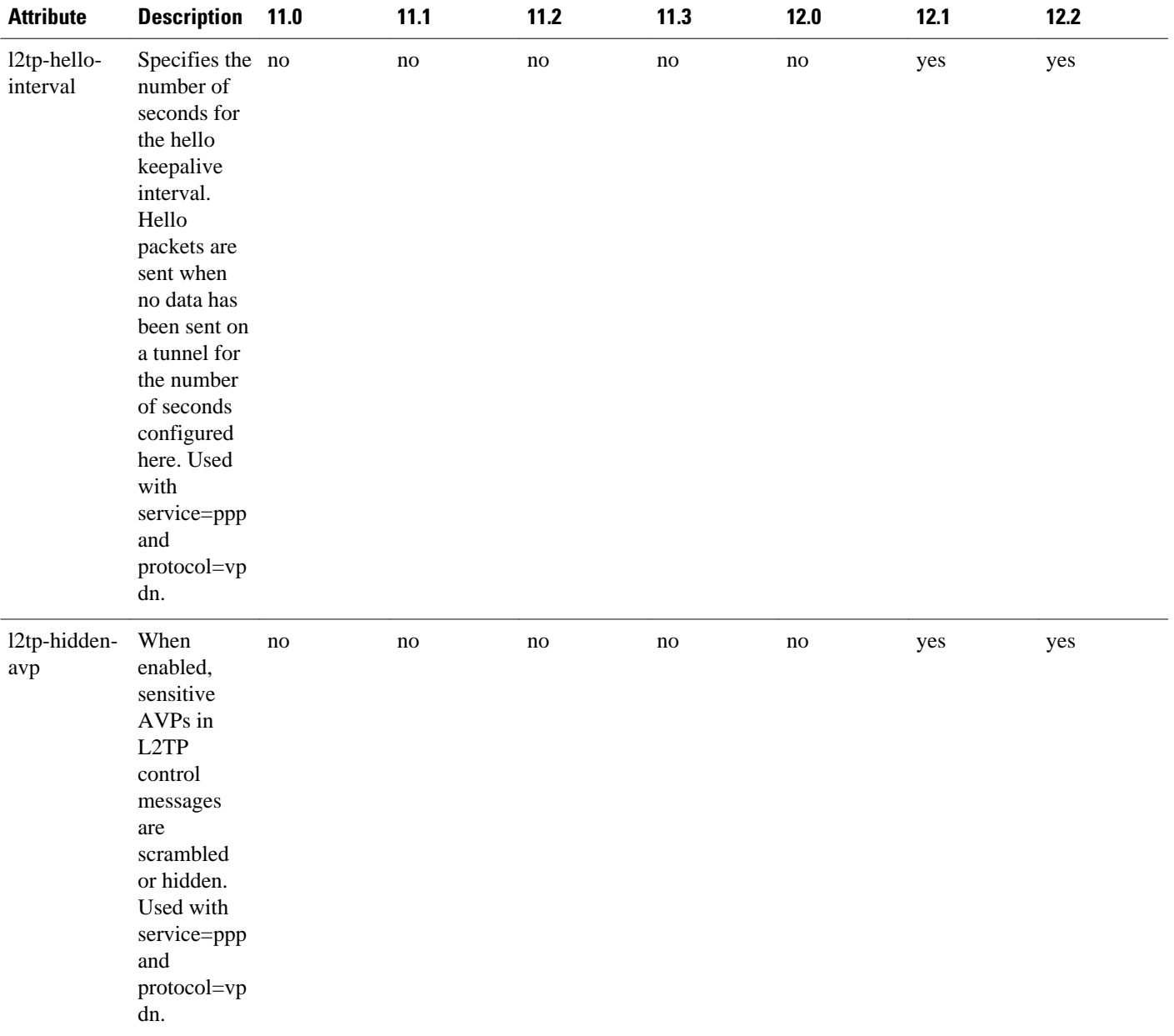

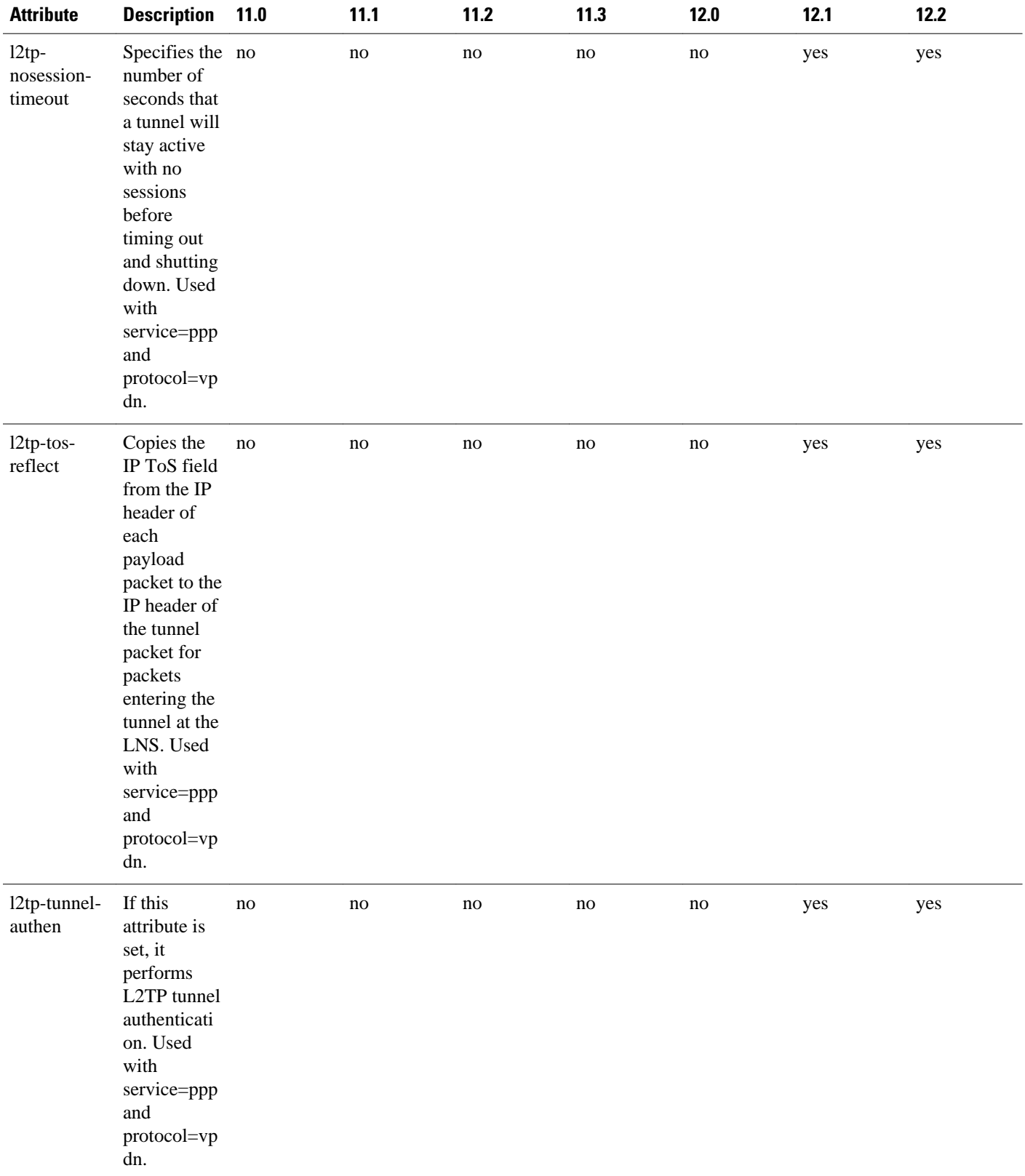

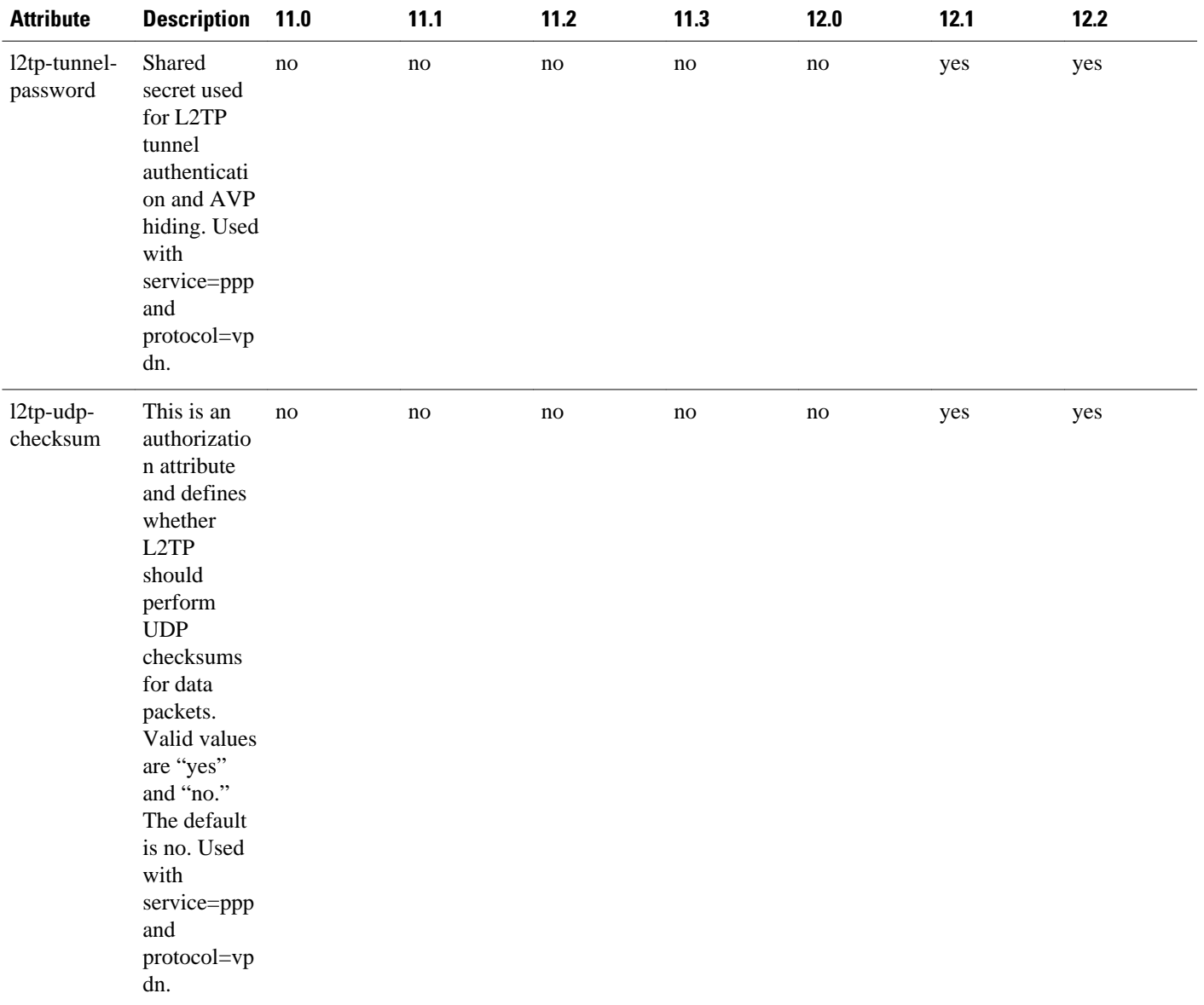

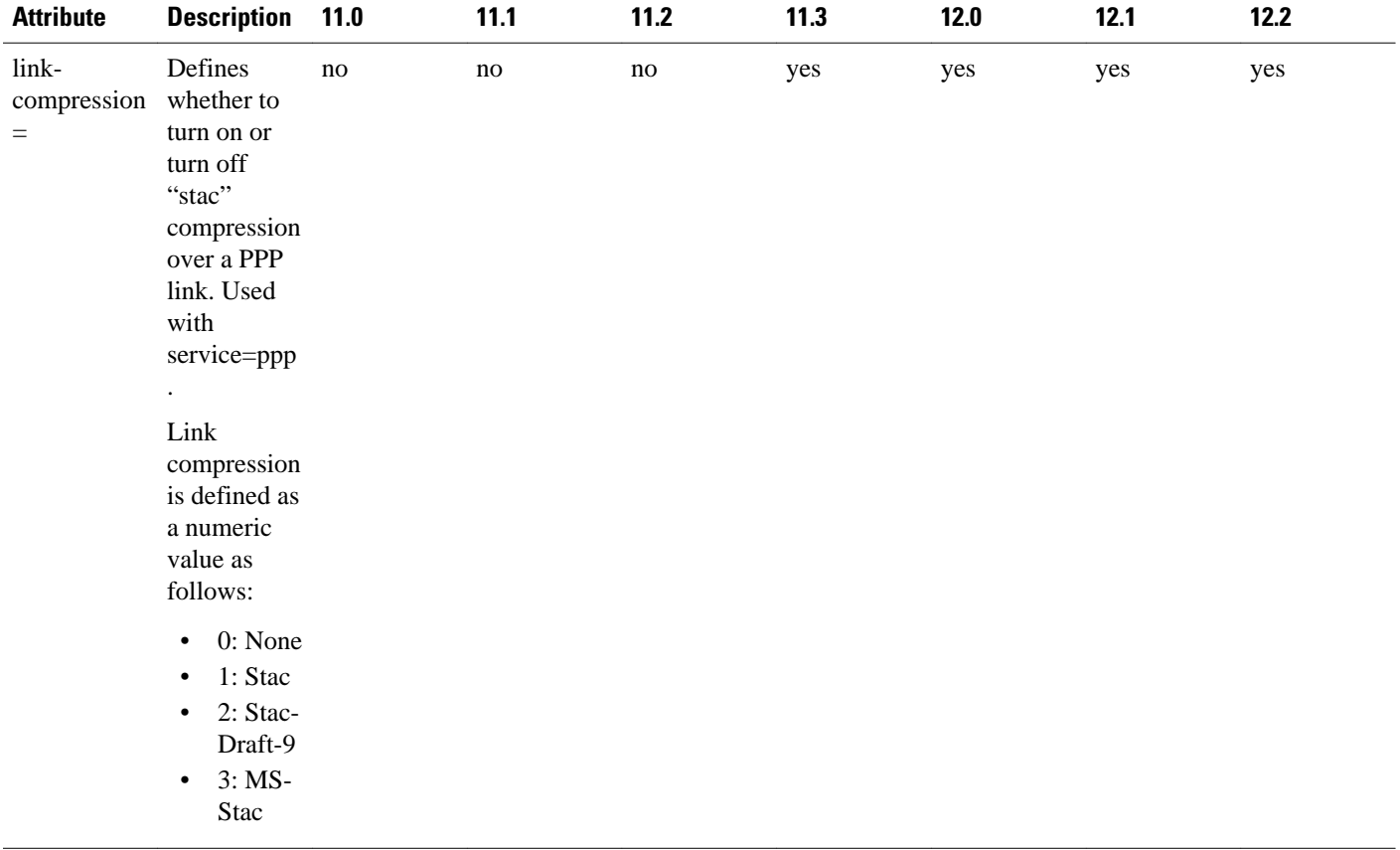

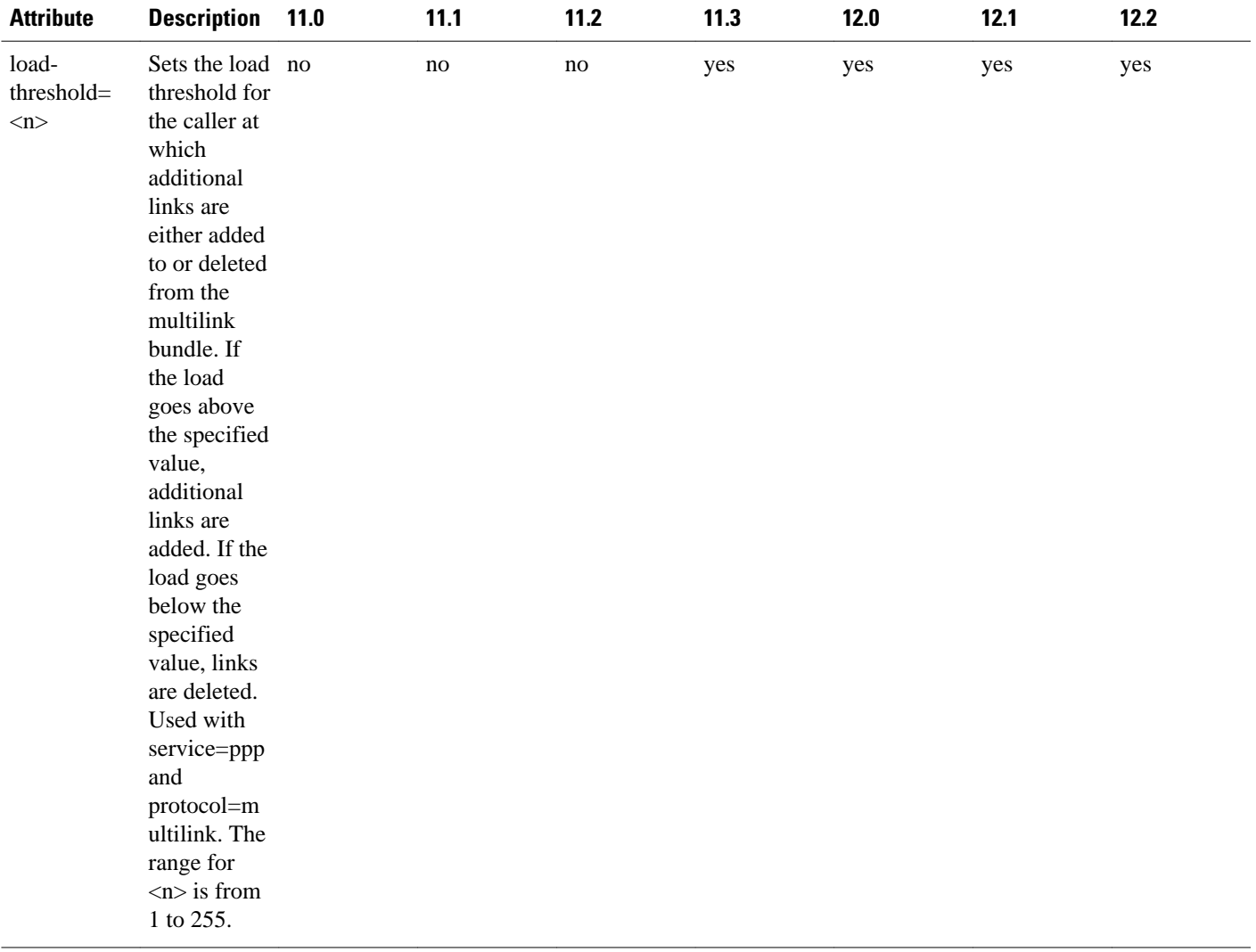

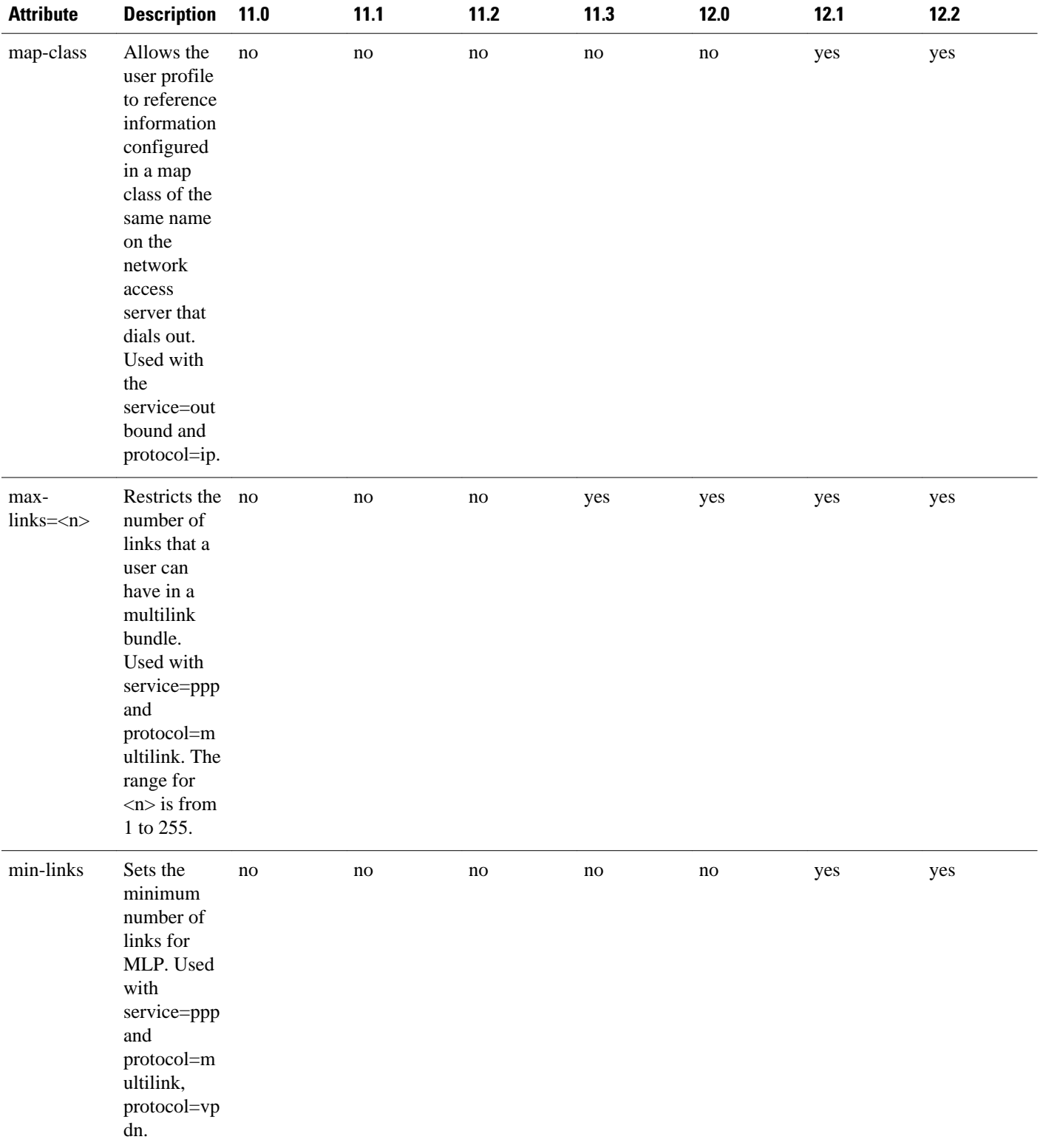

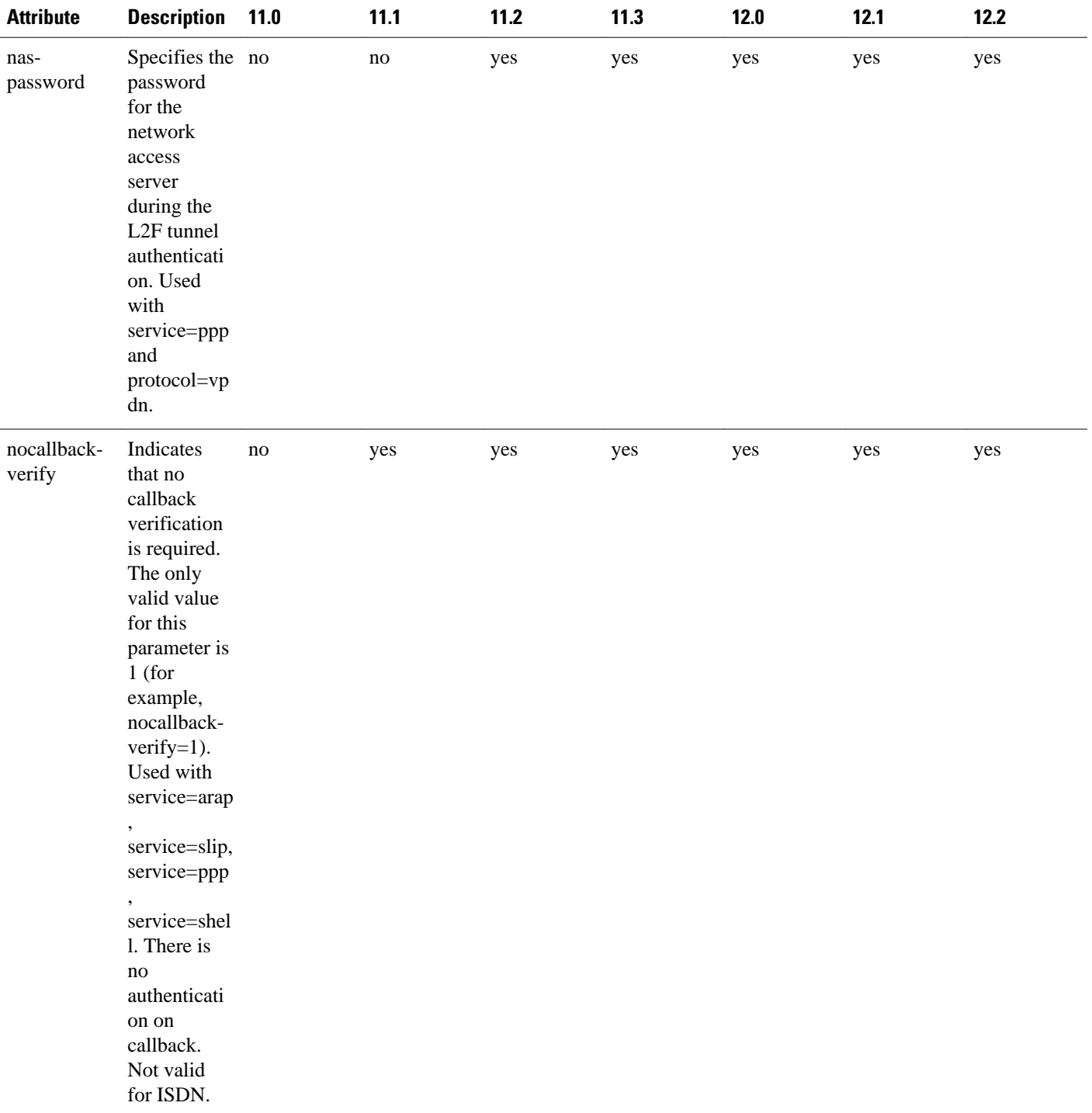

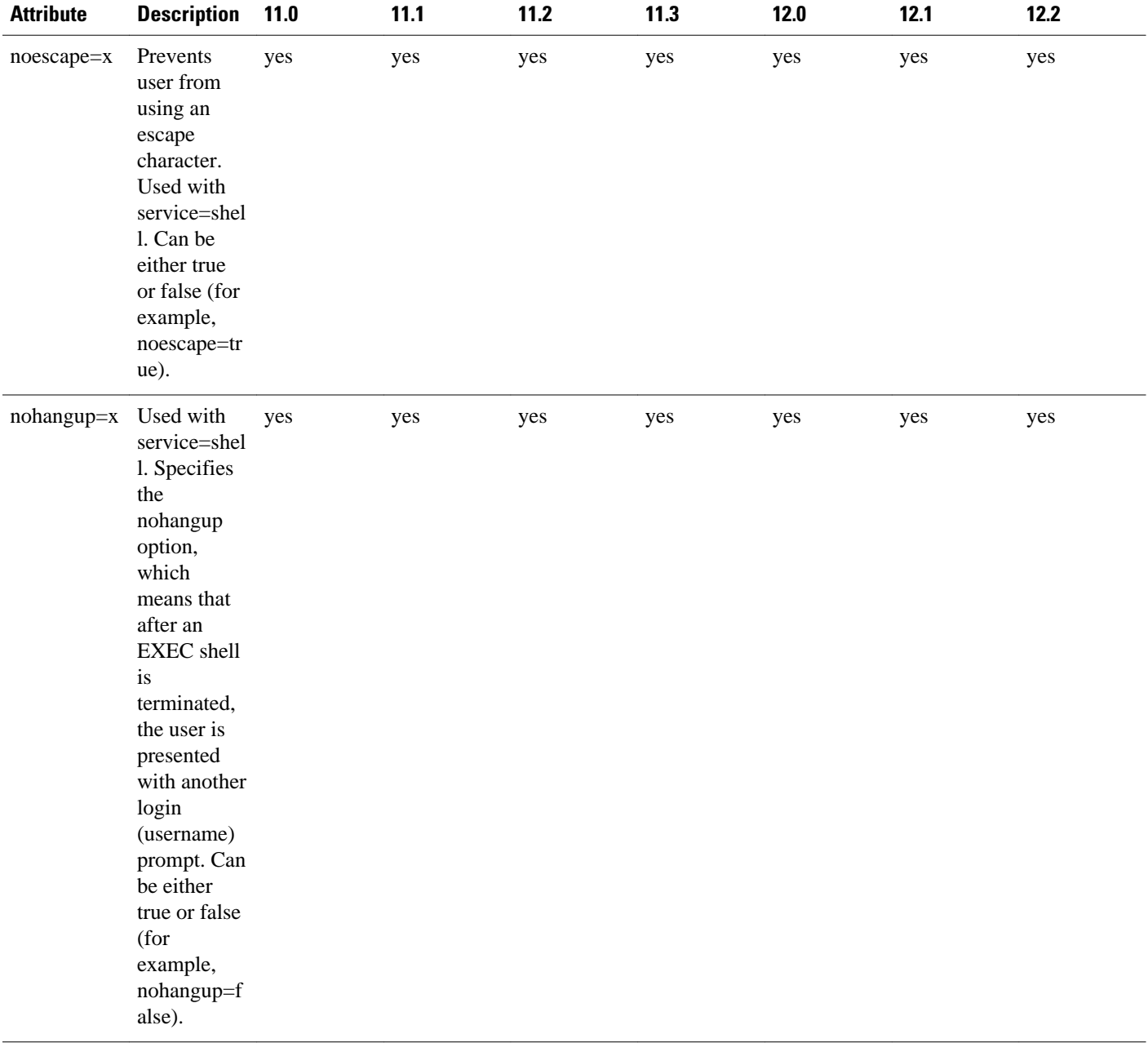

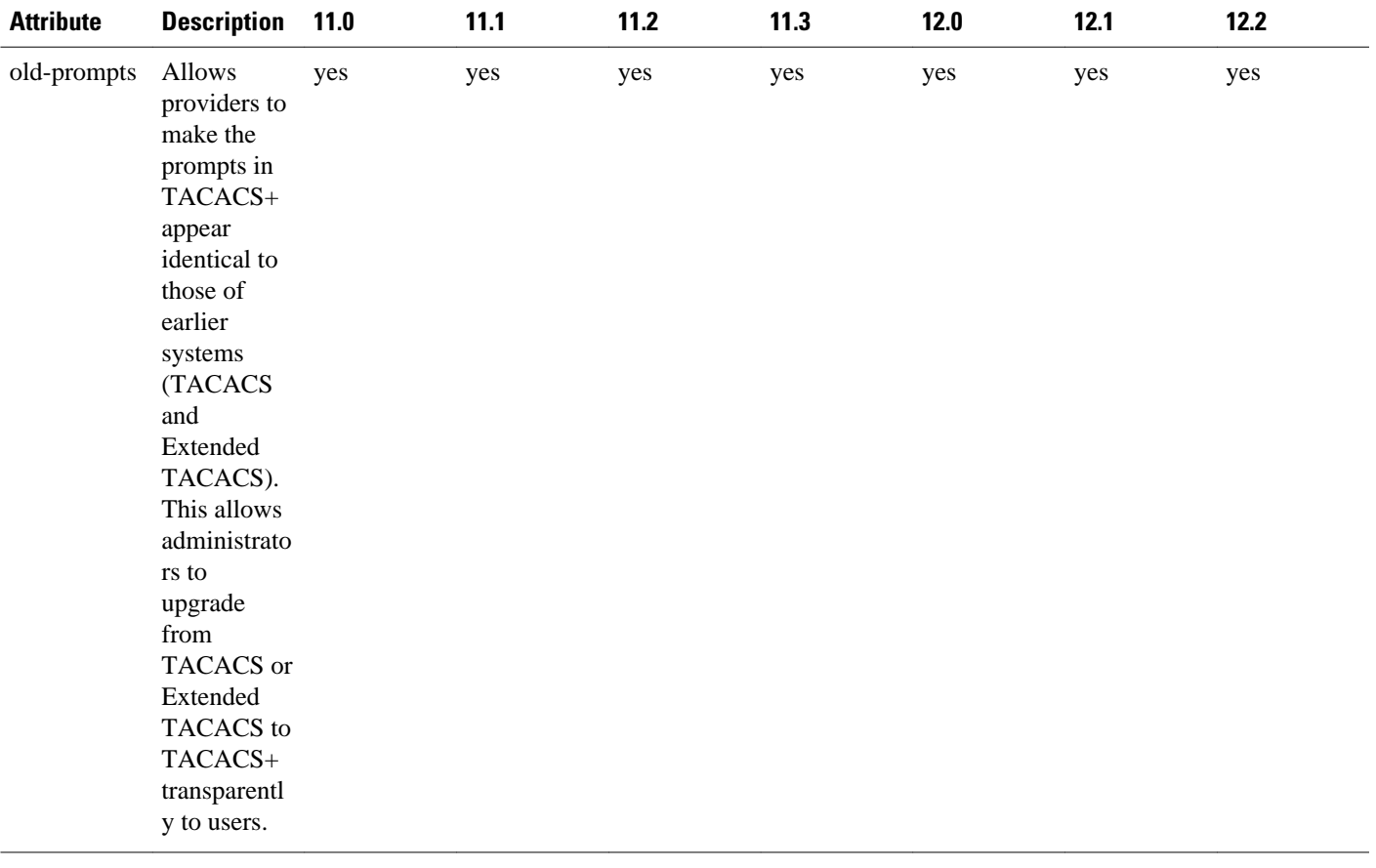

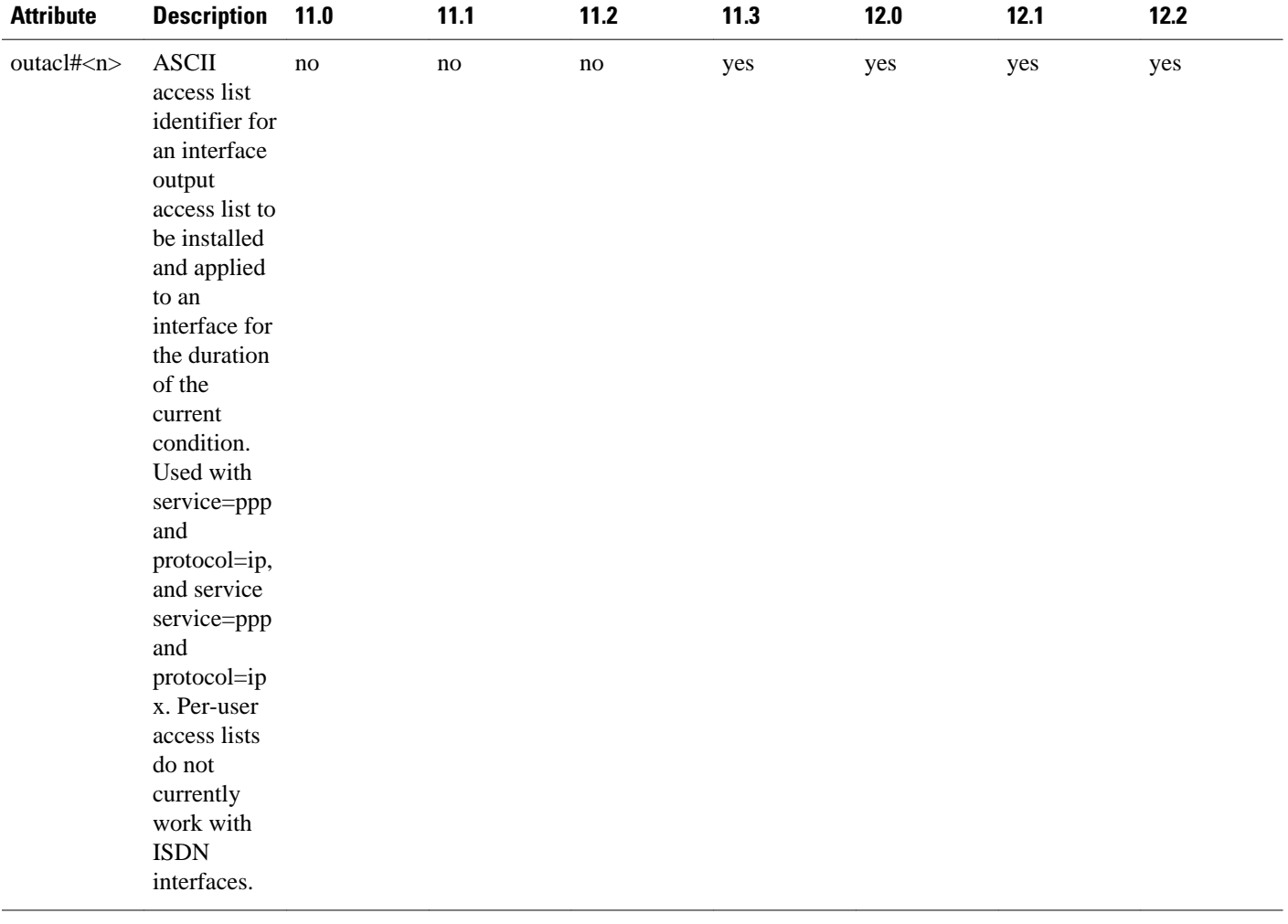

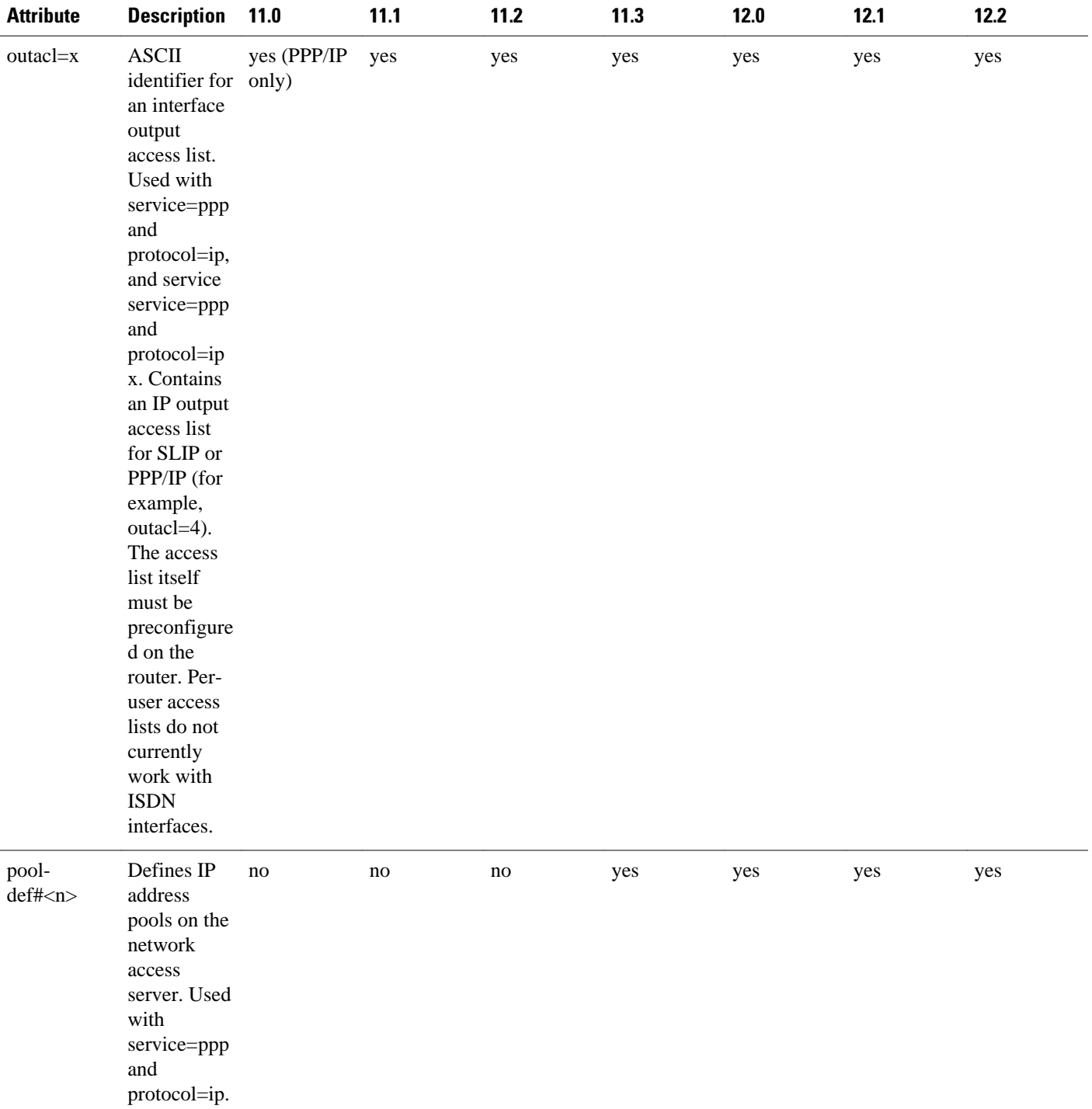

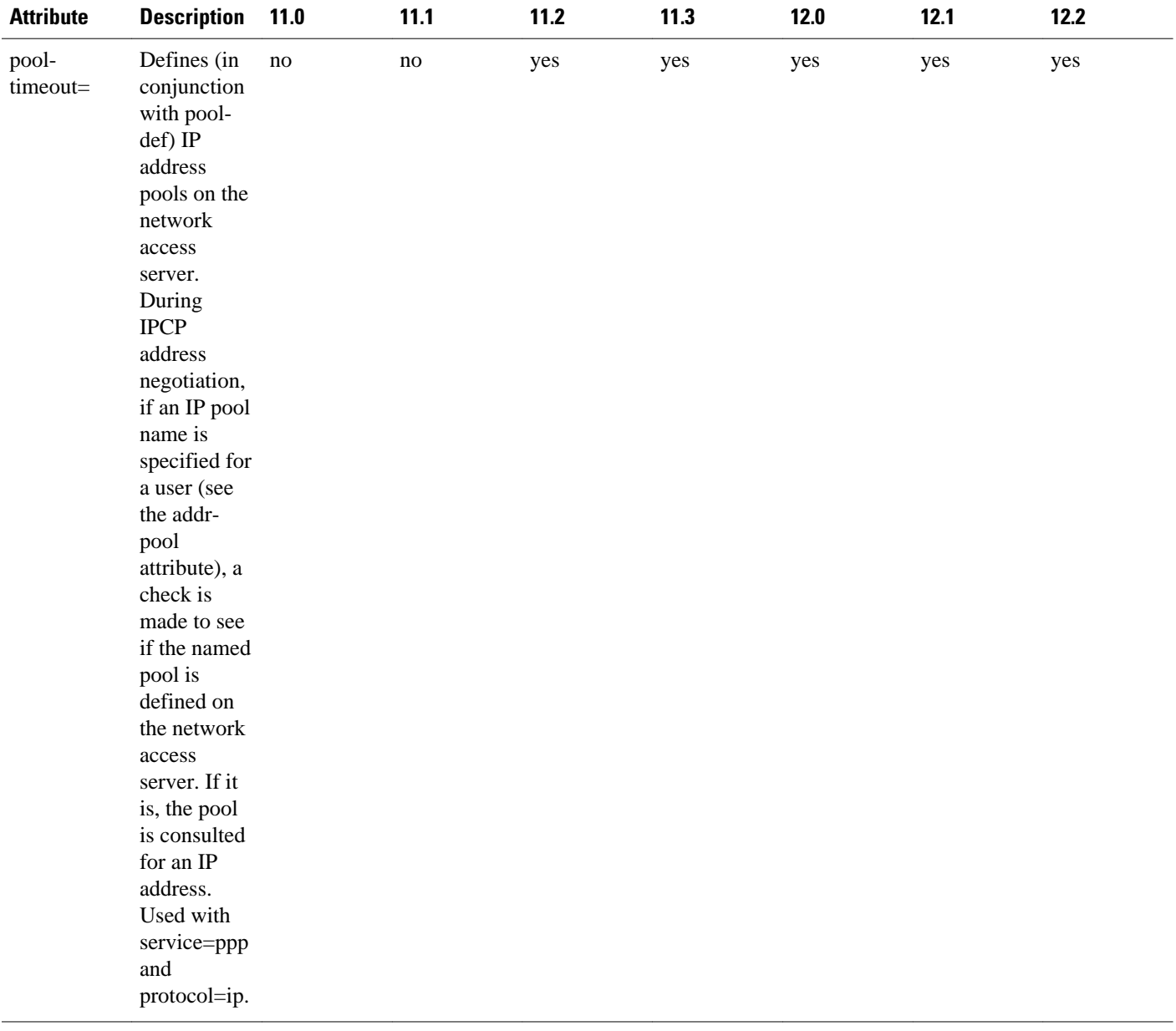

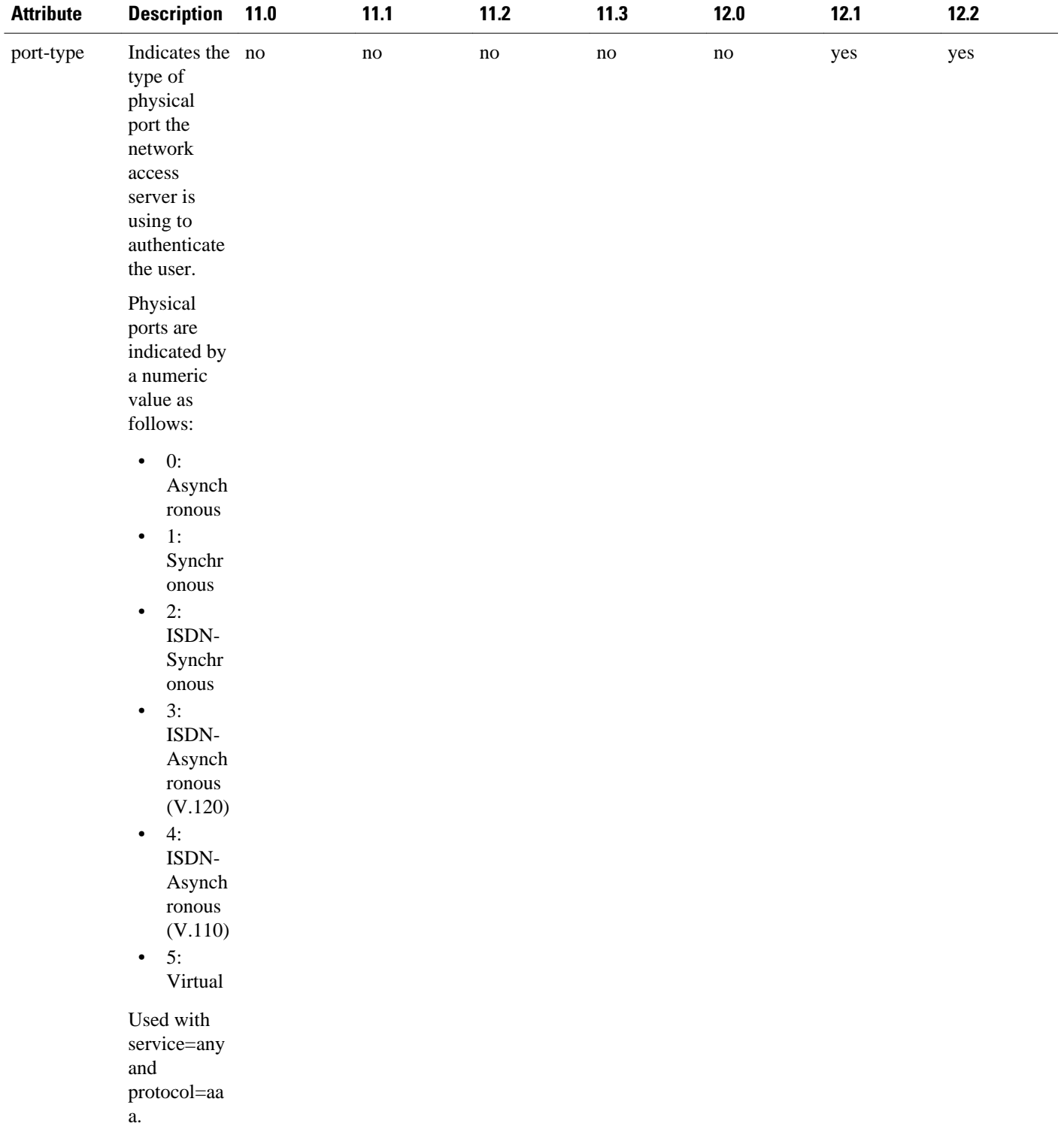

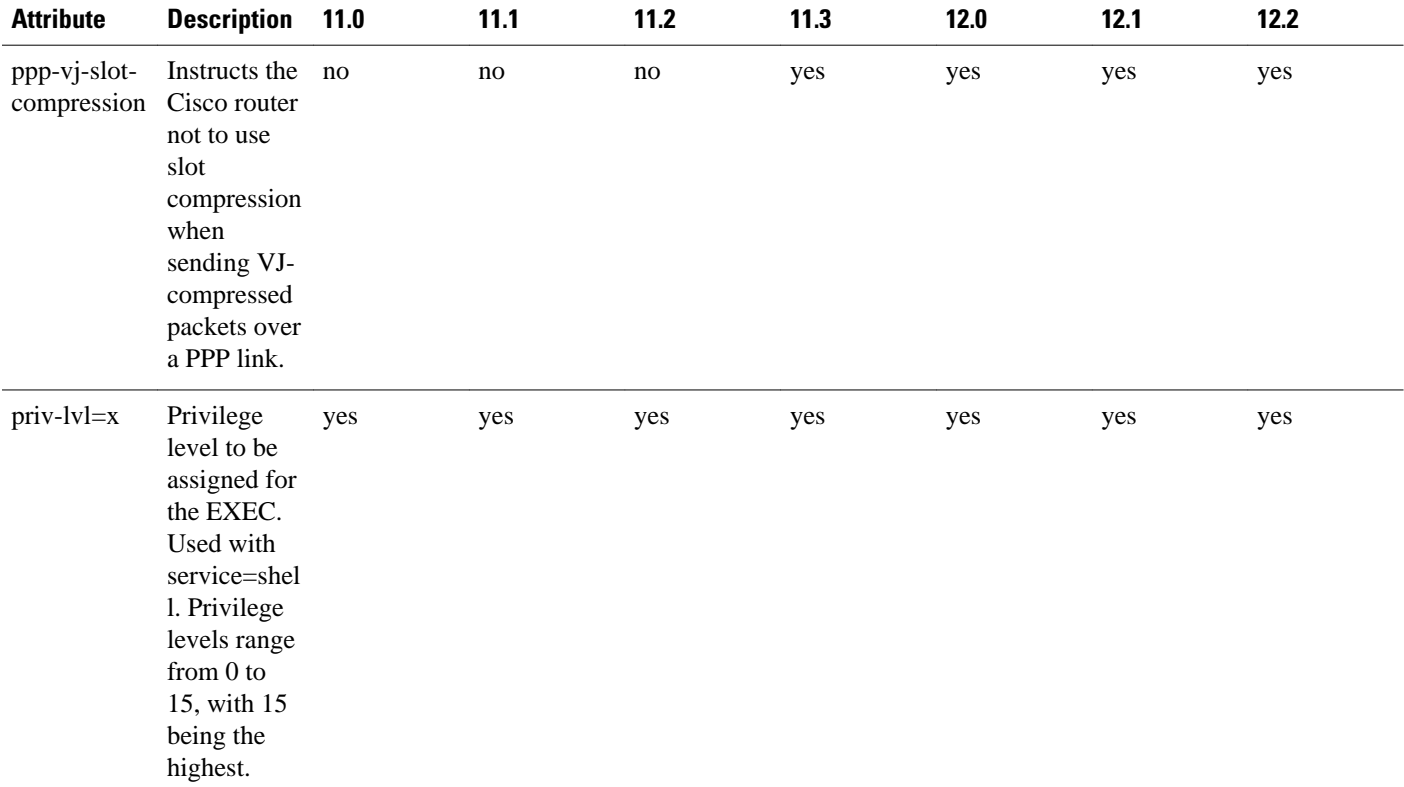

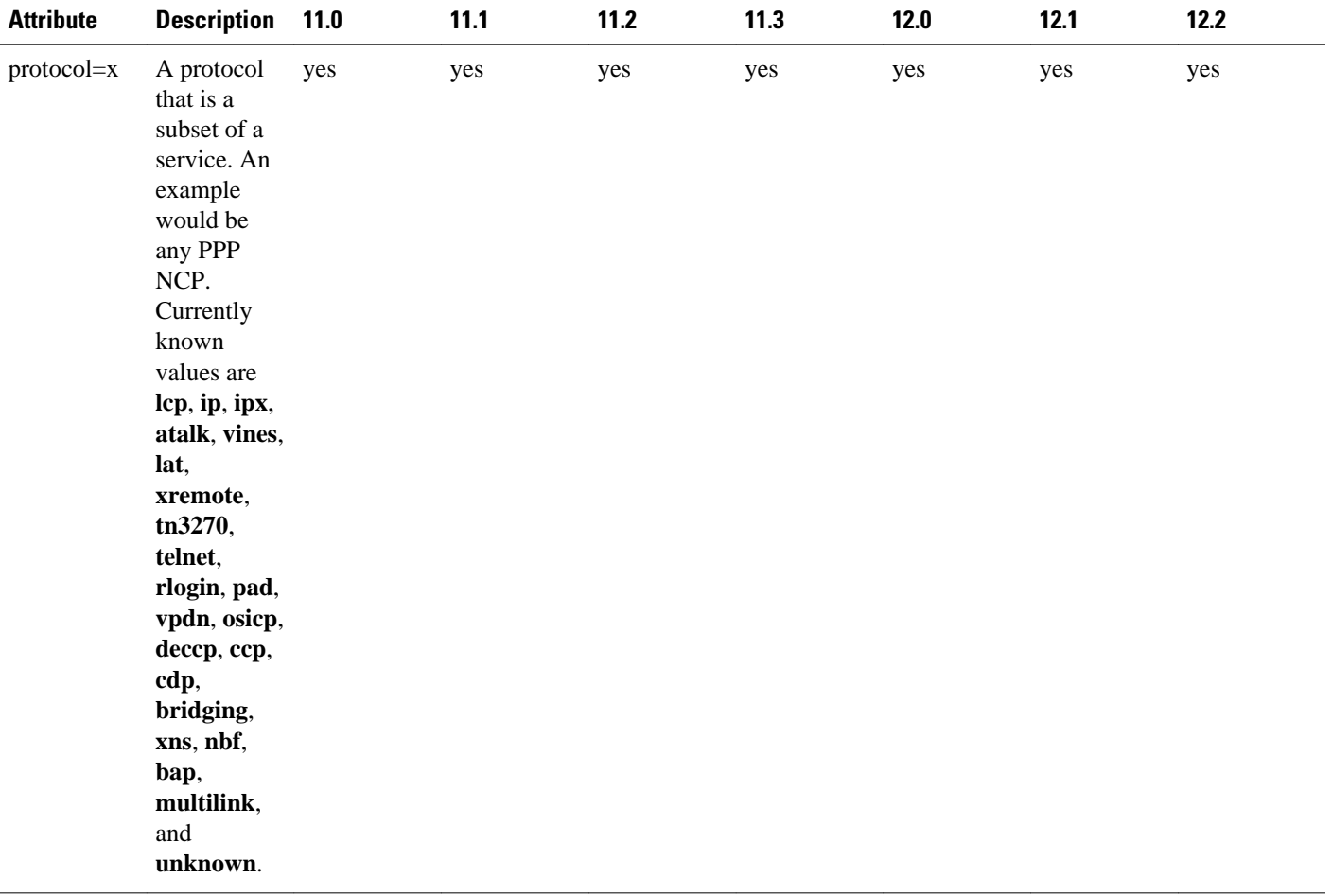

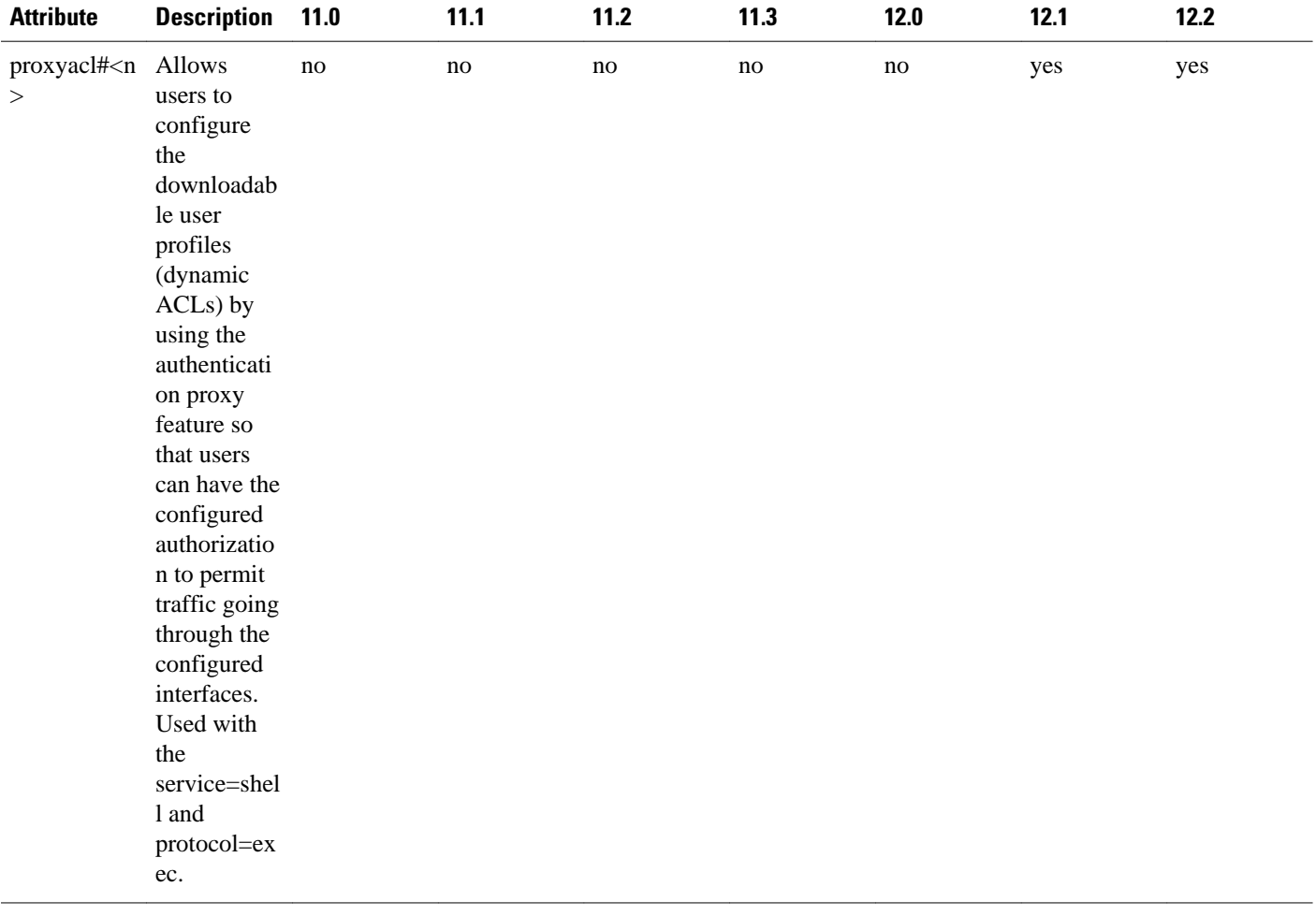

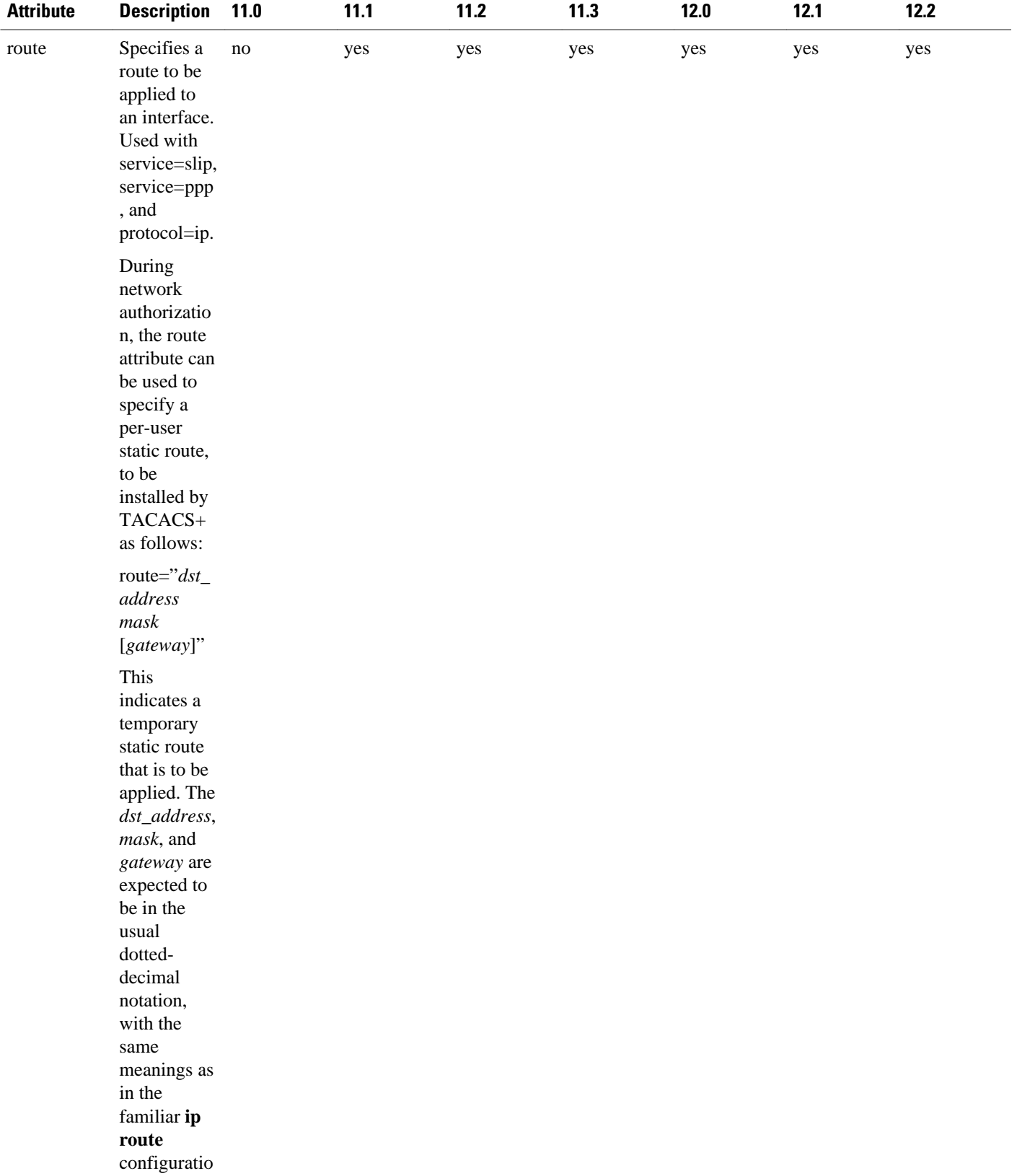

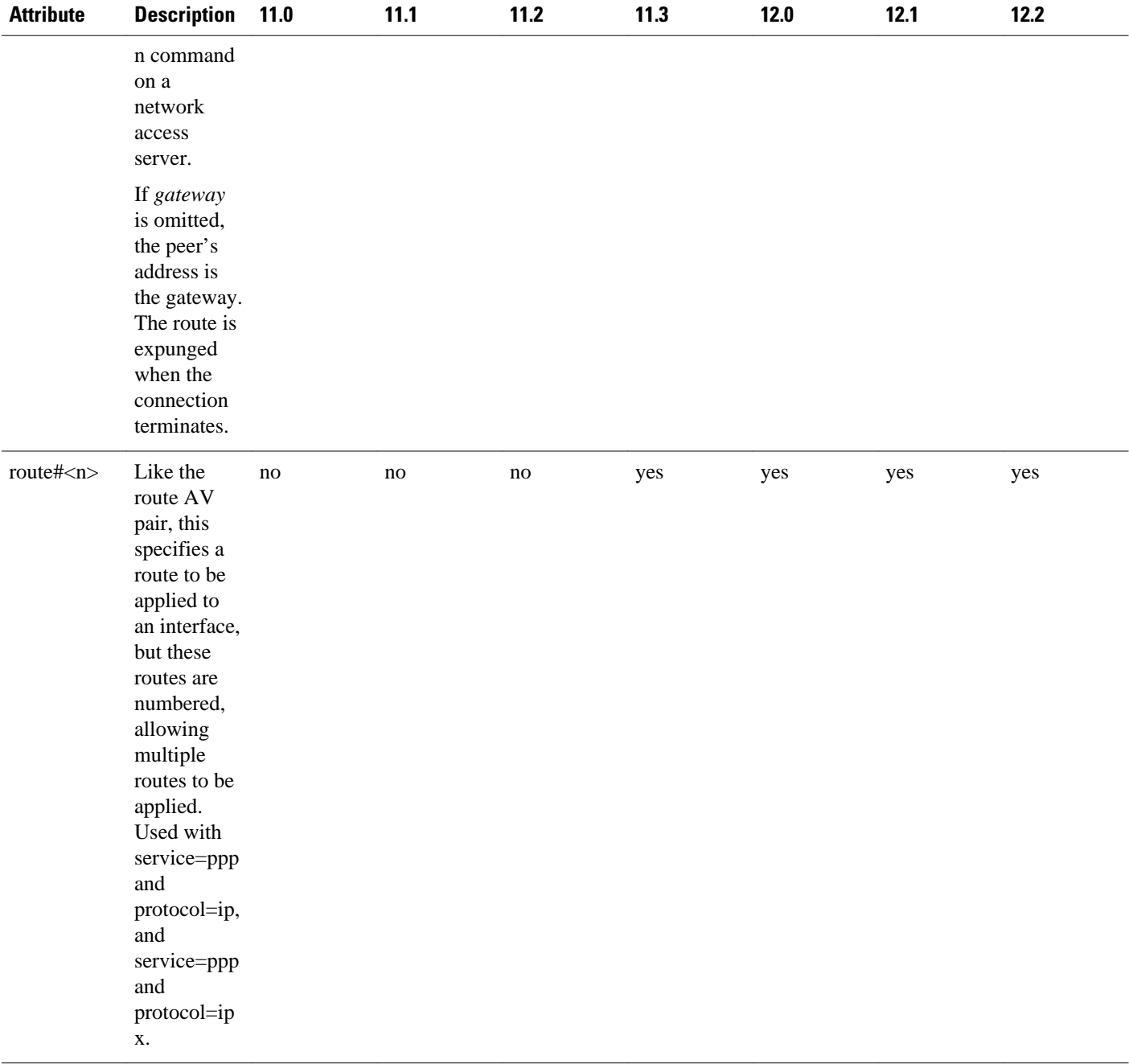

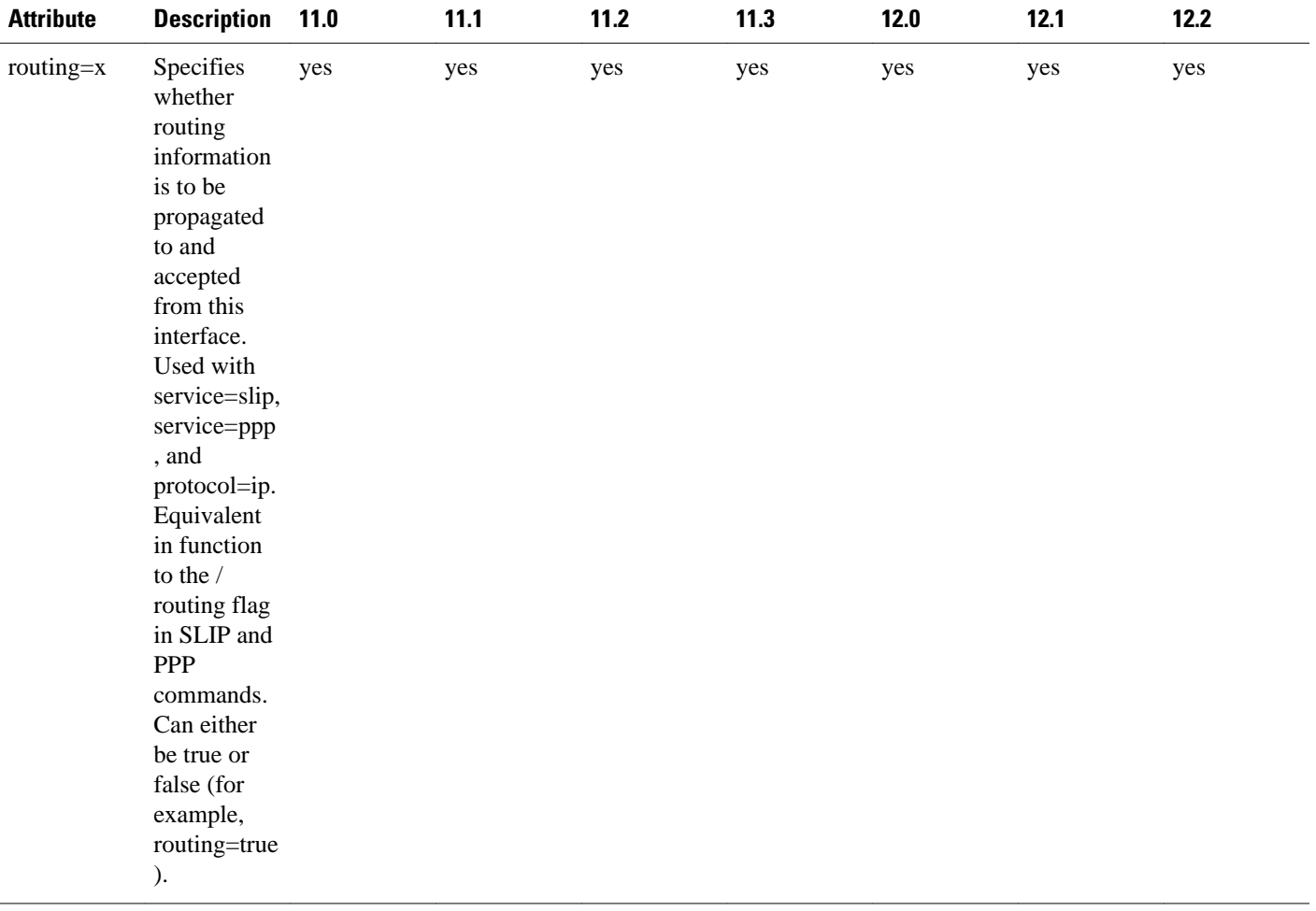

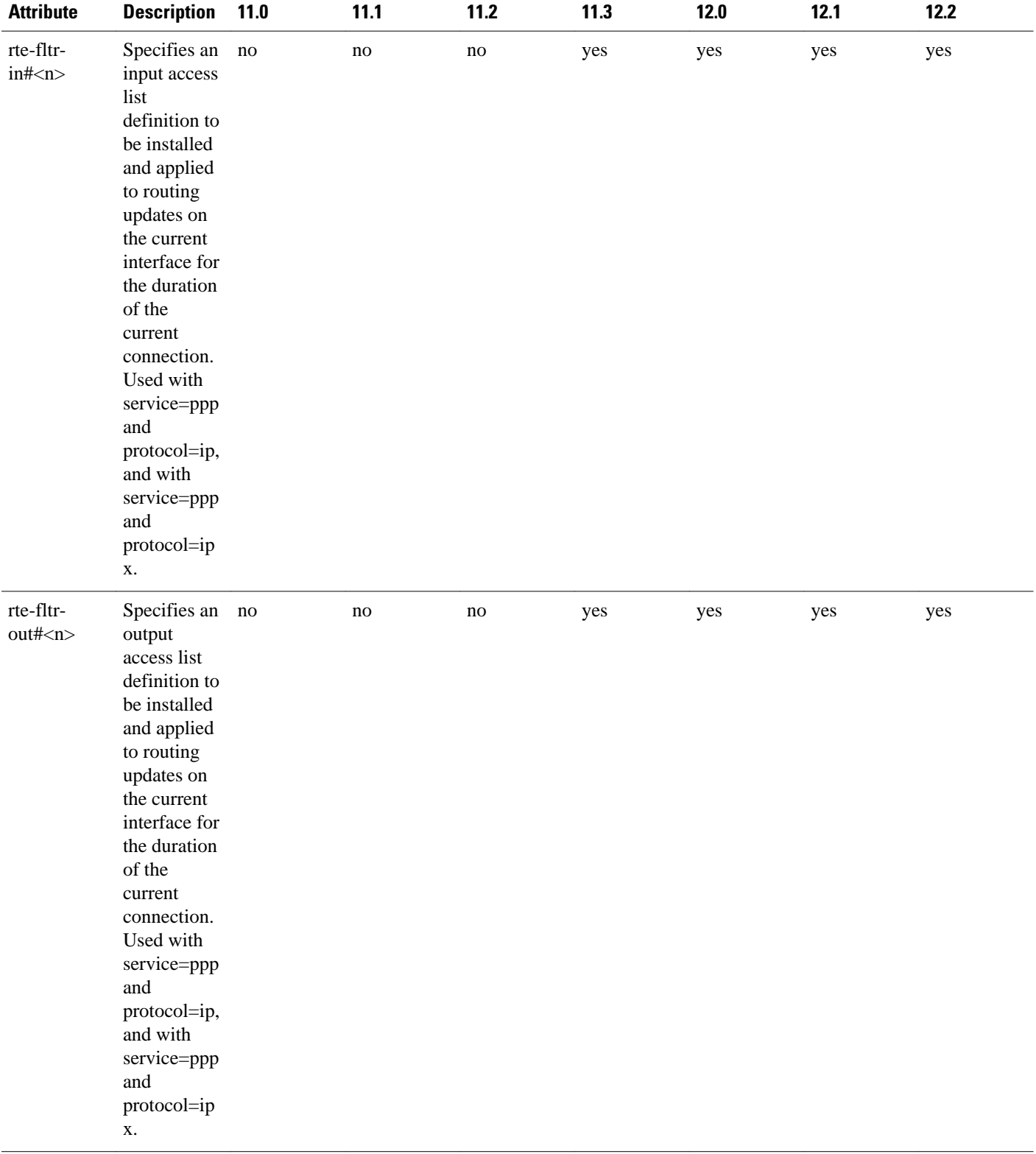
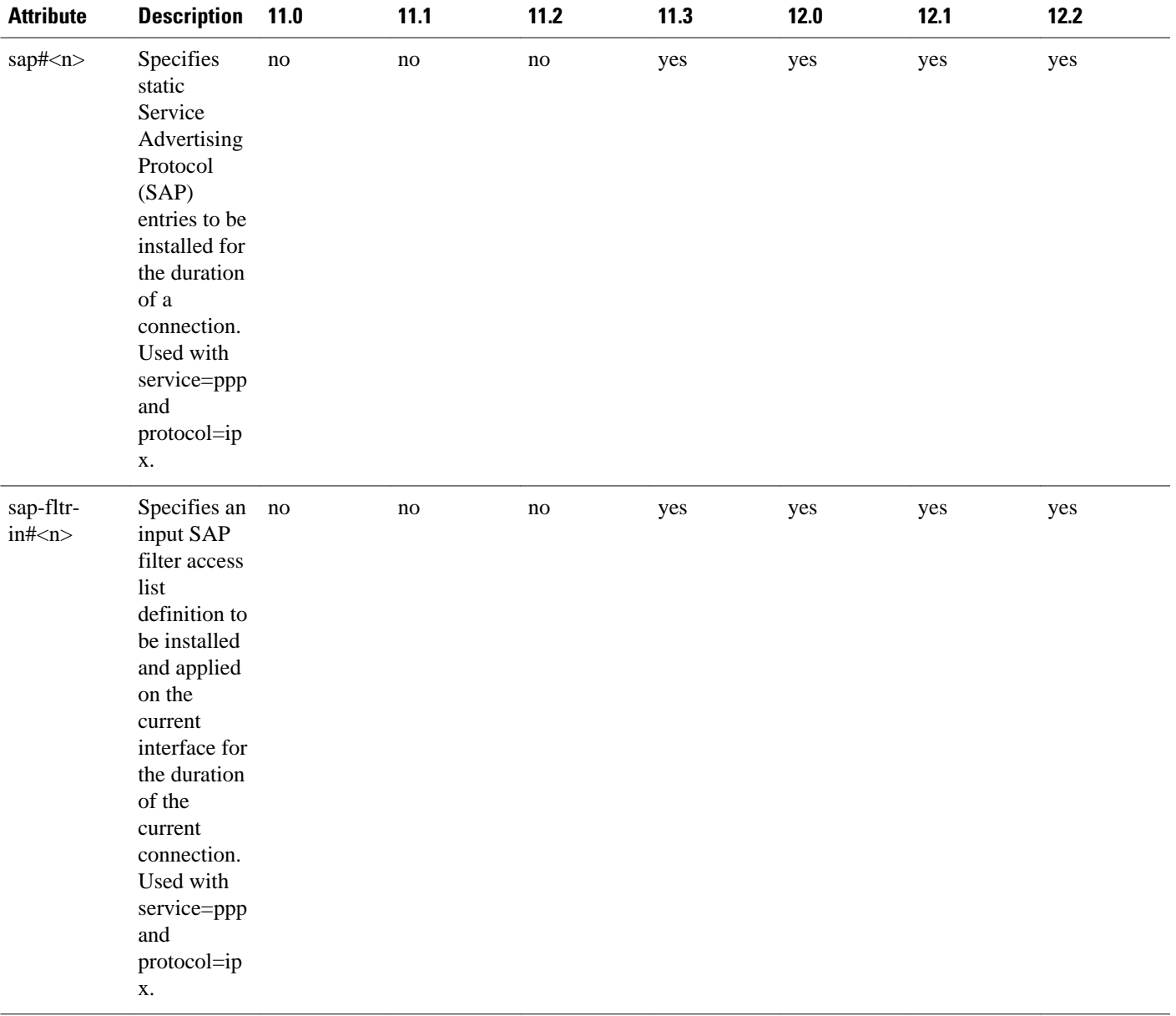

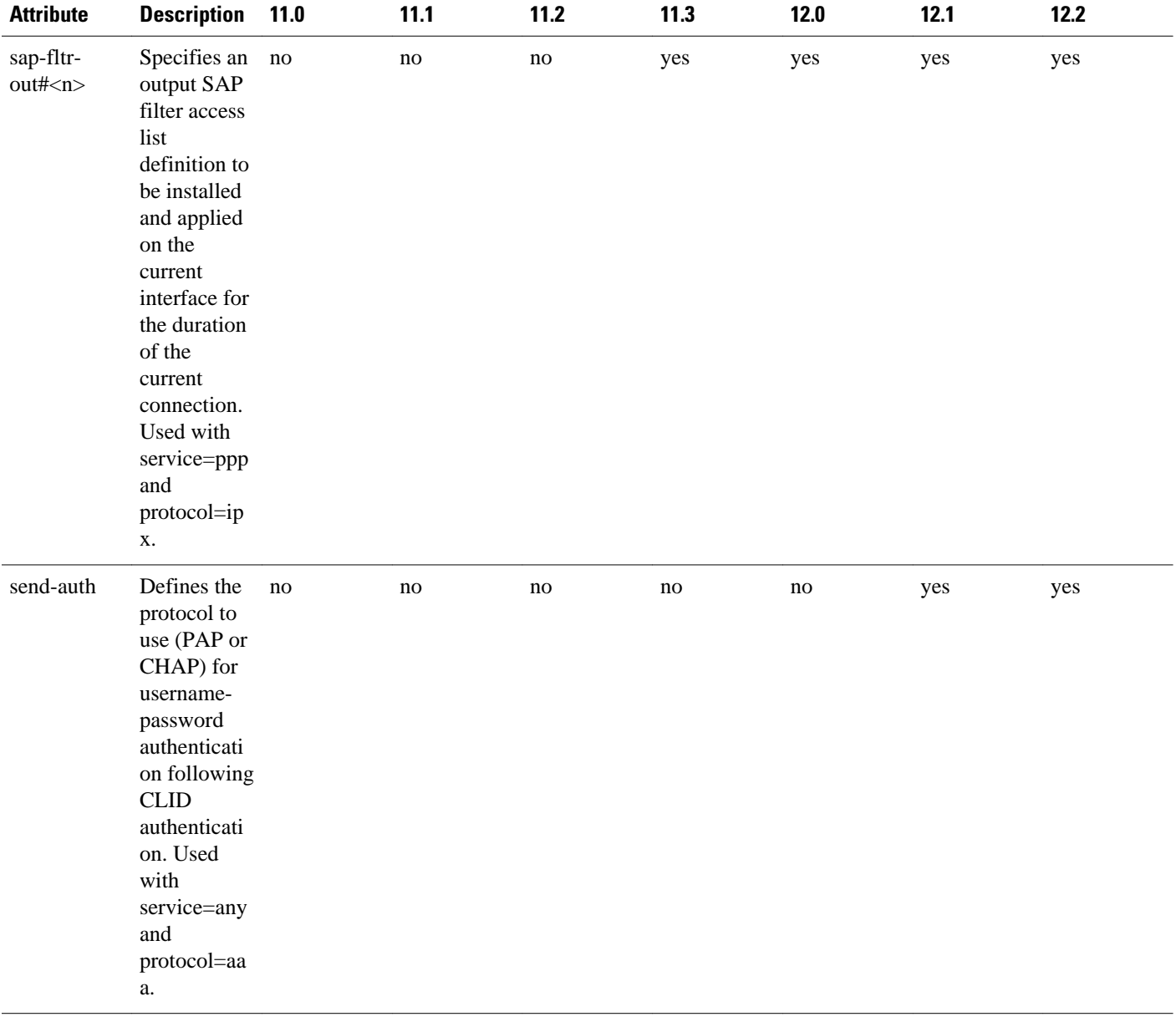

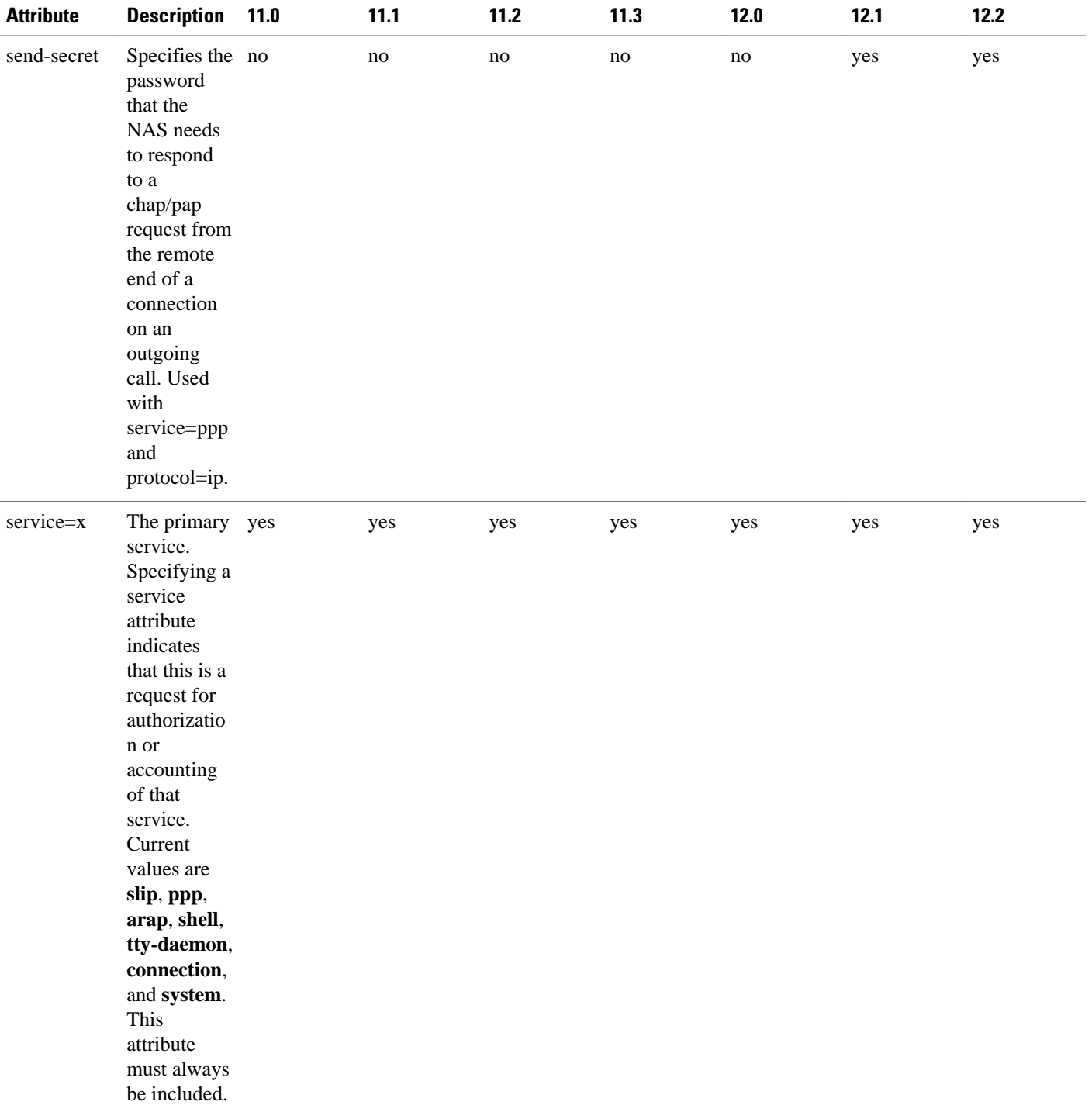

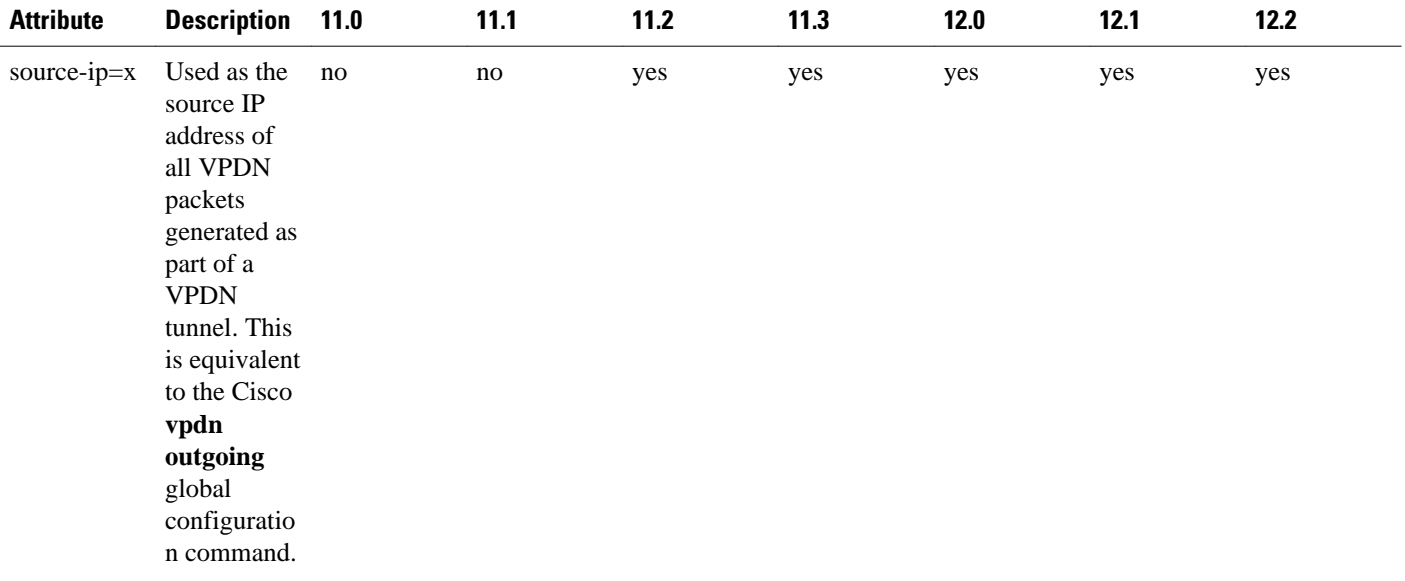

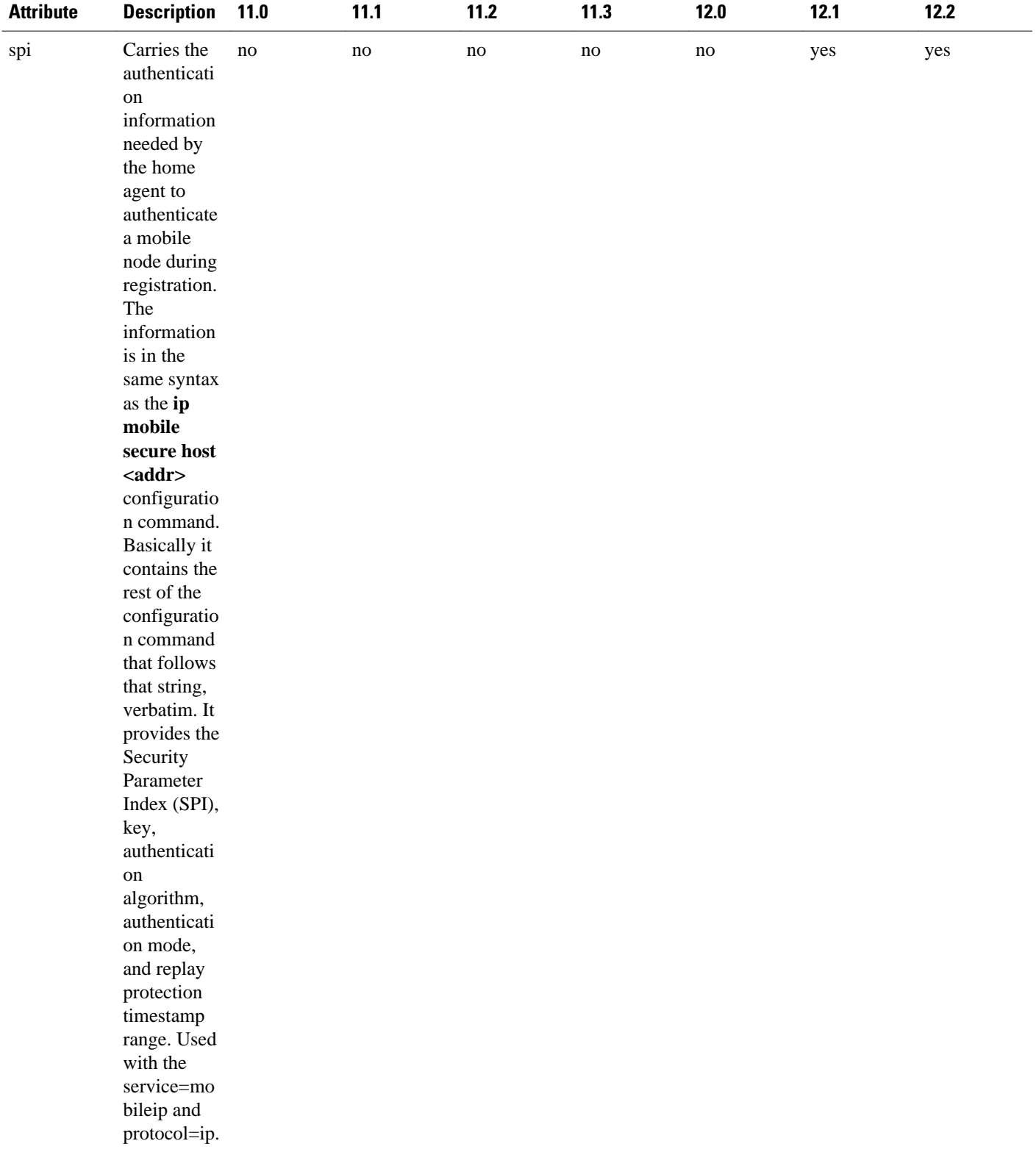

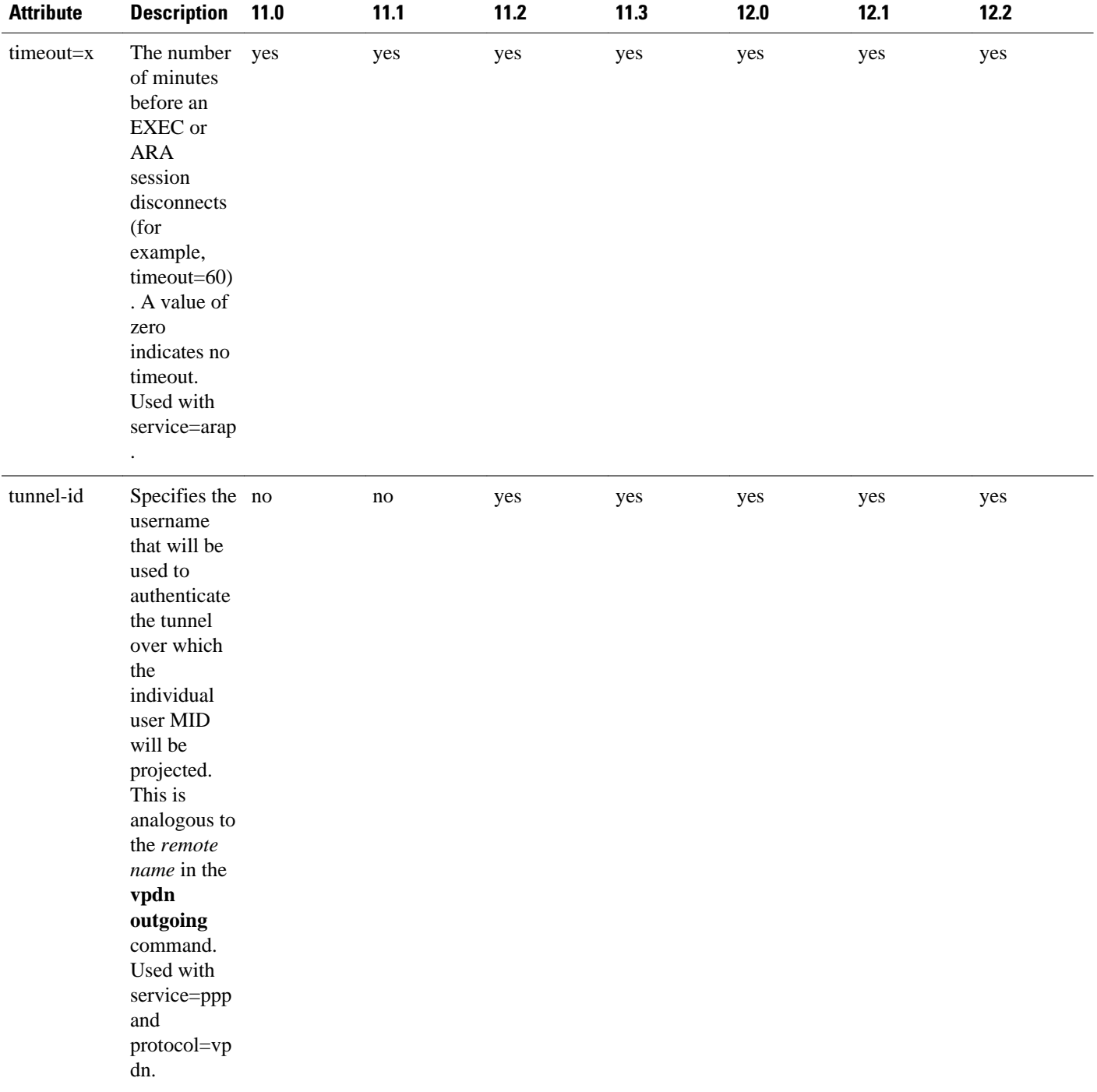

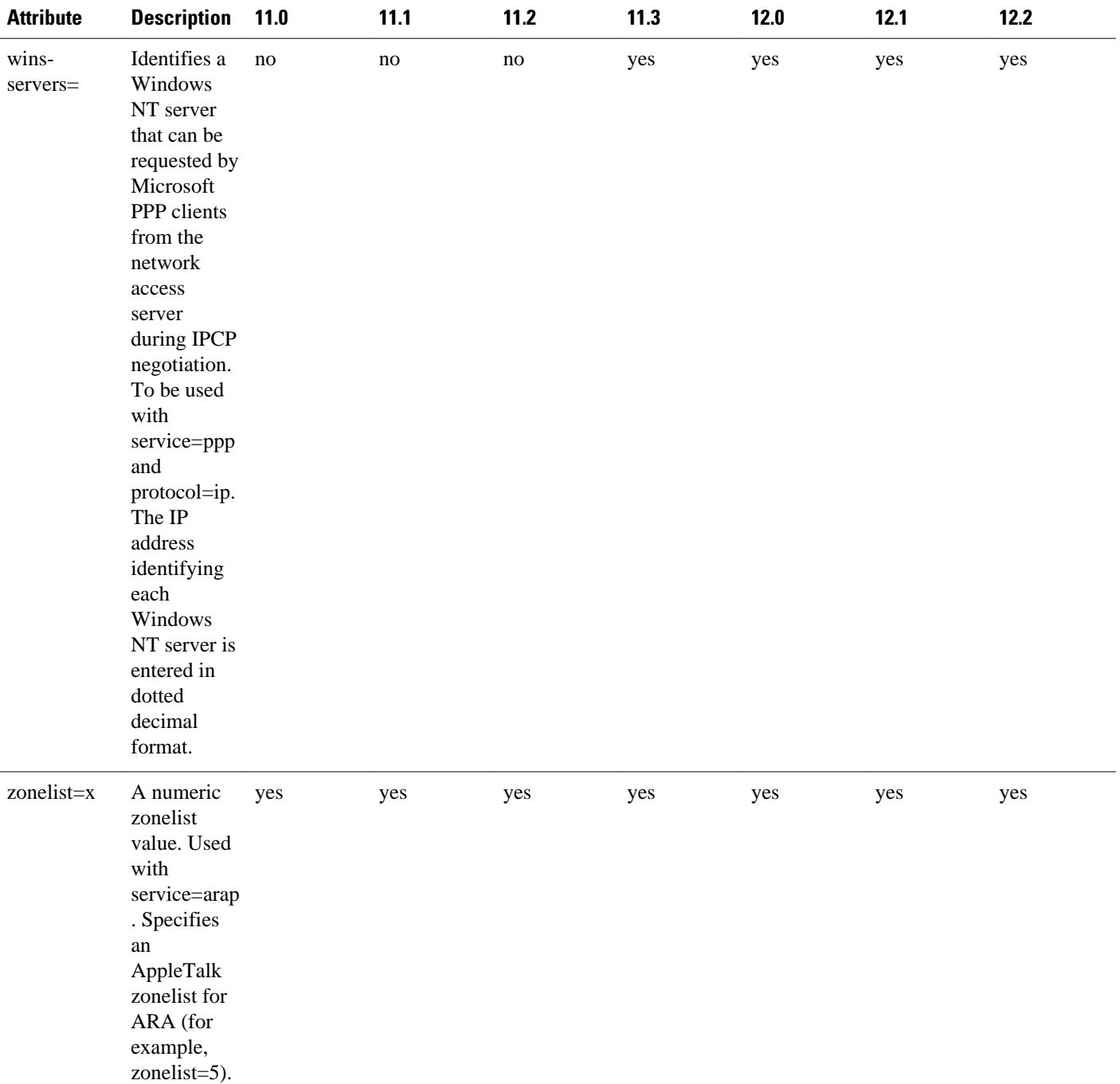

See Configuring TACACS+. module for the documents used to configure TACACS+, and TACACS+ authentication and authorization.

## **TACACS Accounting AV Pairs**

The following table lists and describes the supported TACACS+ accounting AV pairs and specifies the Cisco IOS release in which they are implemented.

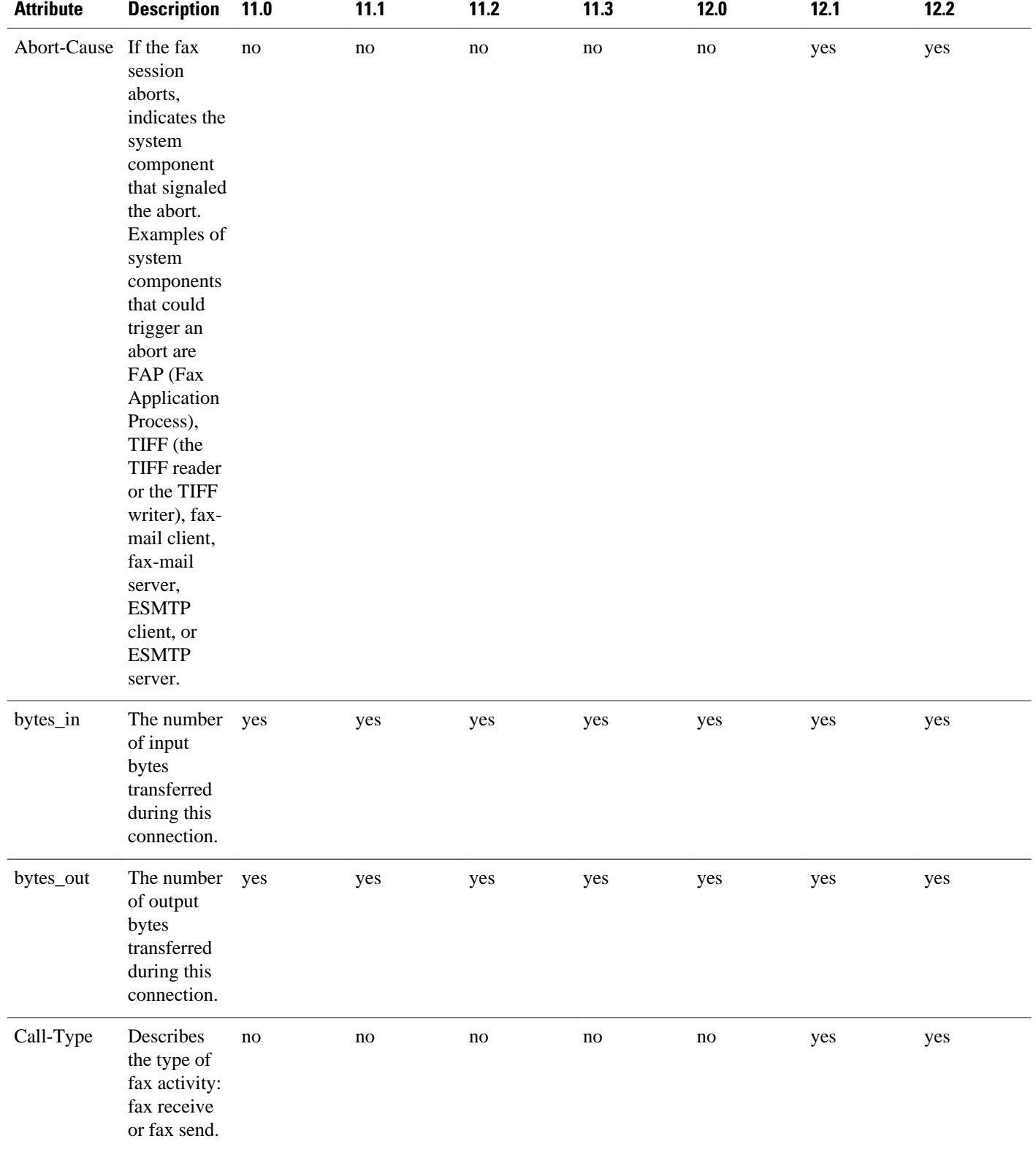

## *Table 2 Supported TACACS+ Accounting AV Pairs*

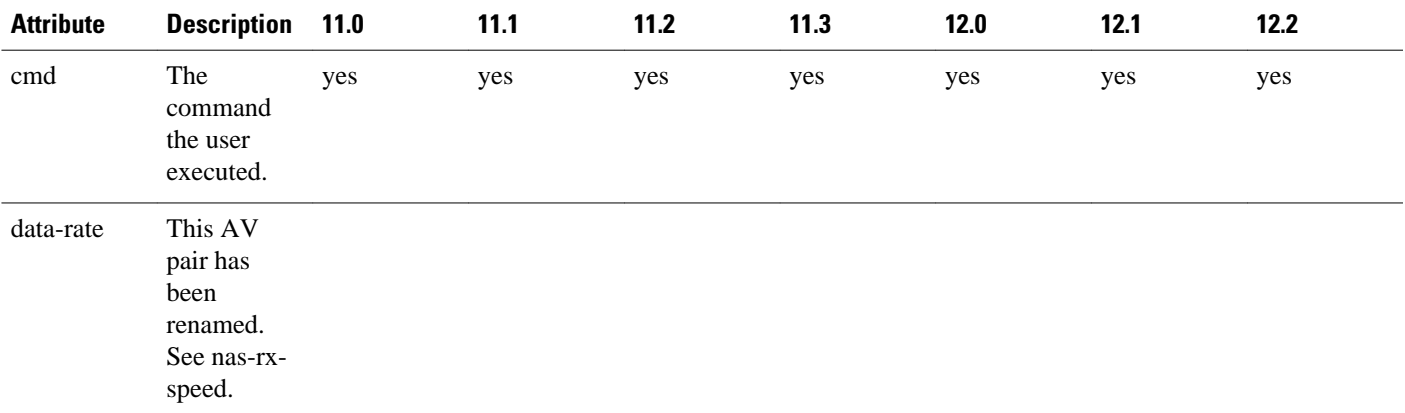

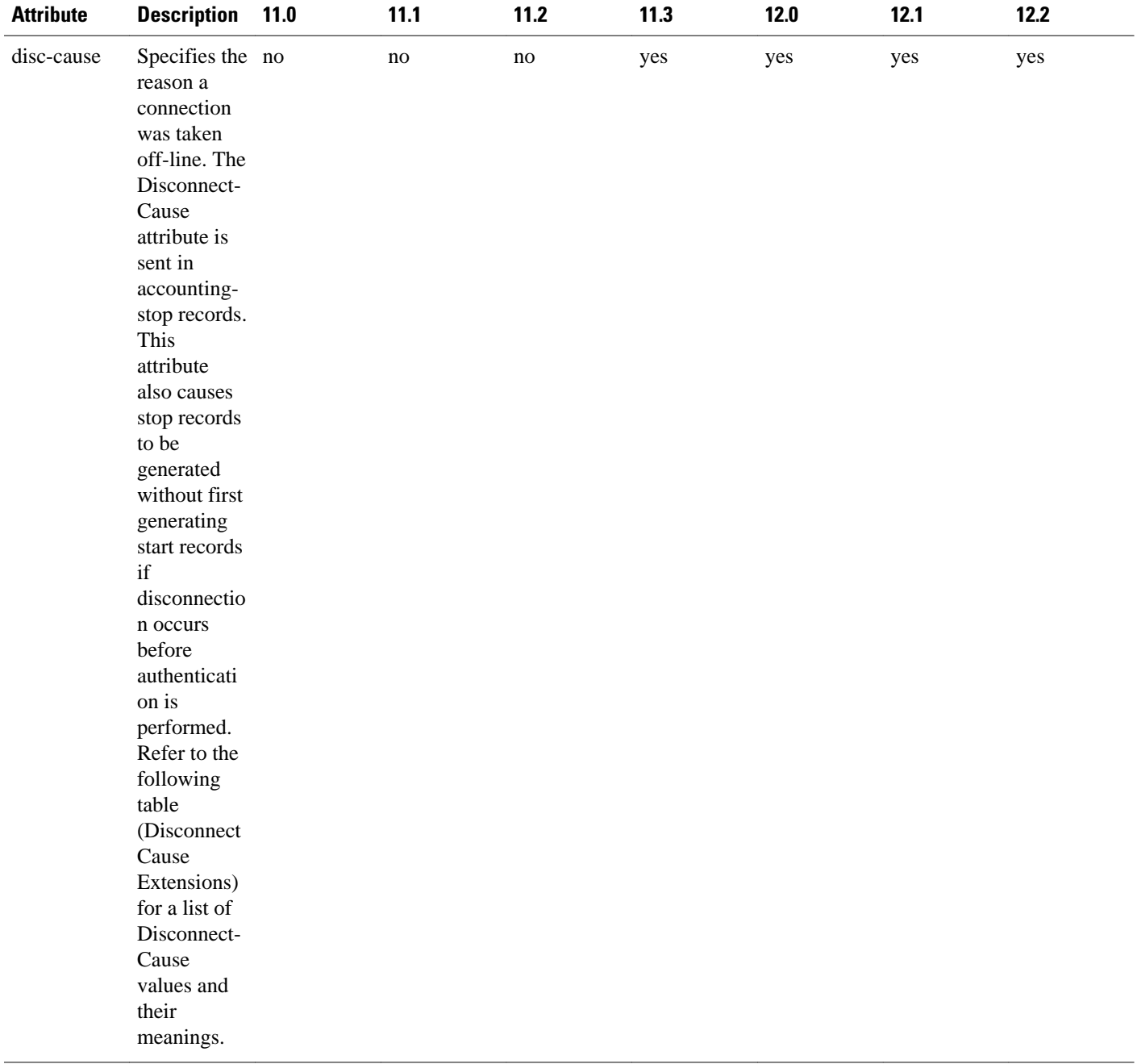

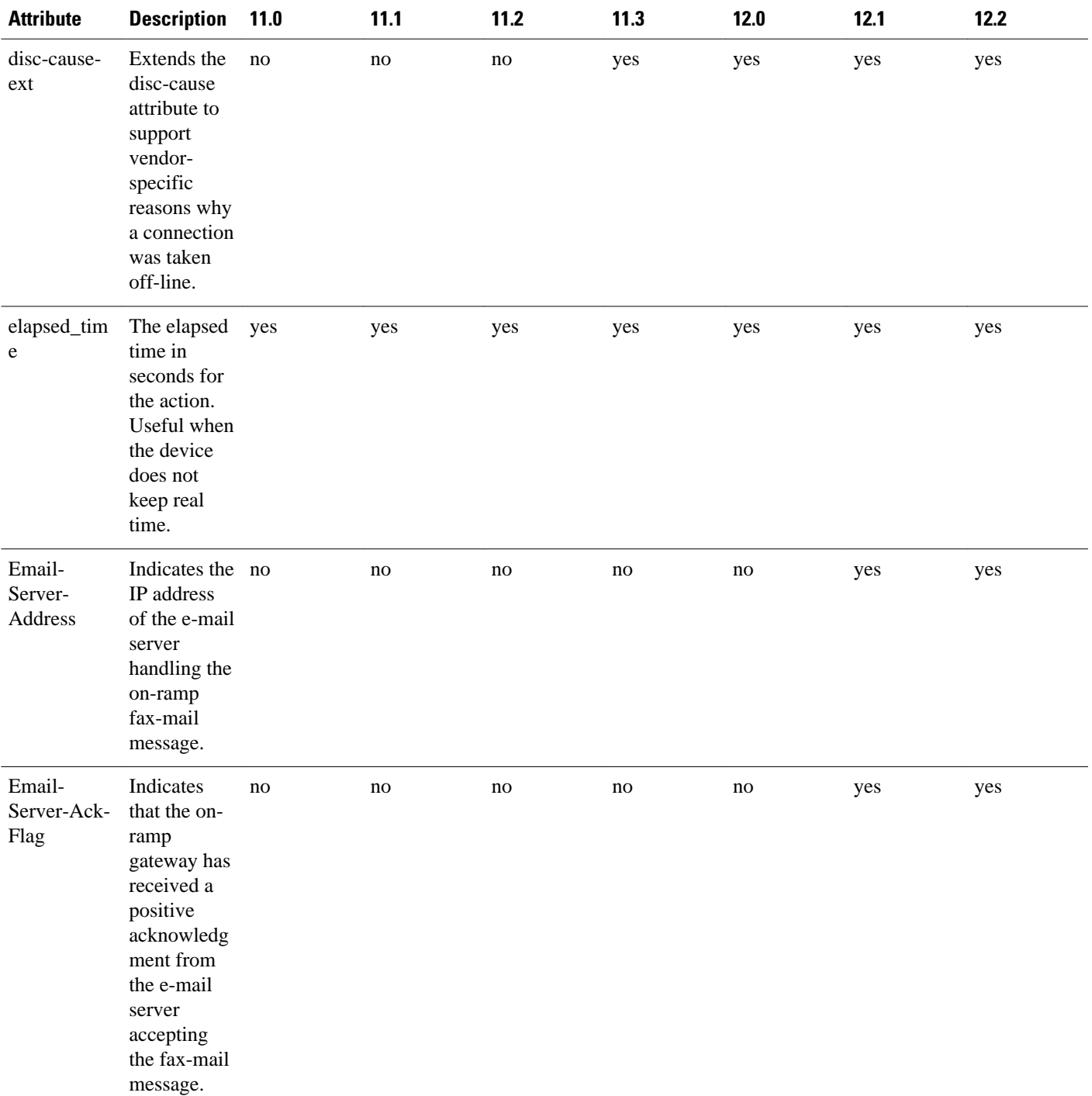

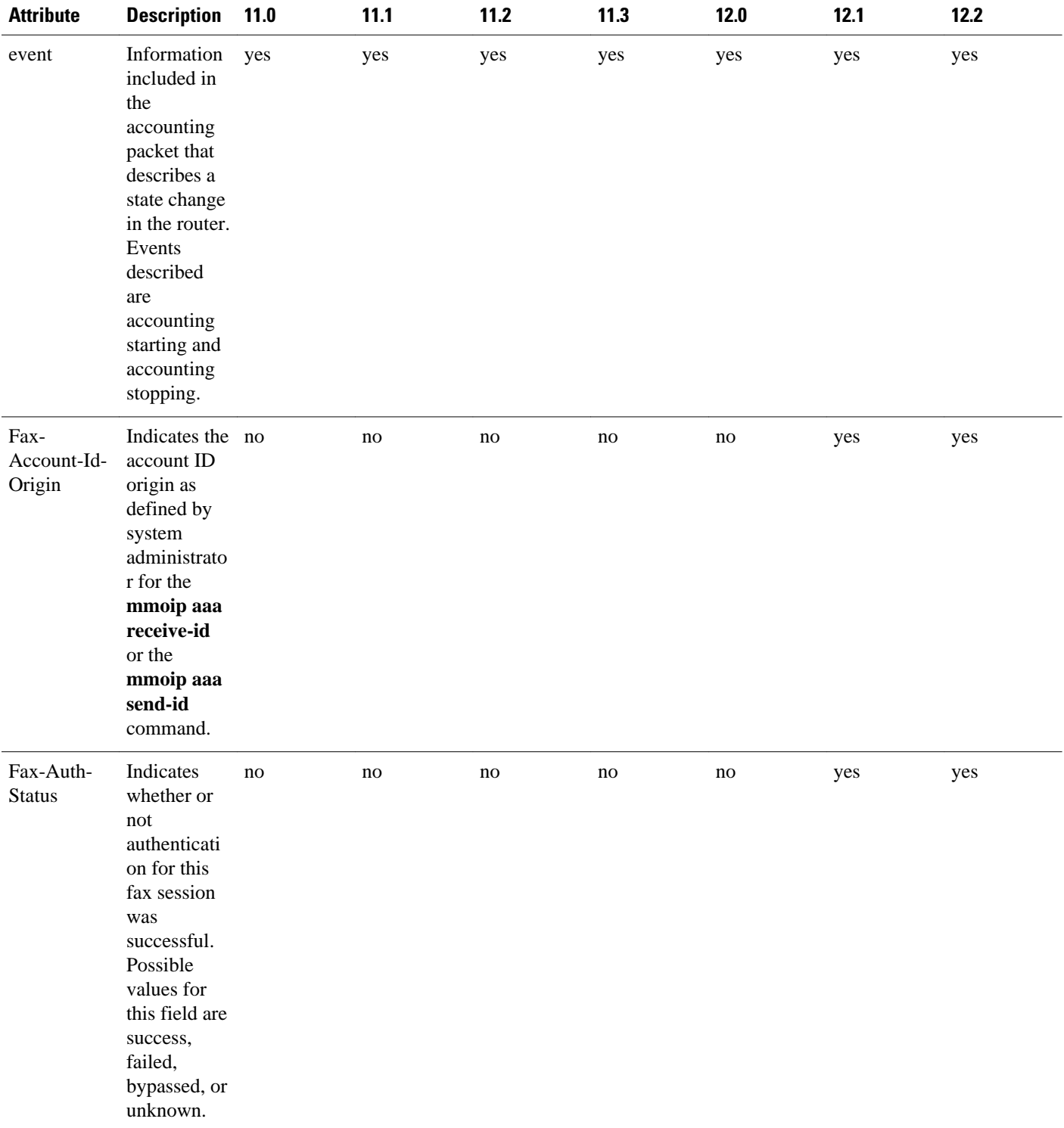

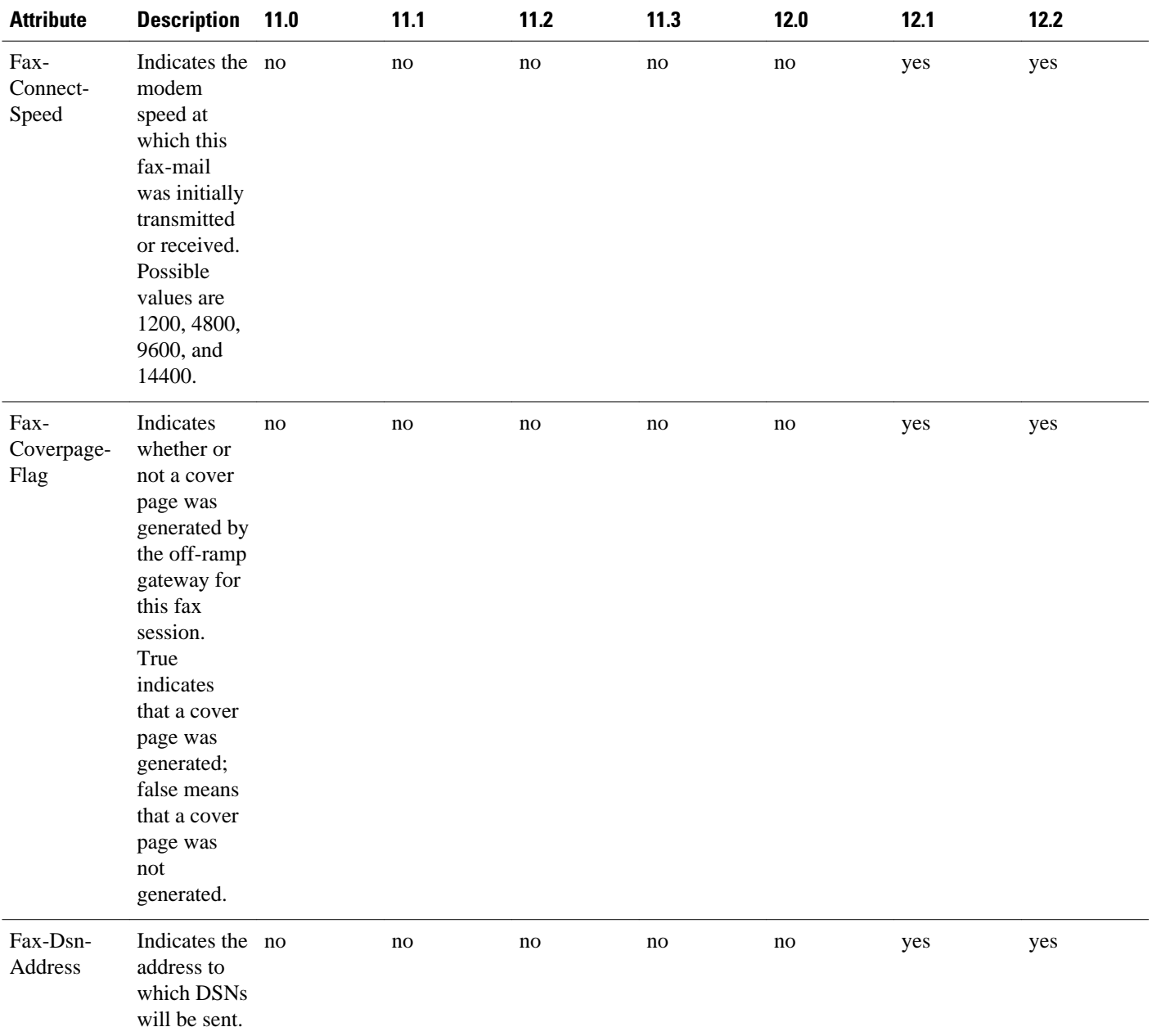

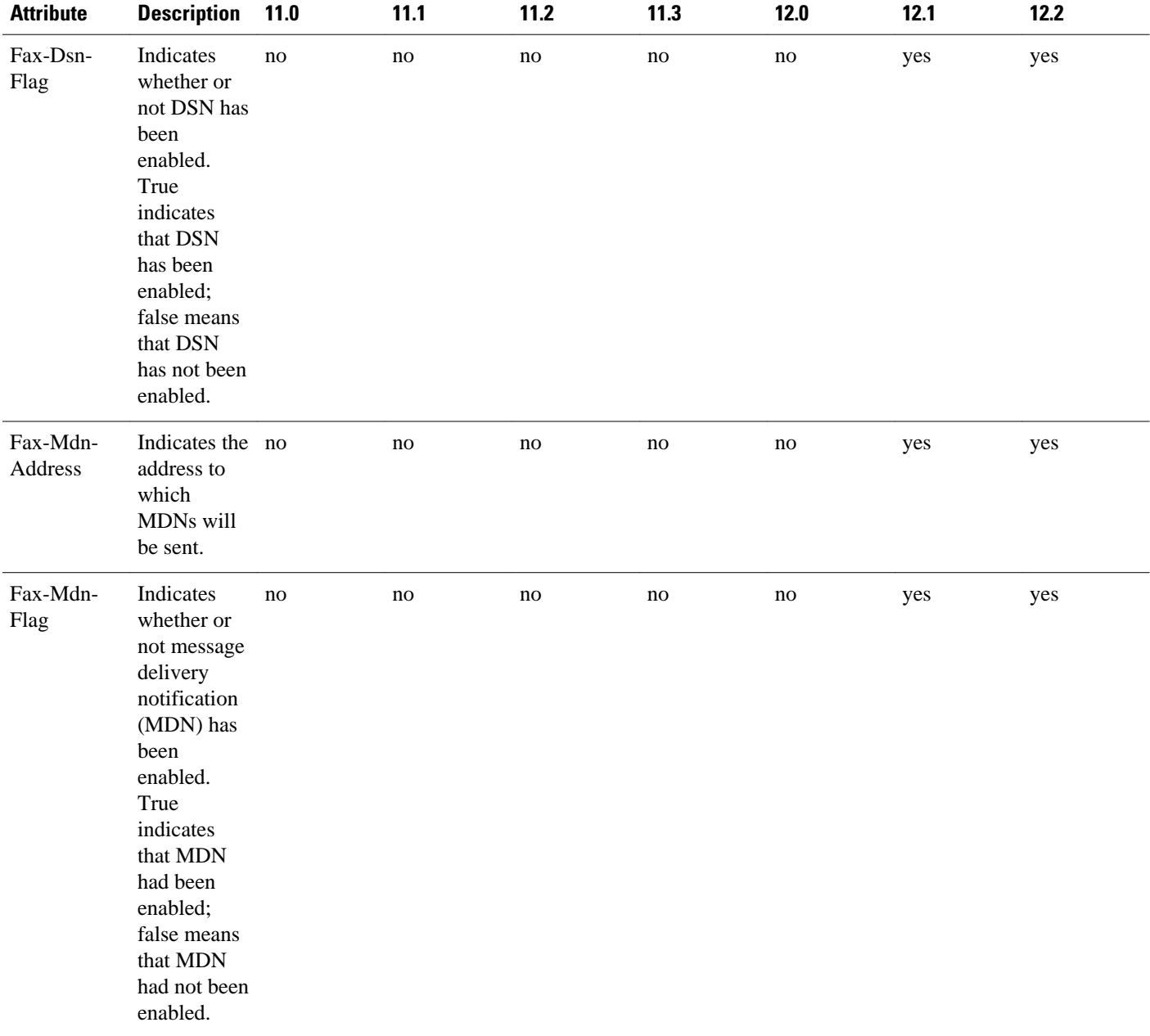

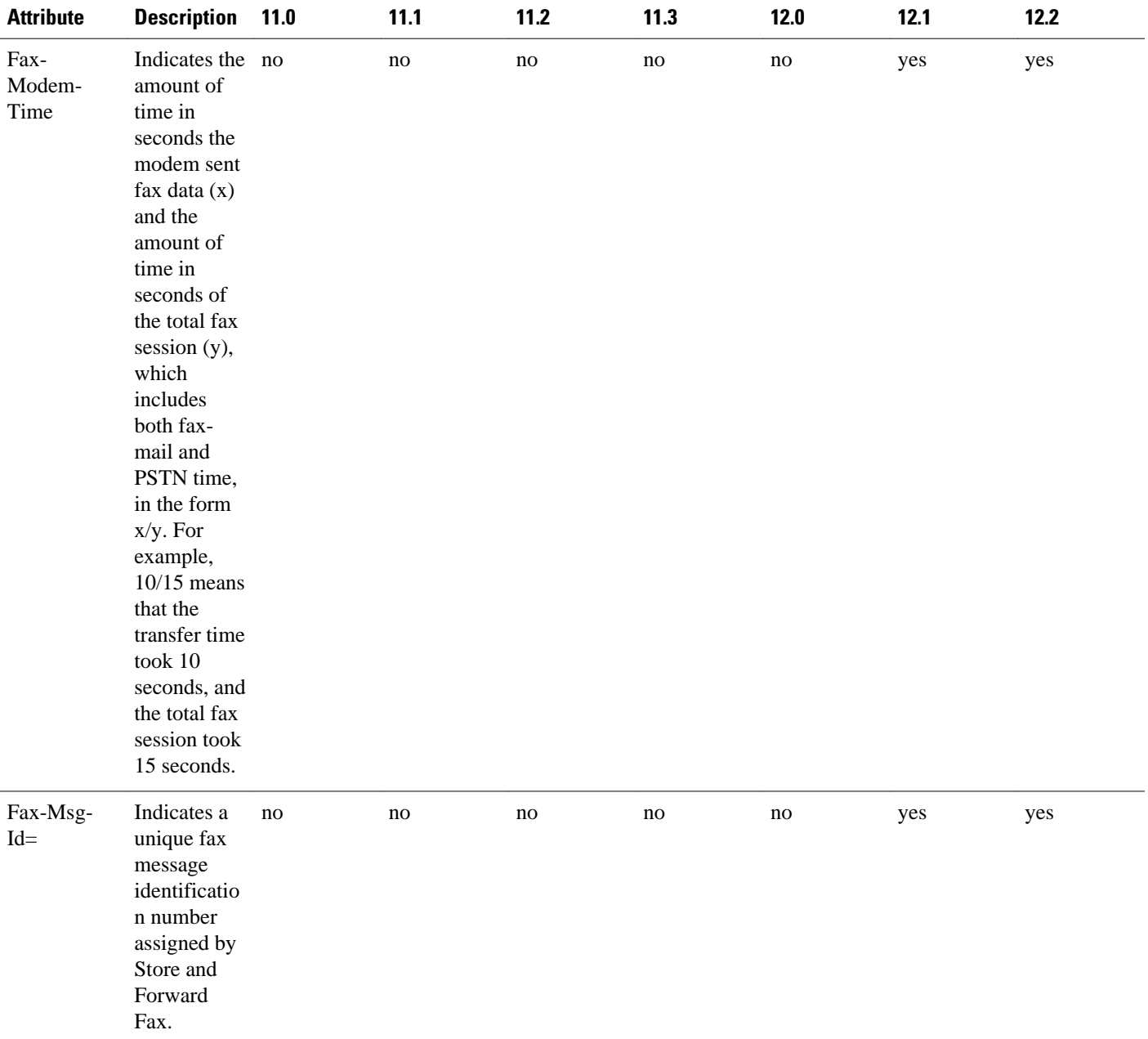

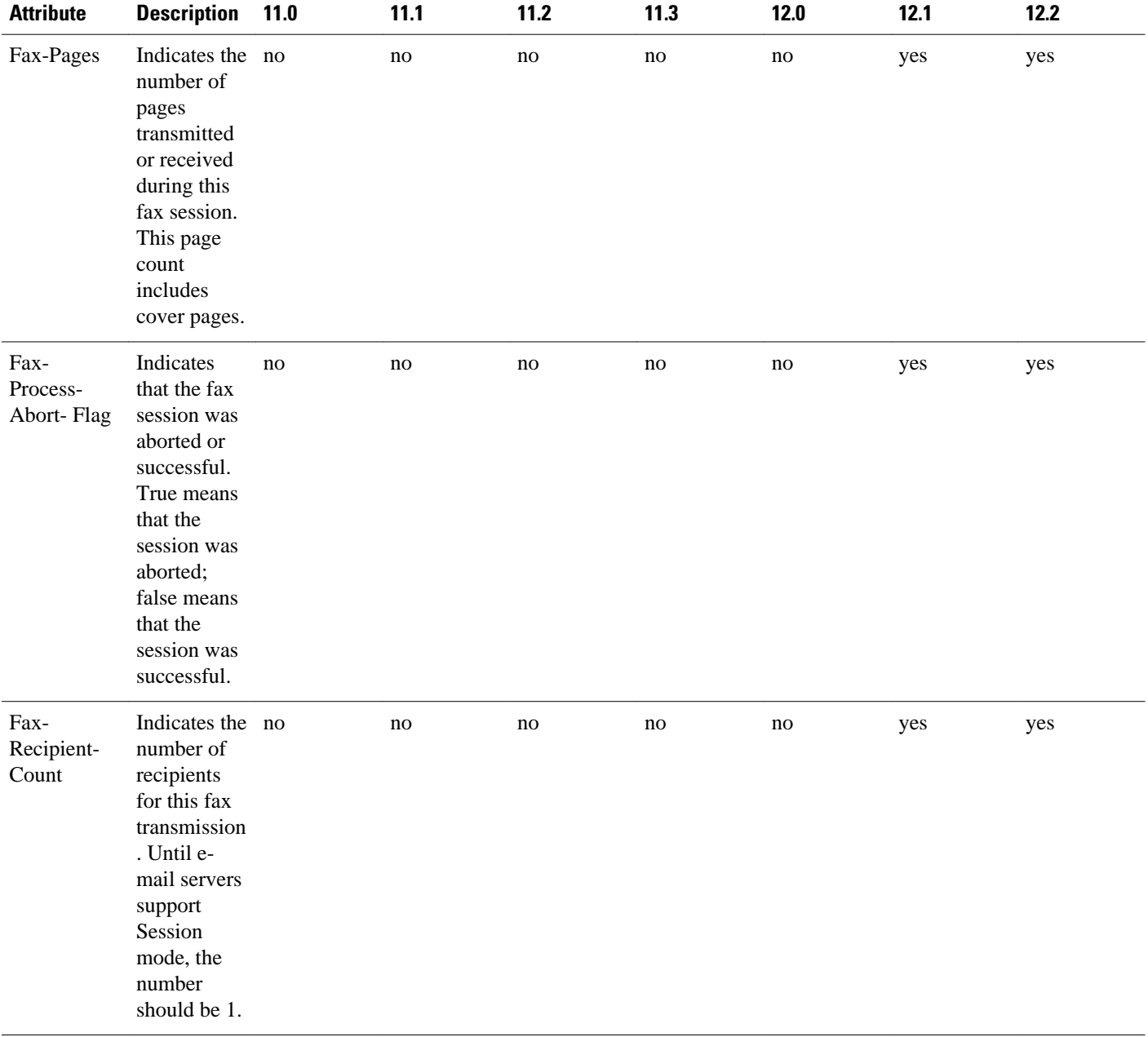

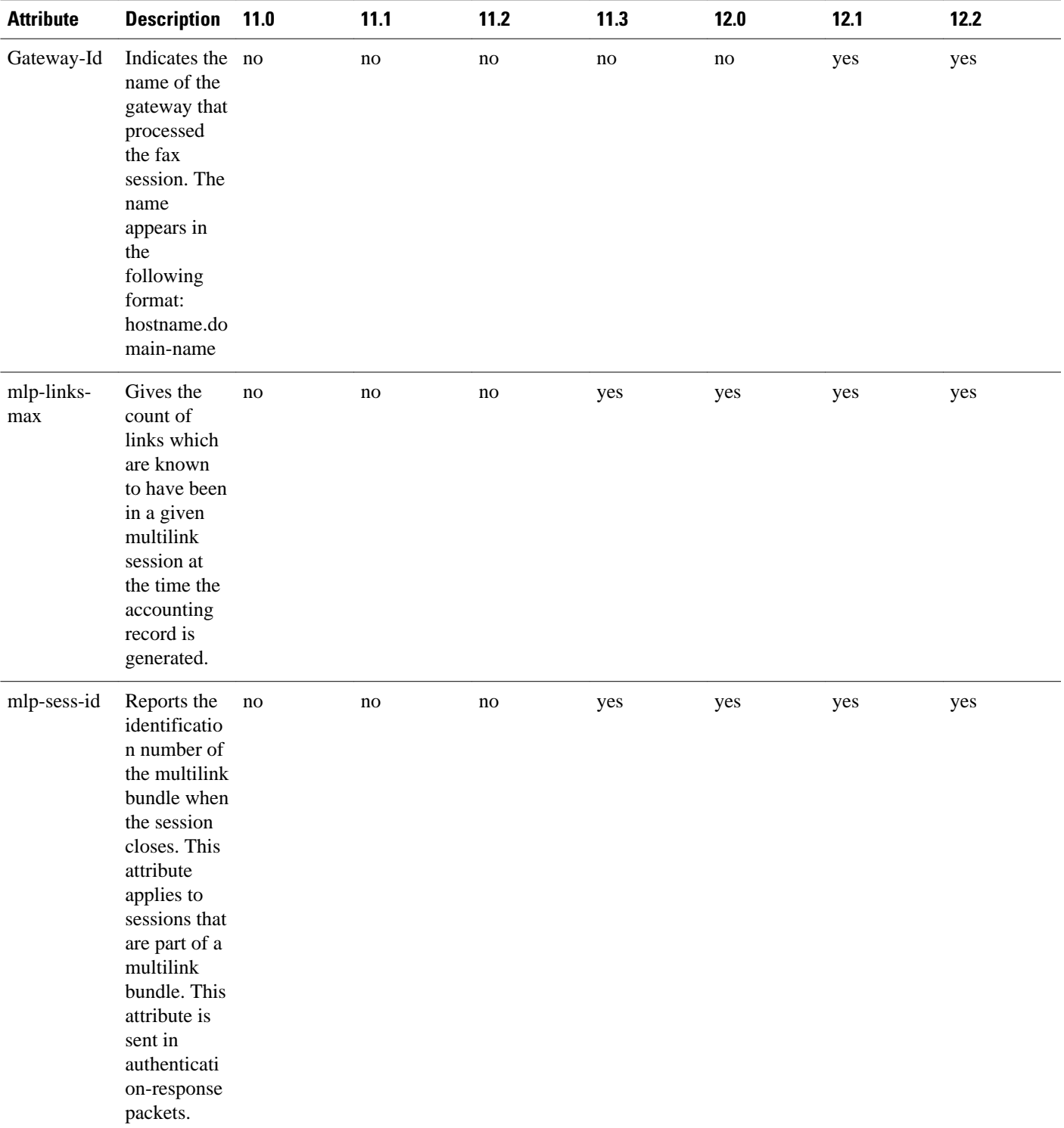

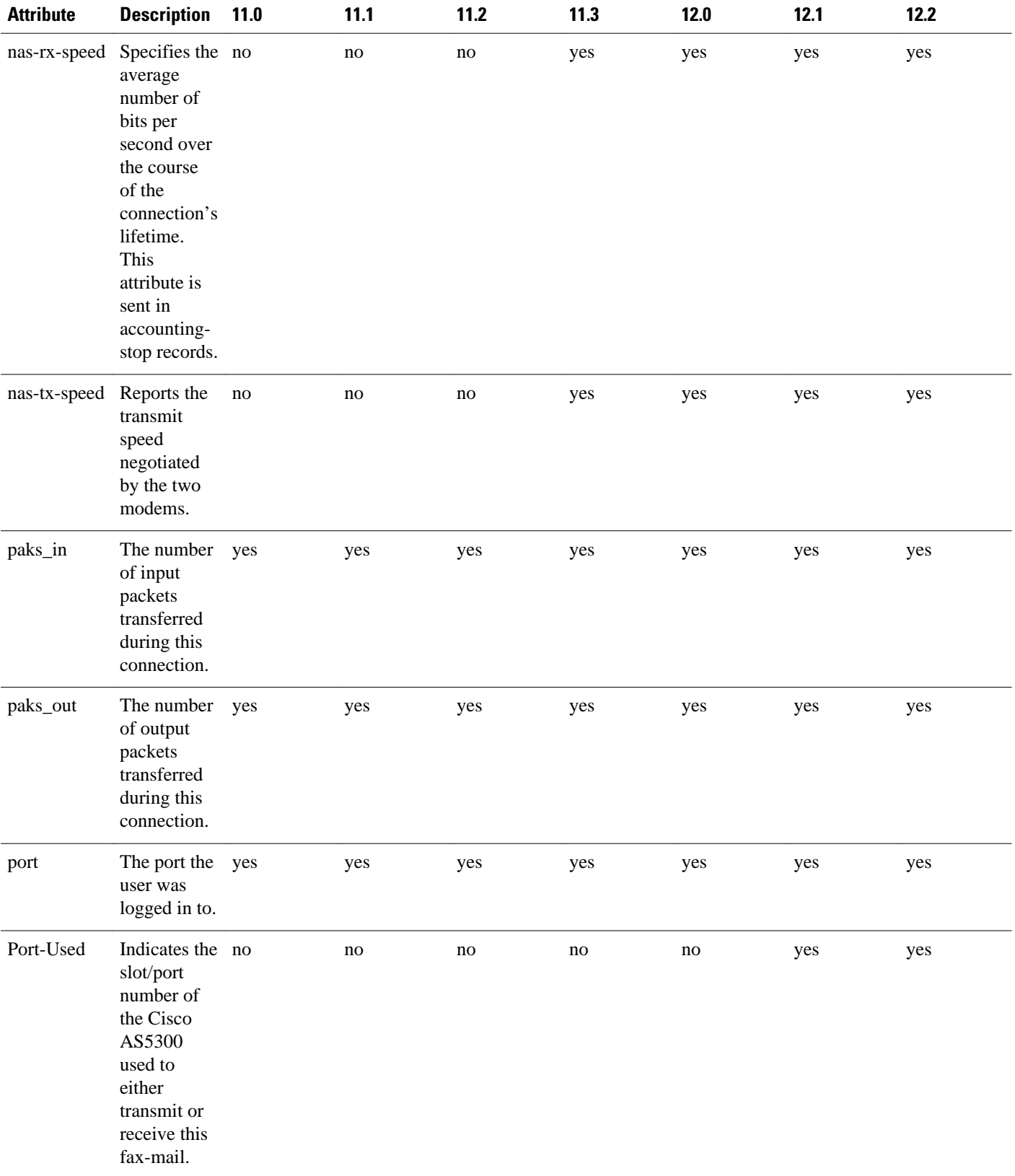

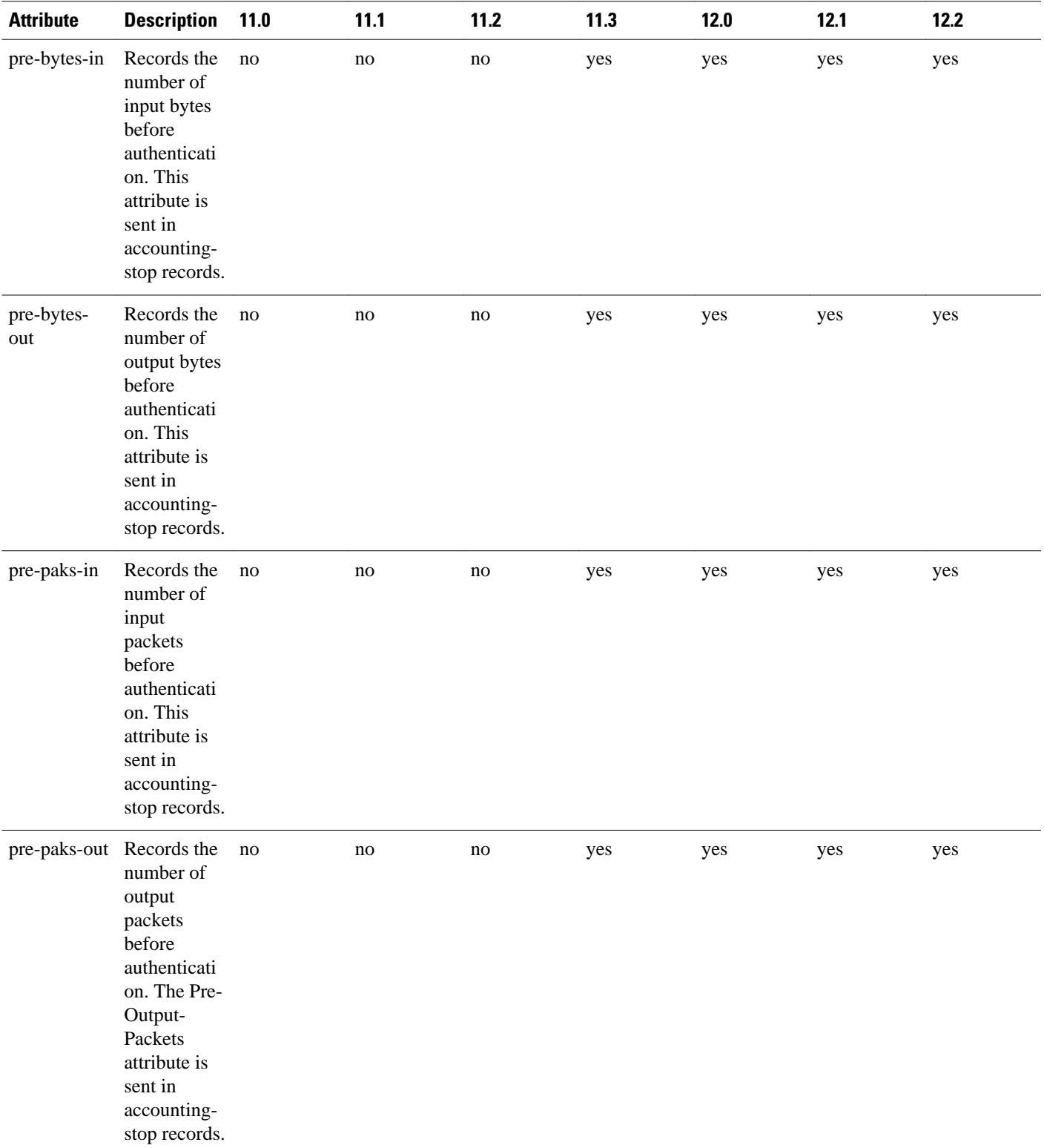

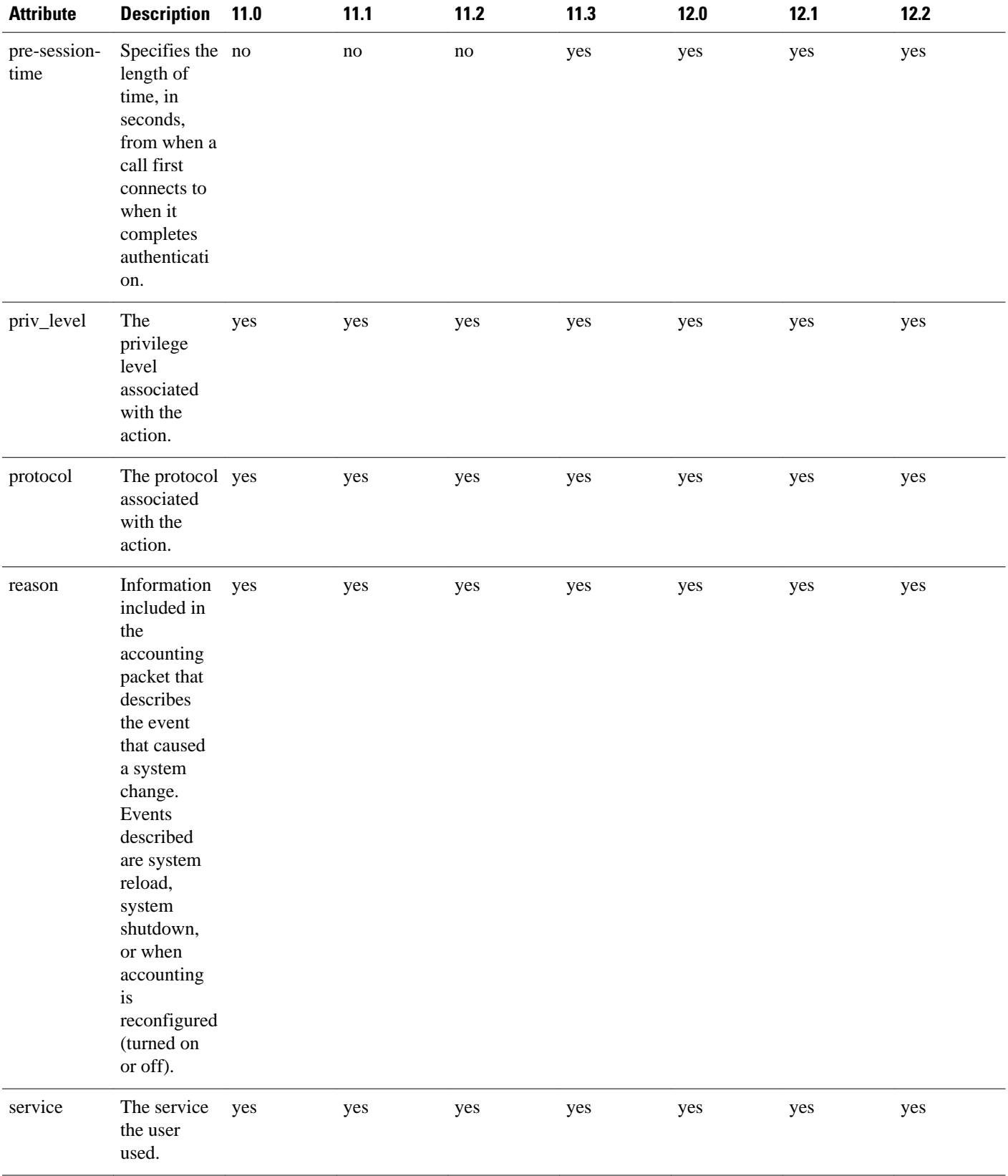

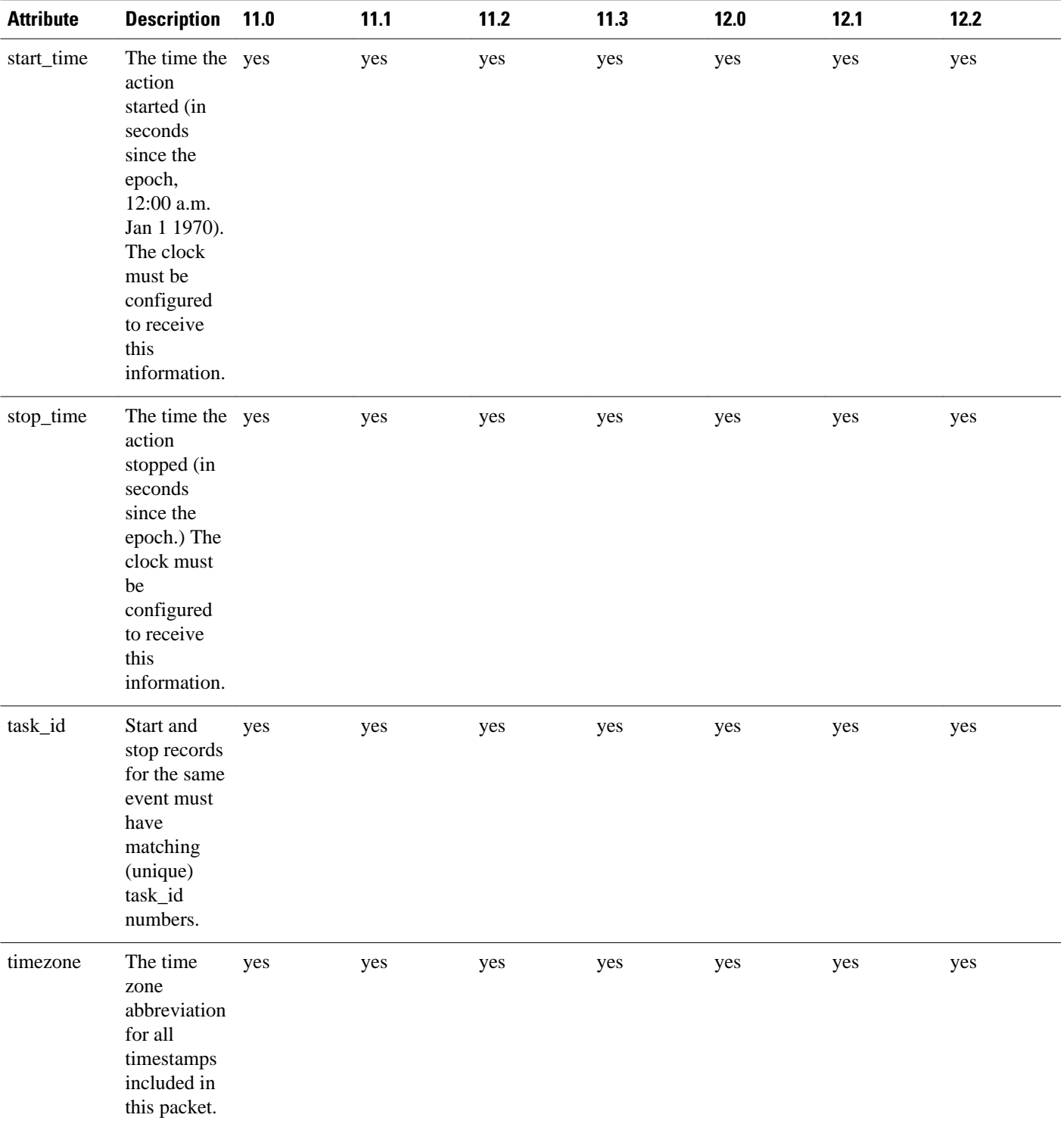

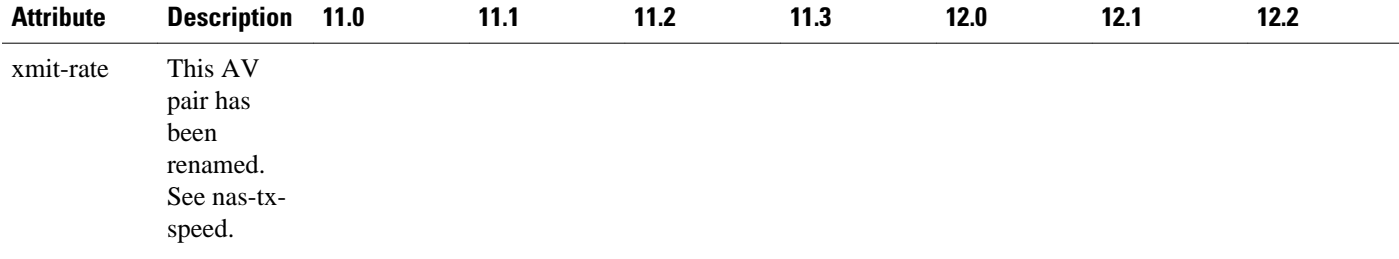

The following table lists the cause codes and descriptions for the Disconnect Cause Extended (disc-causeext) attribute.

## *Table 3 Disconnect Cause Extensions*

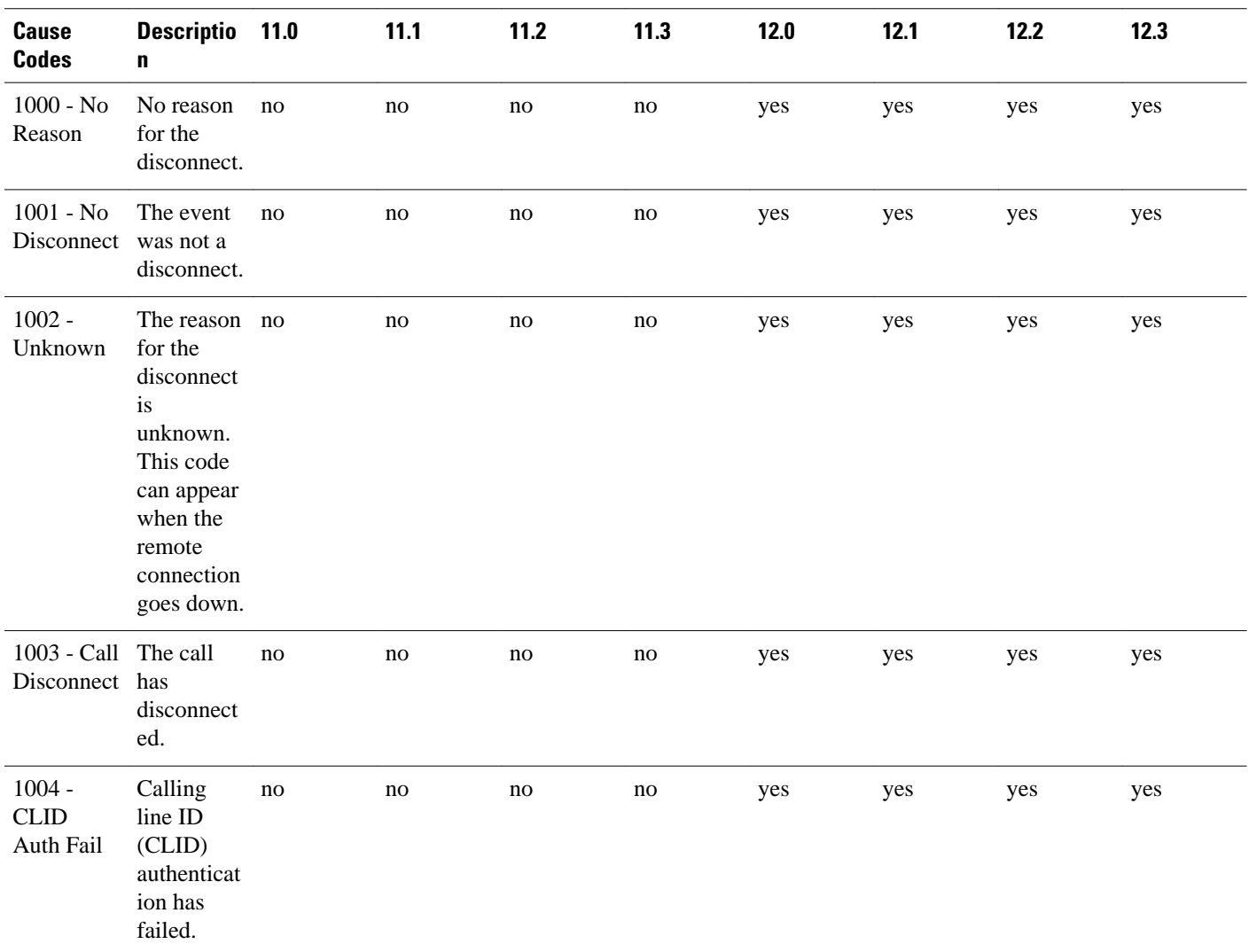

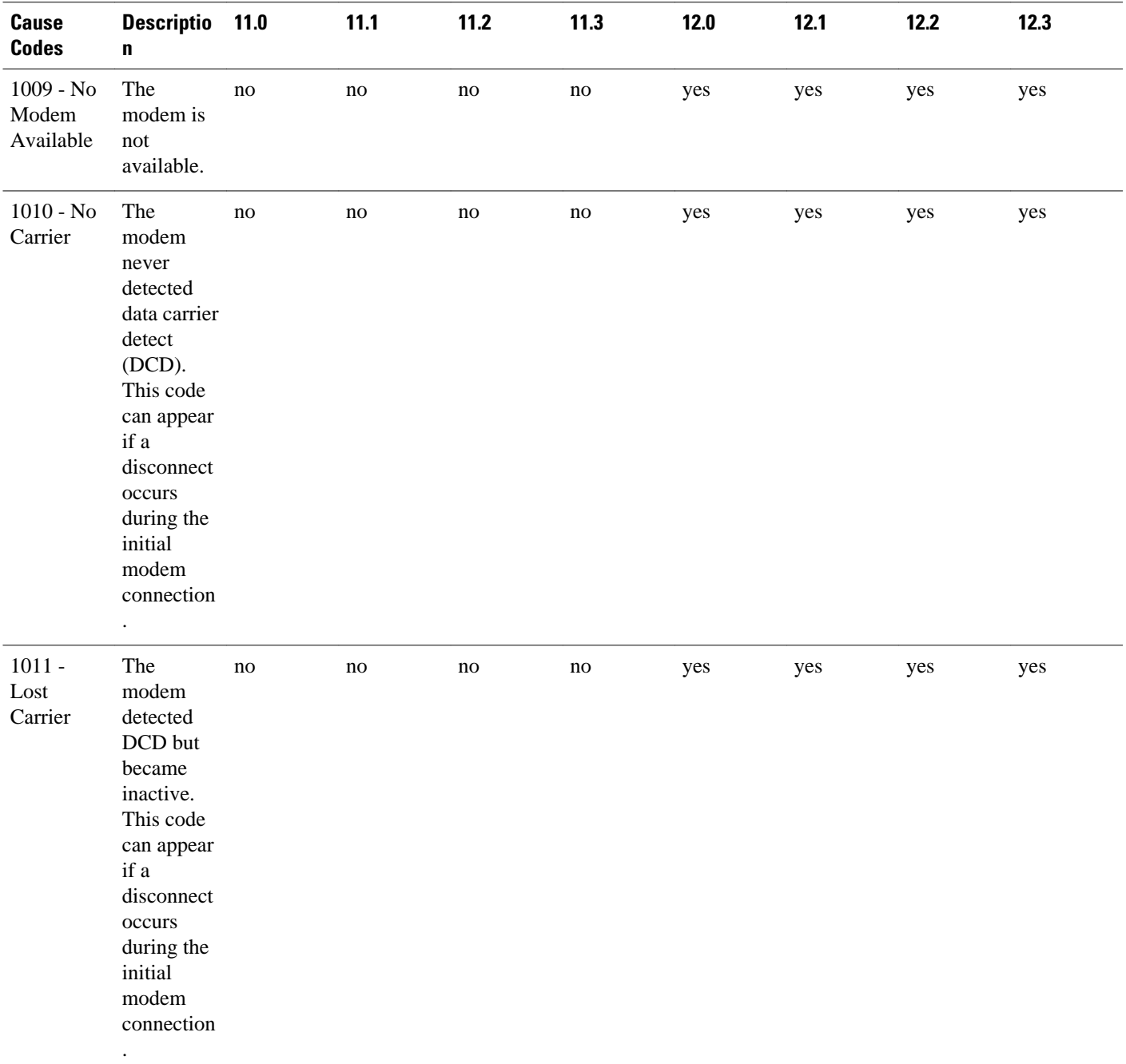

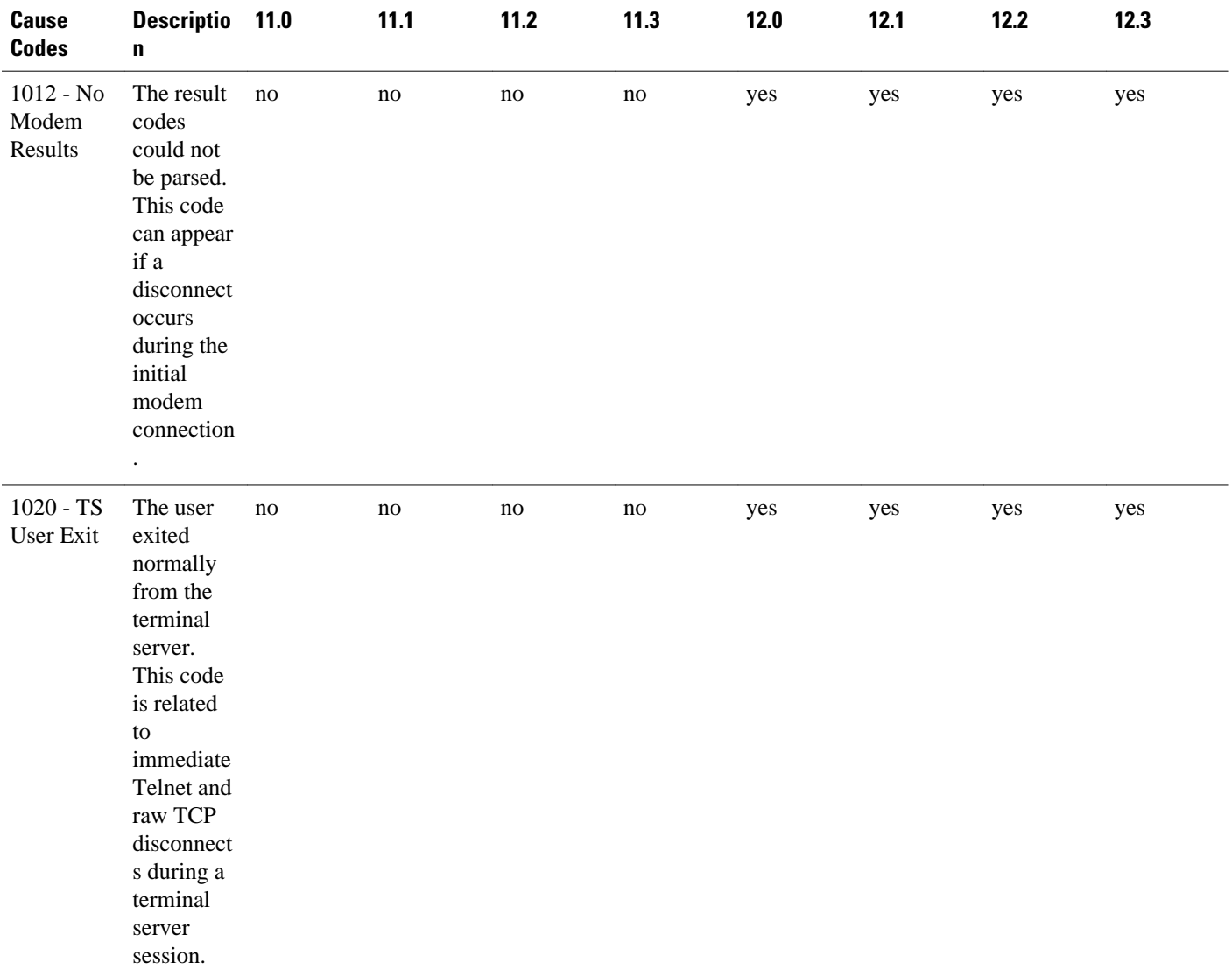

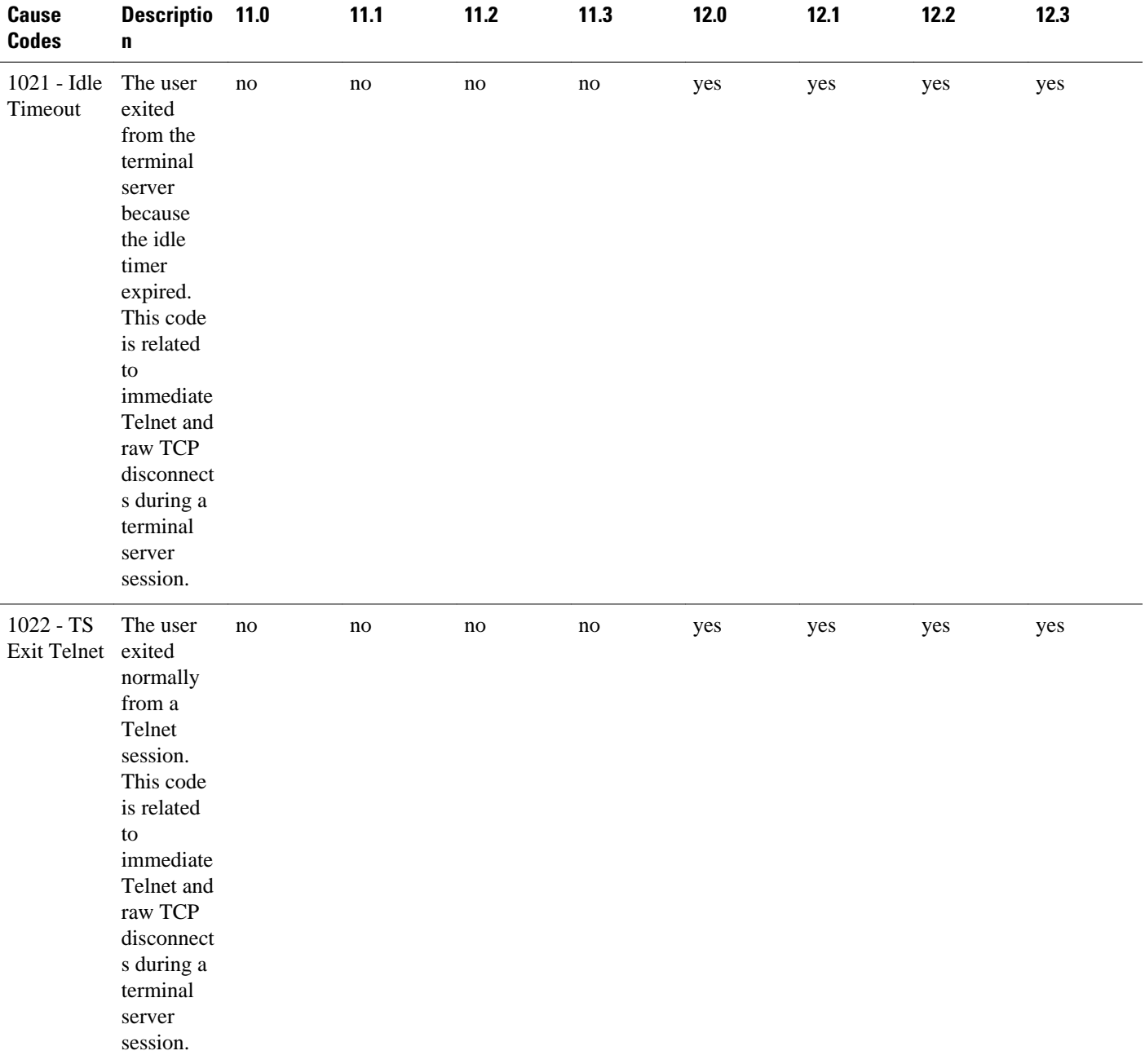

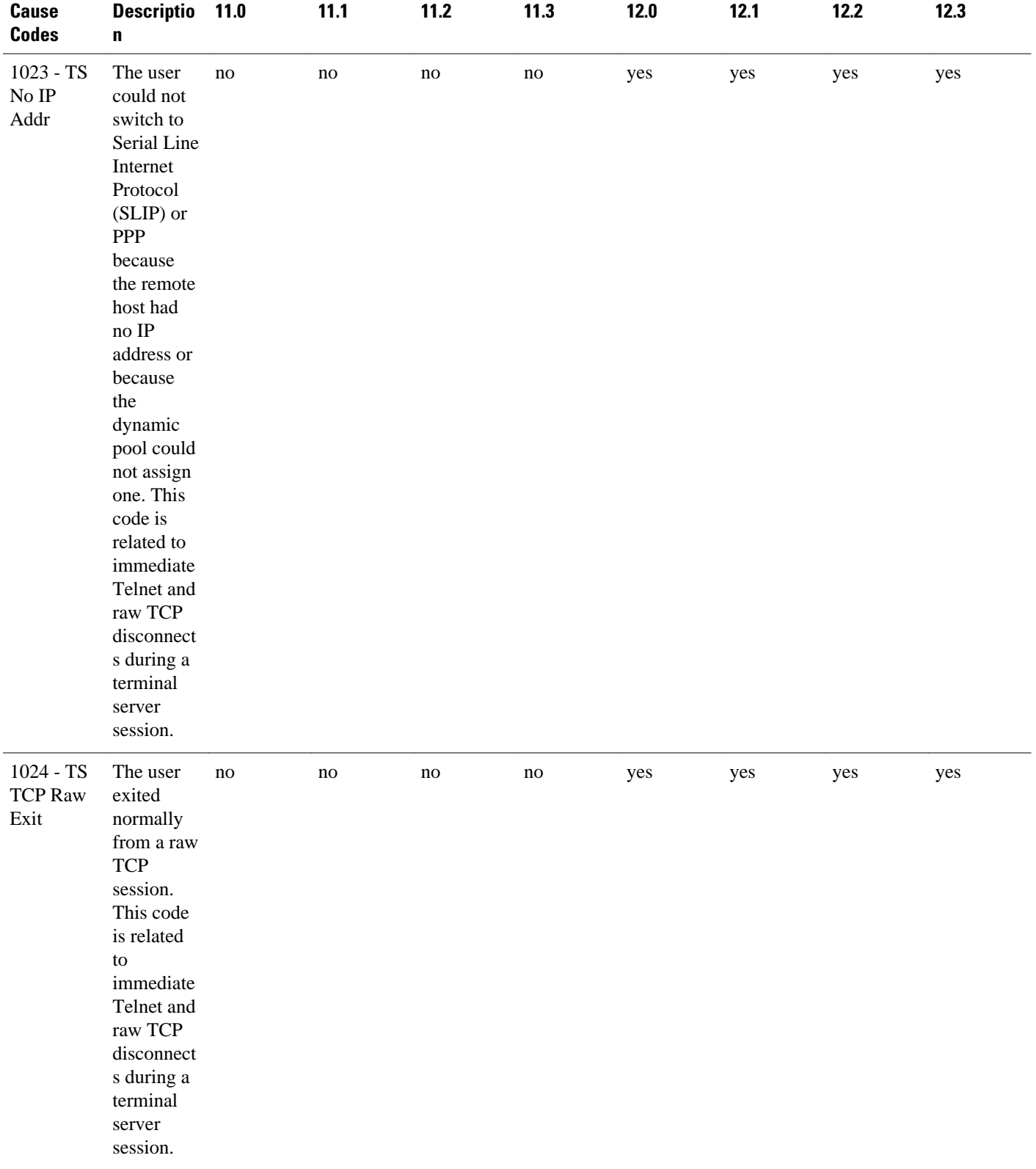

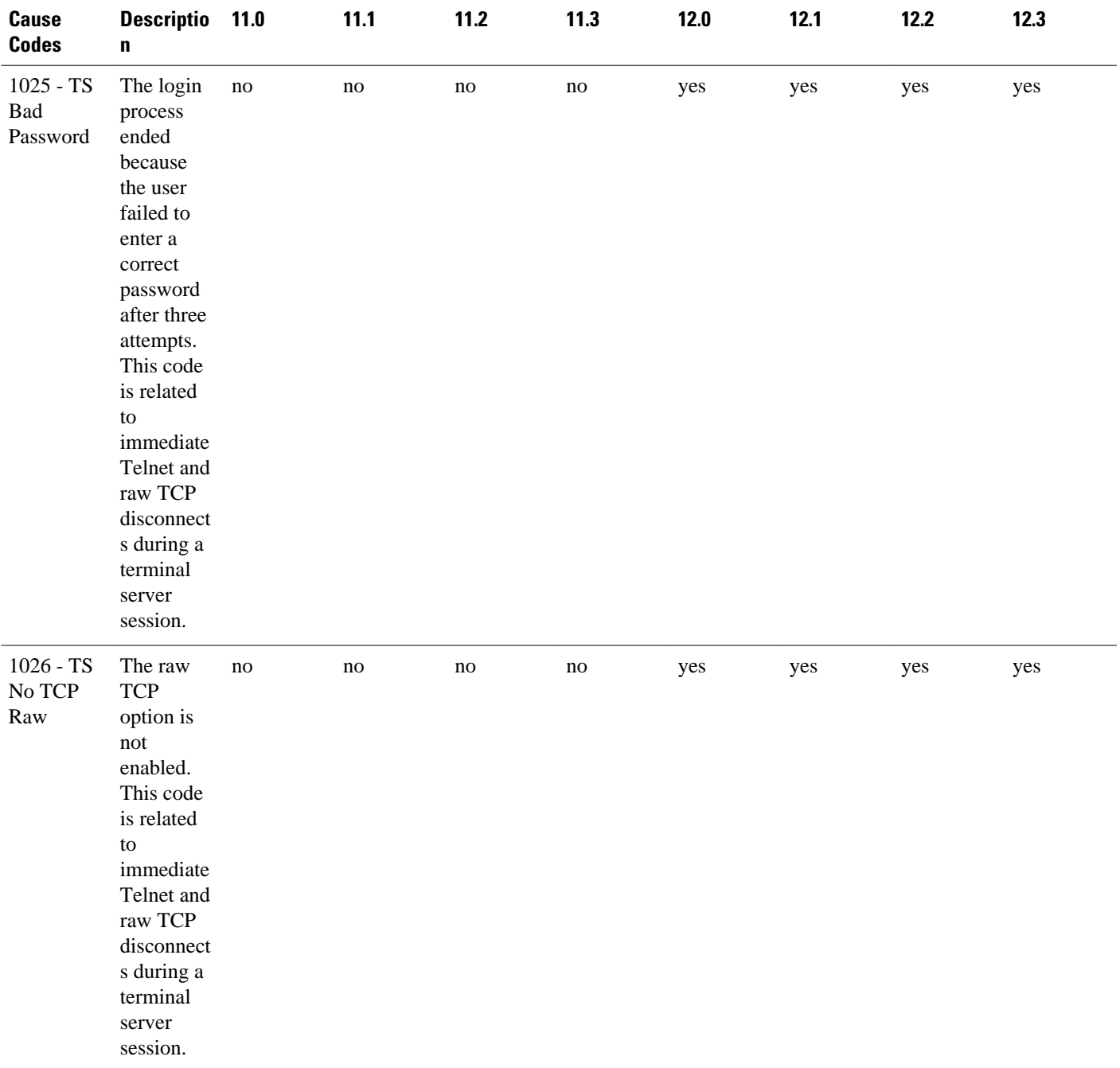

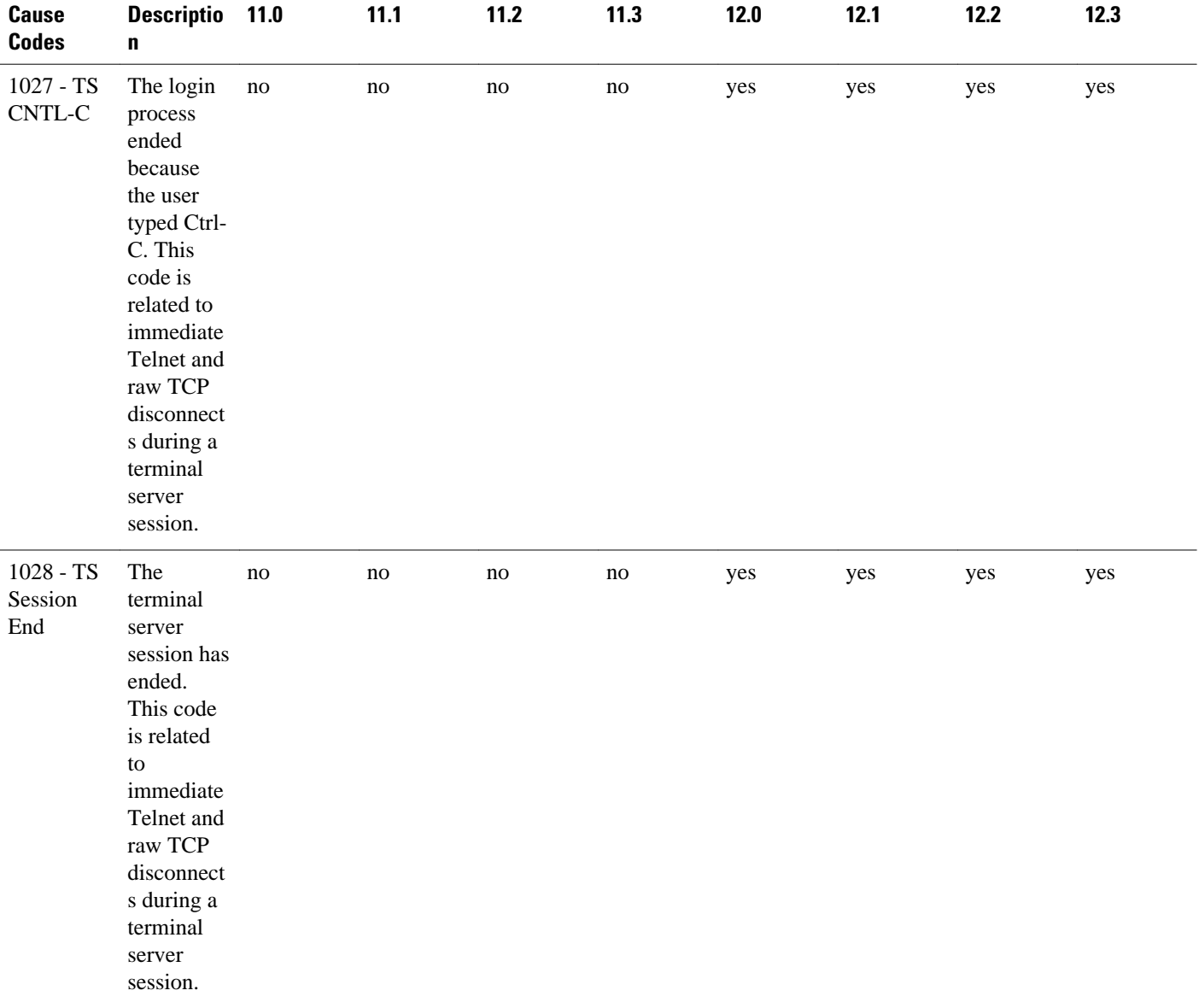

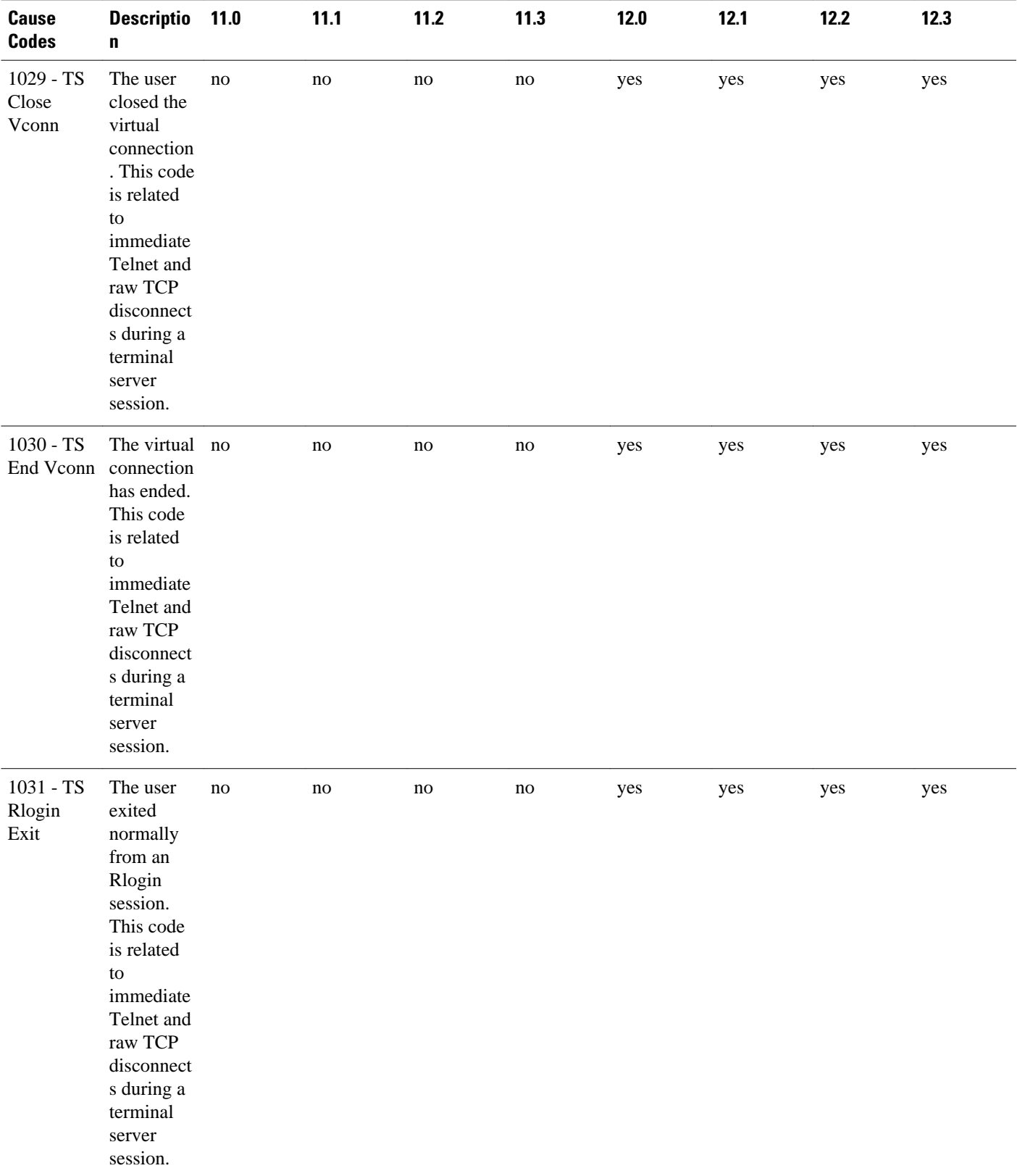

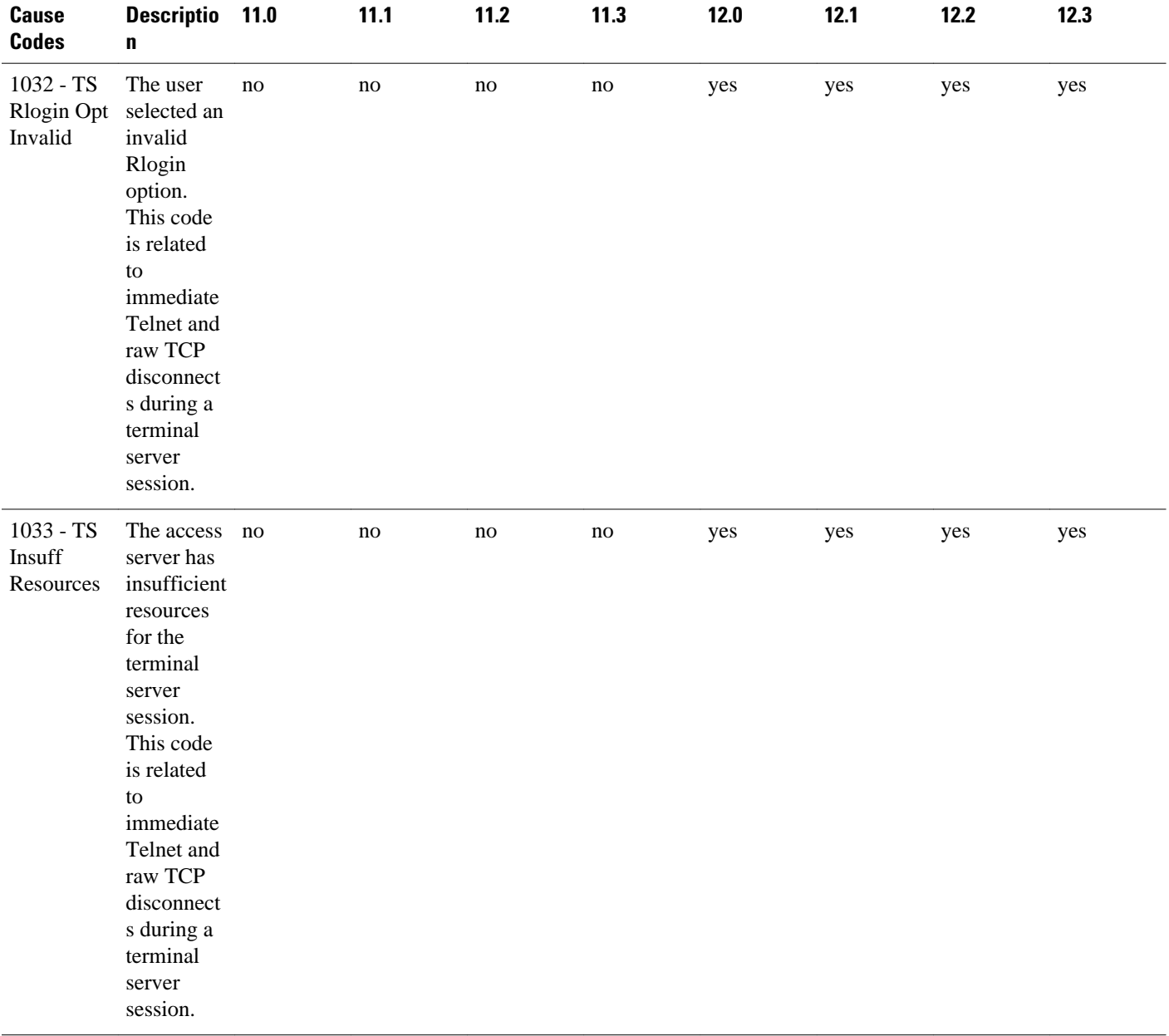

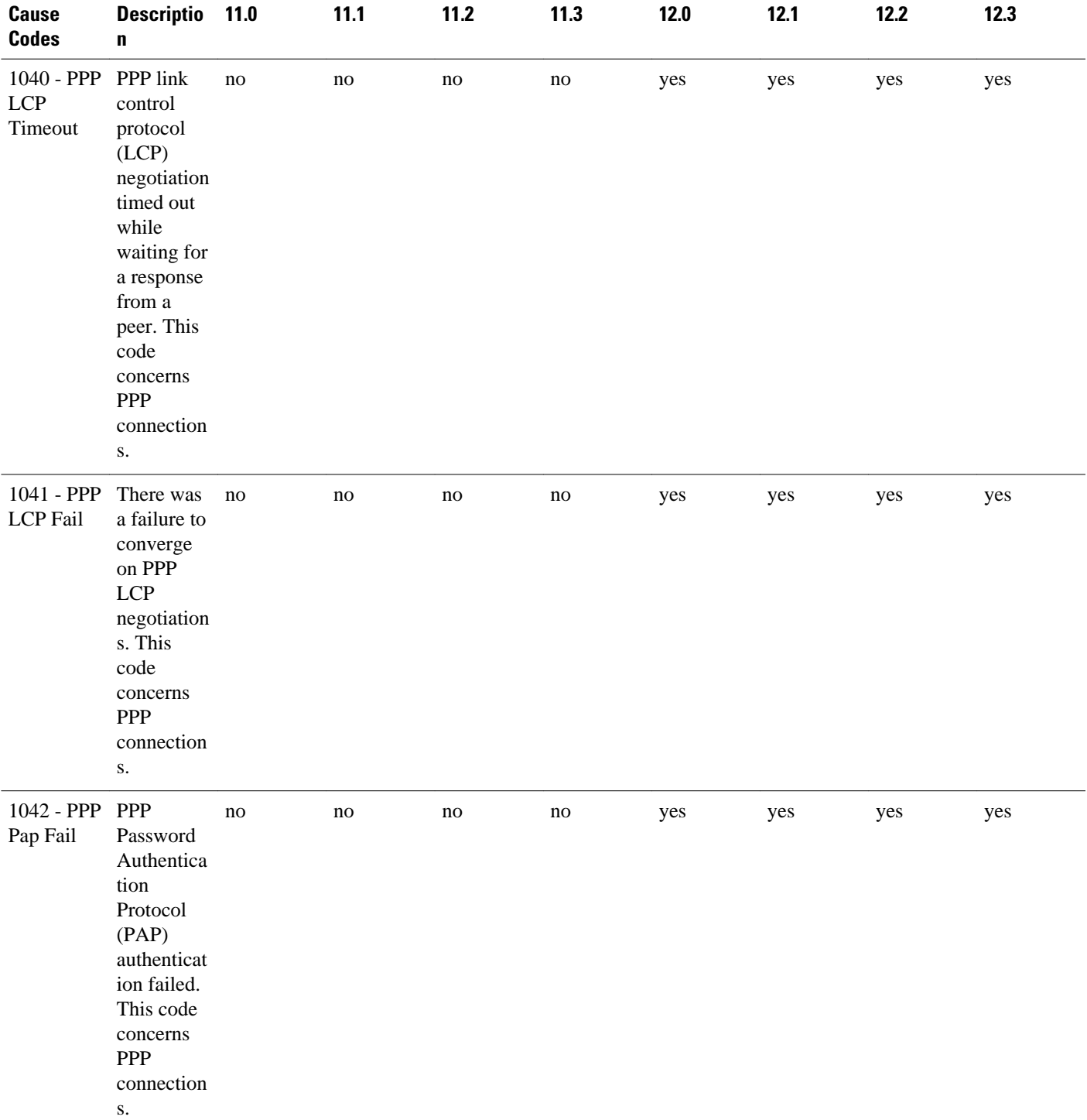

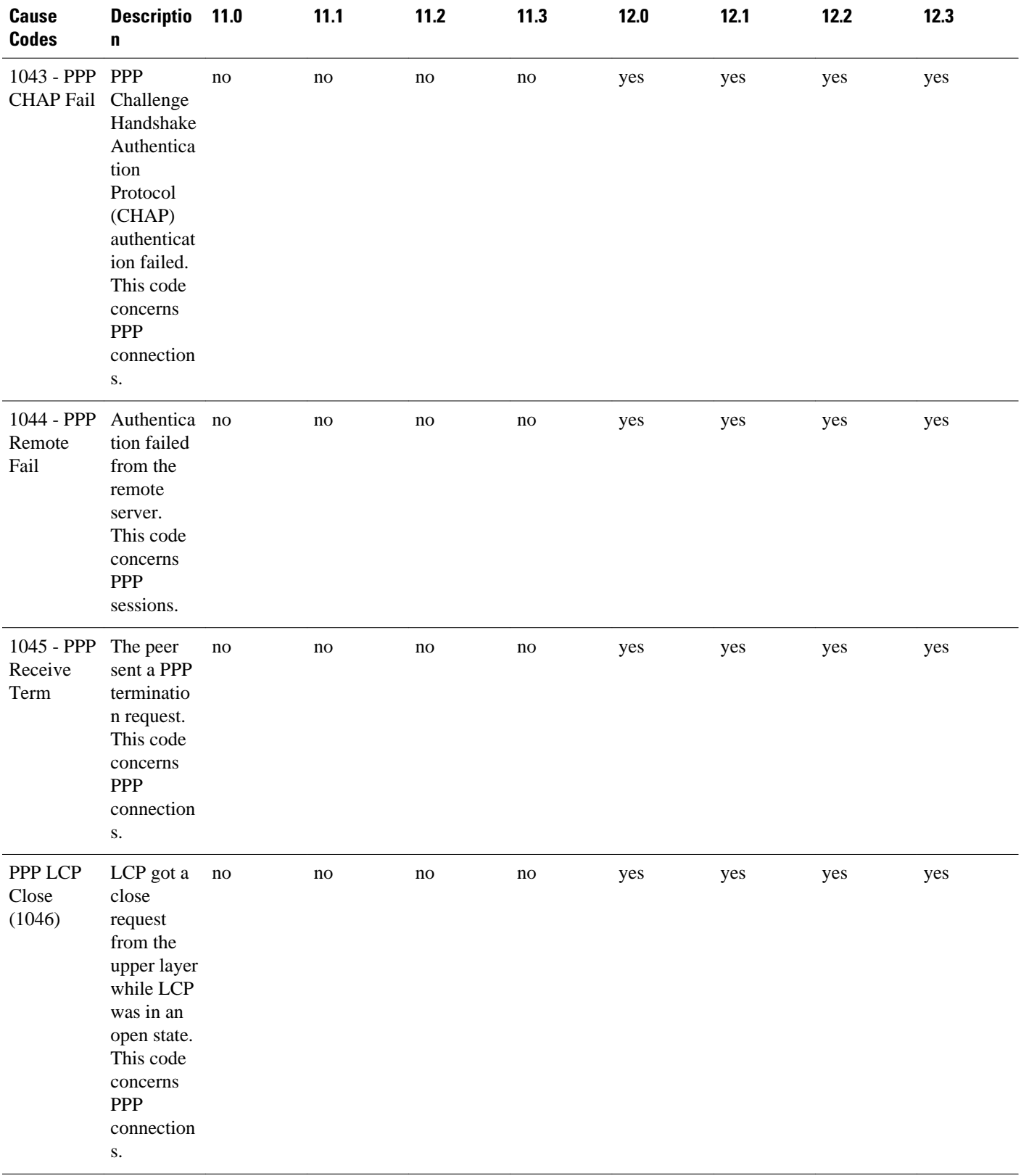

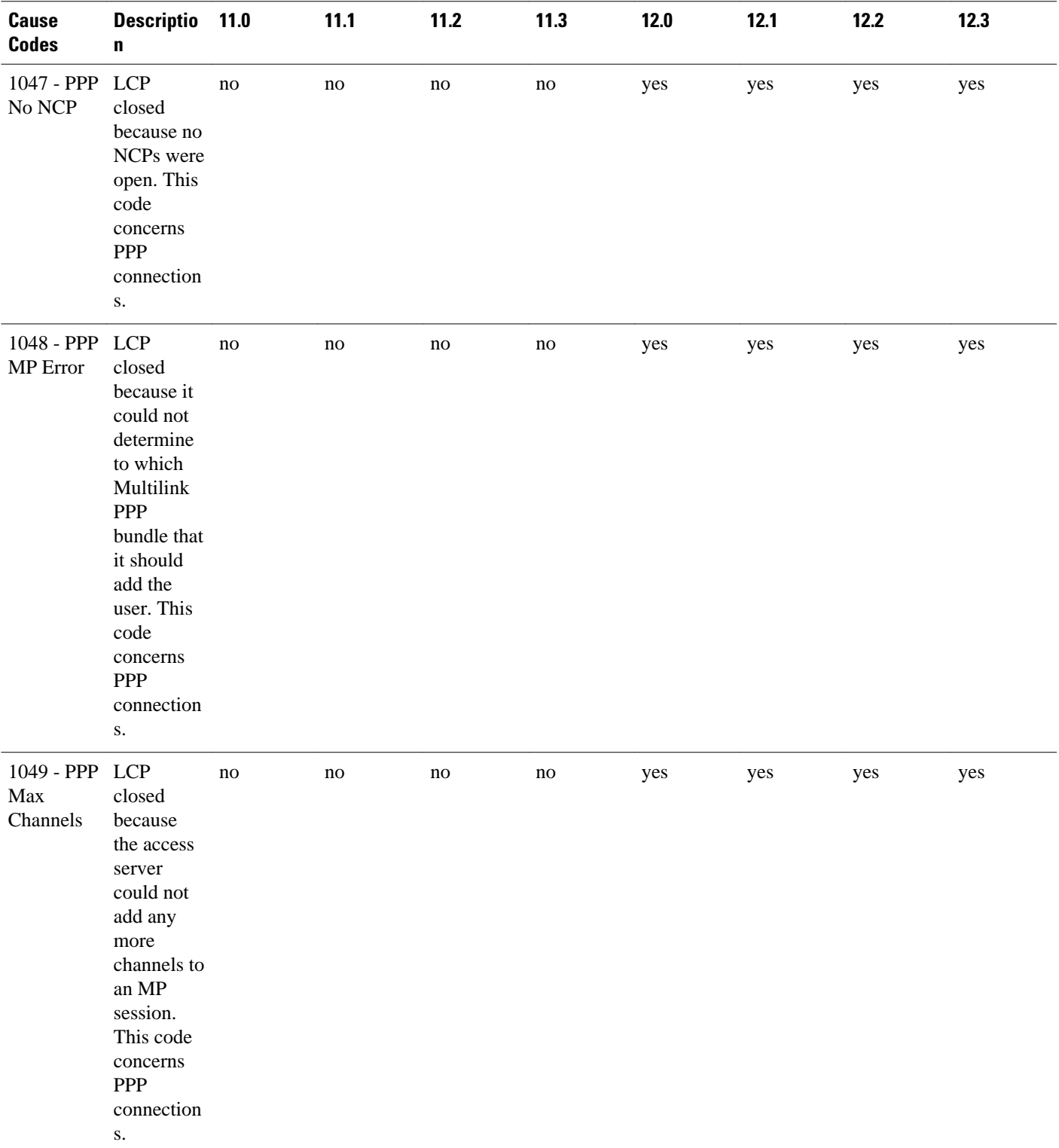

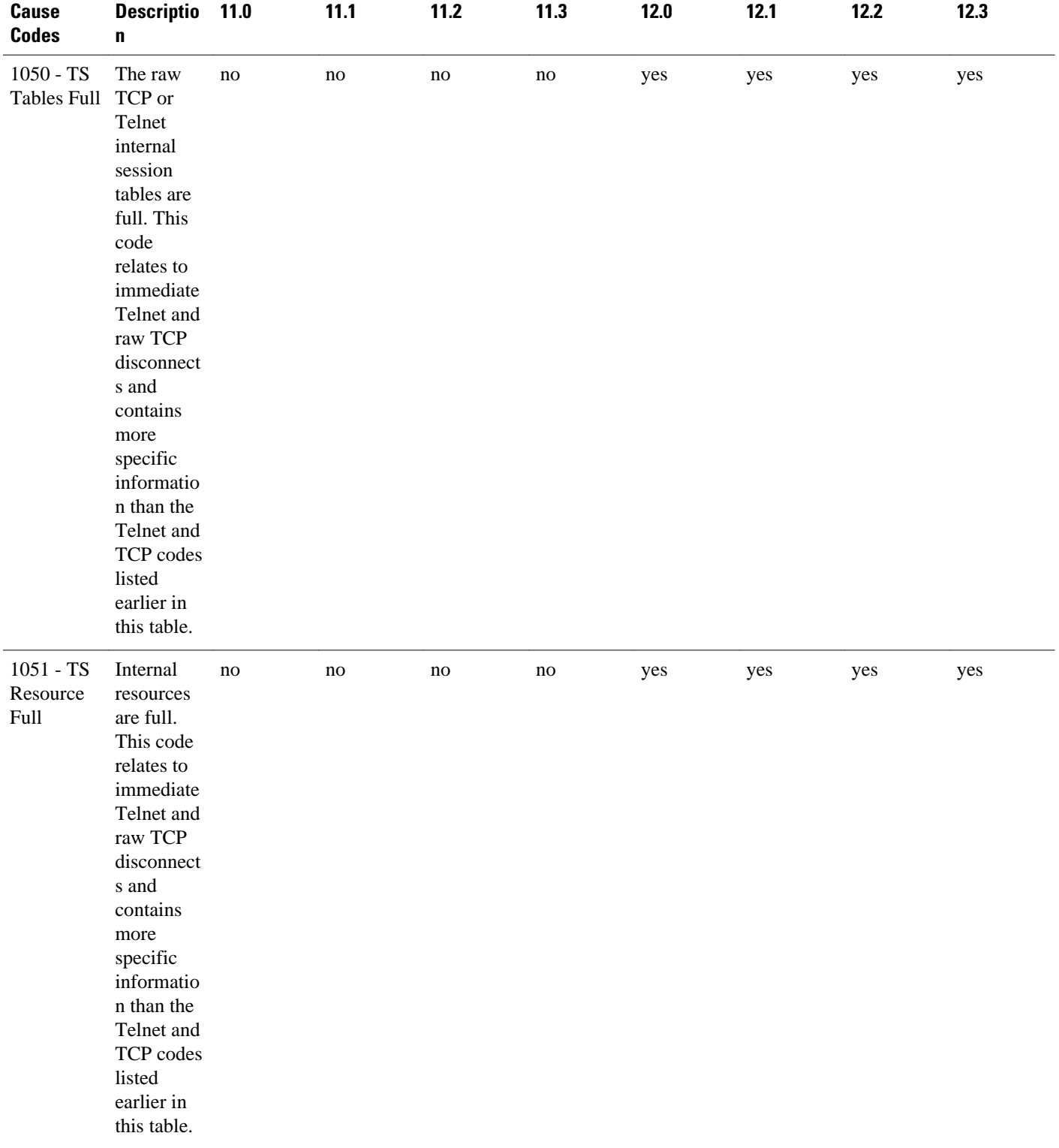

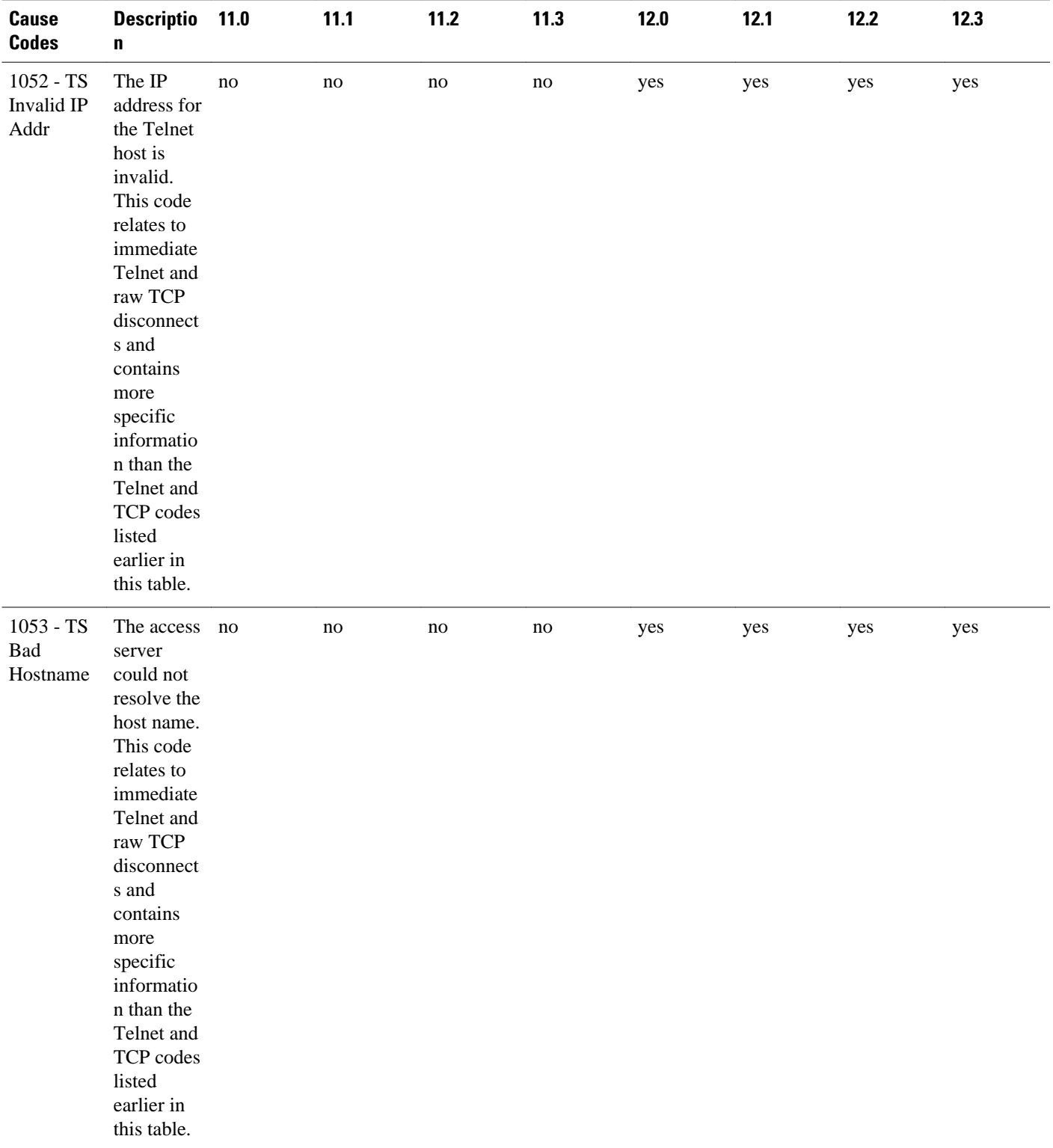

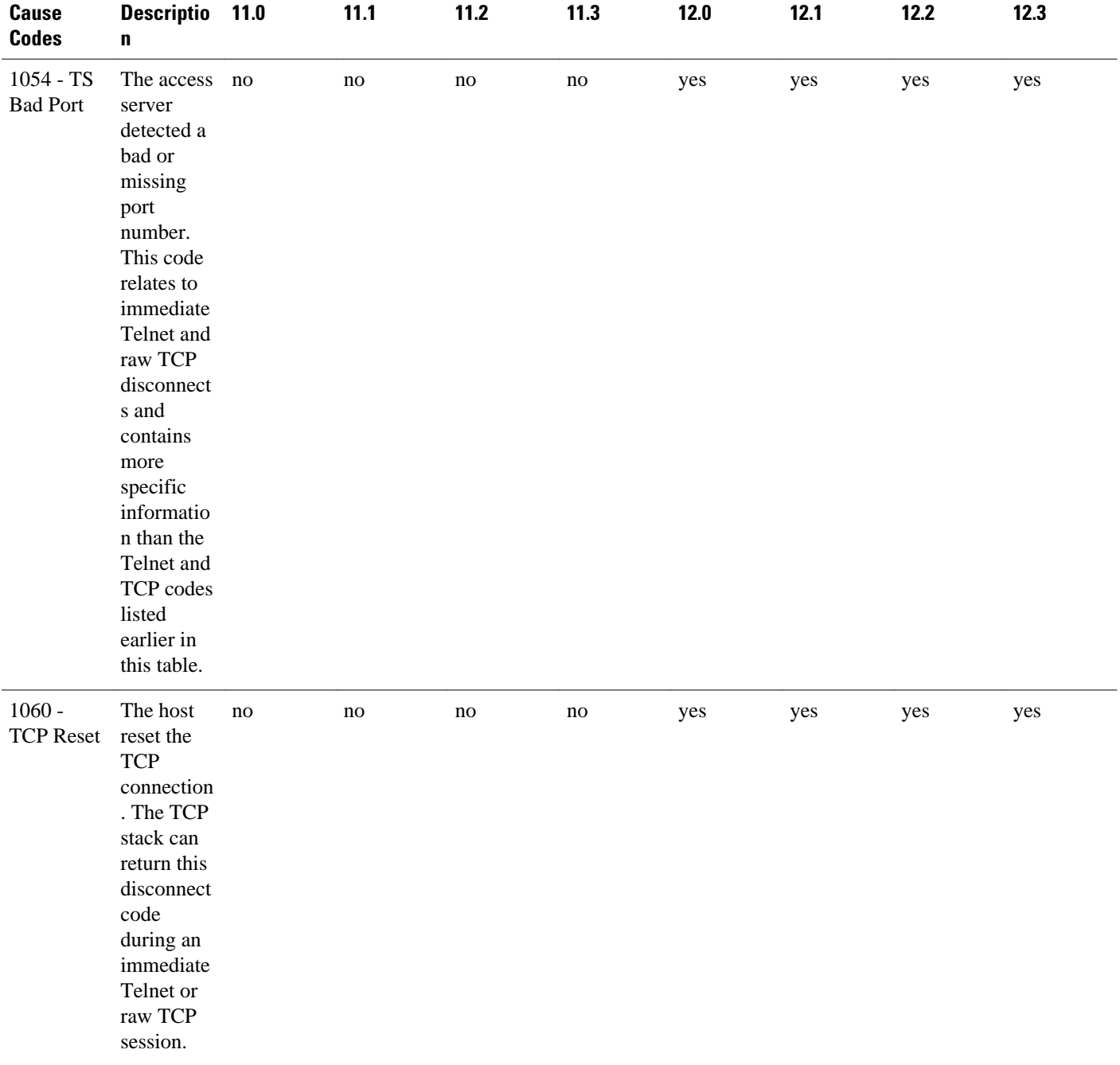
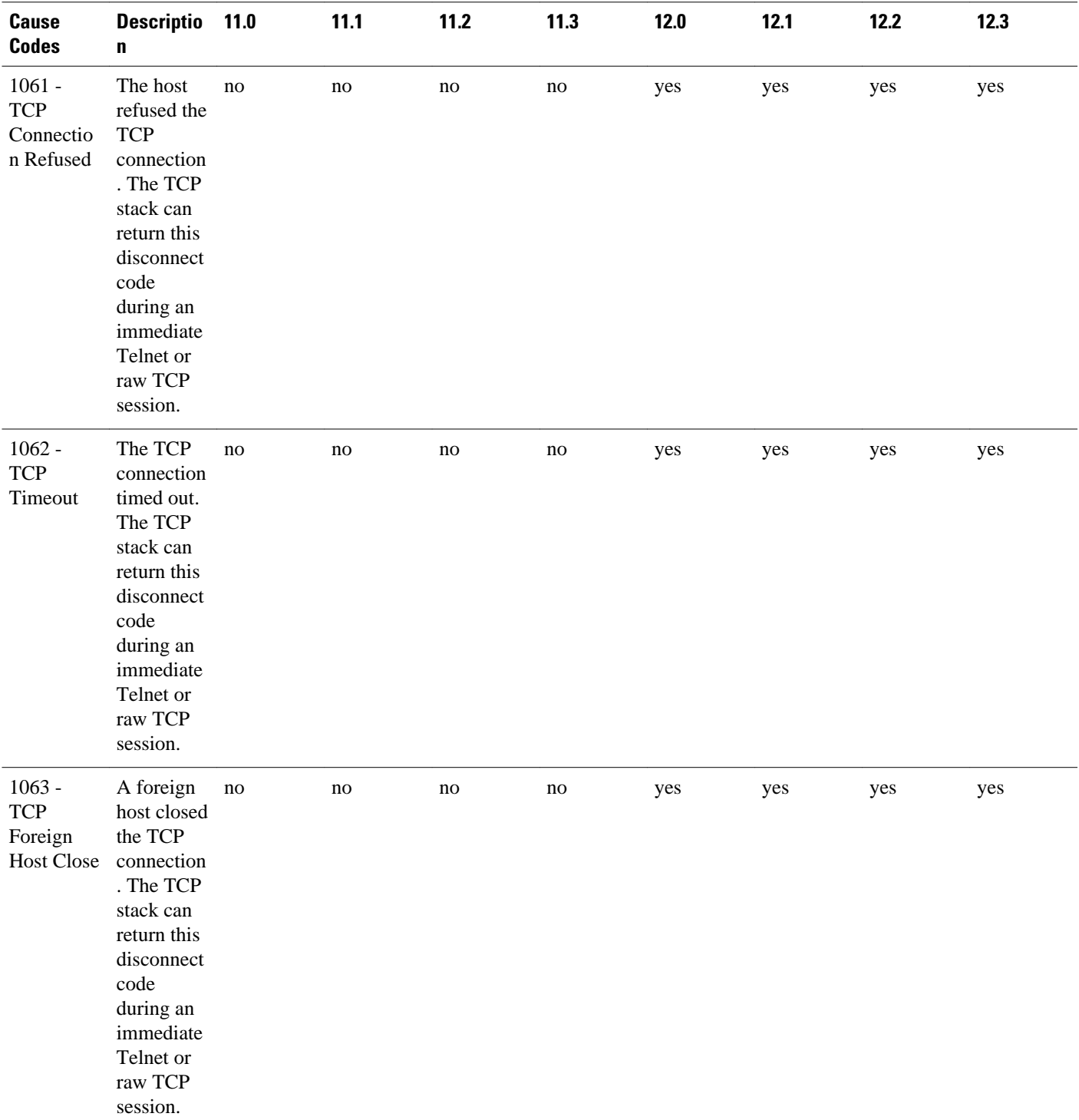

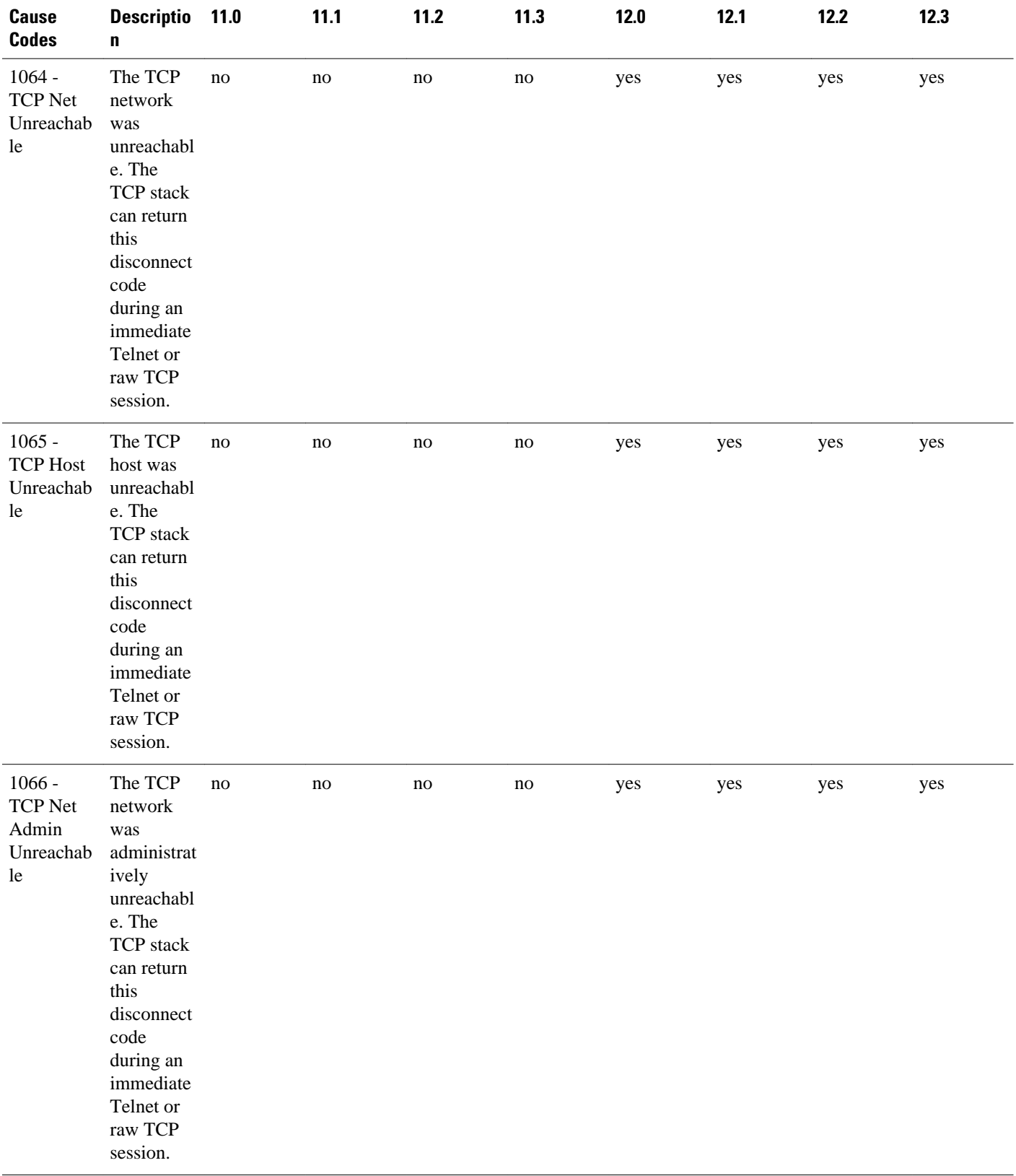

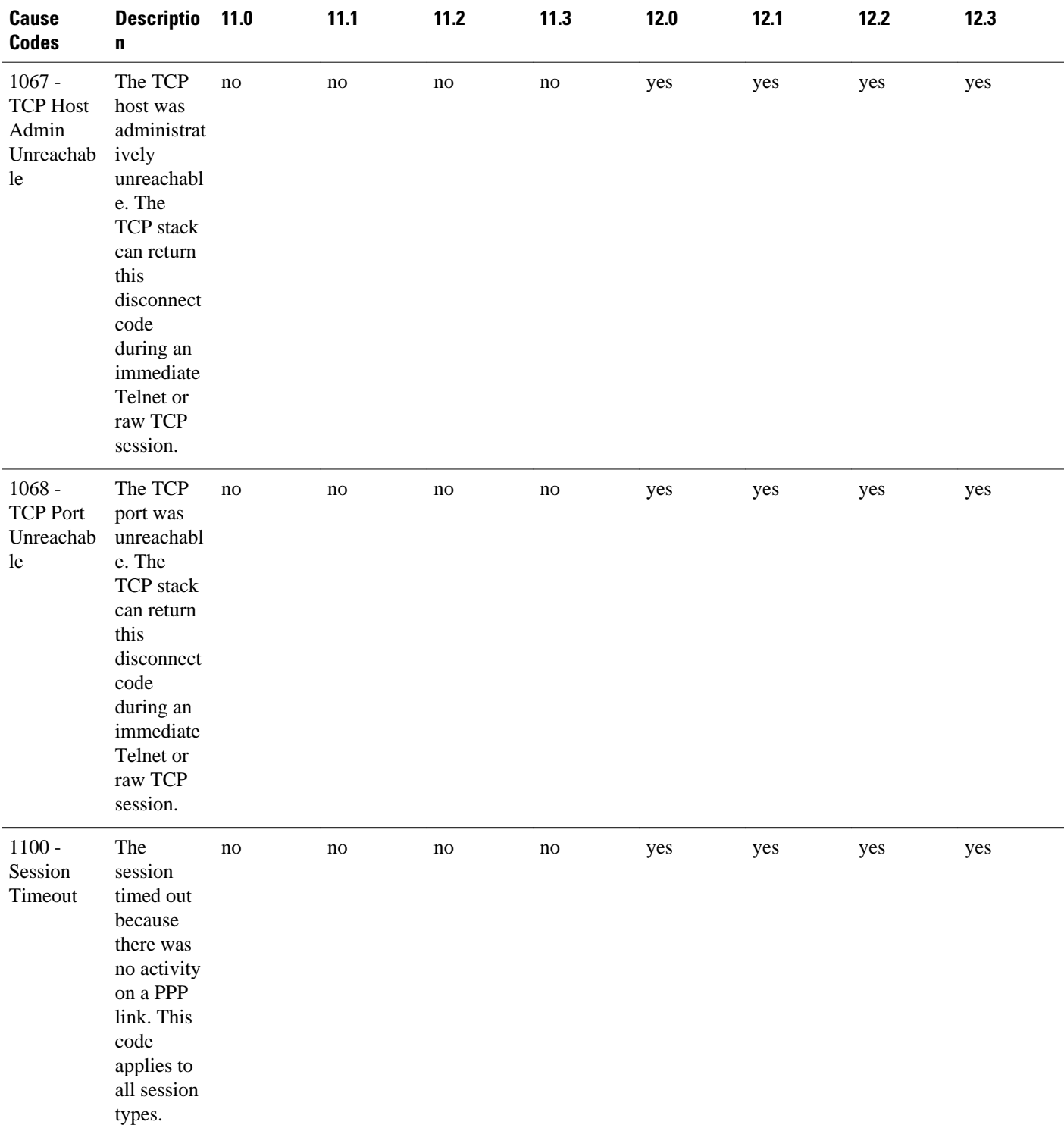

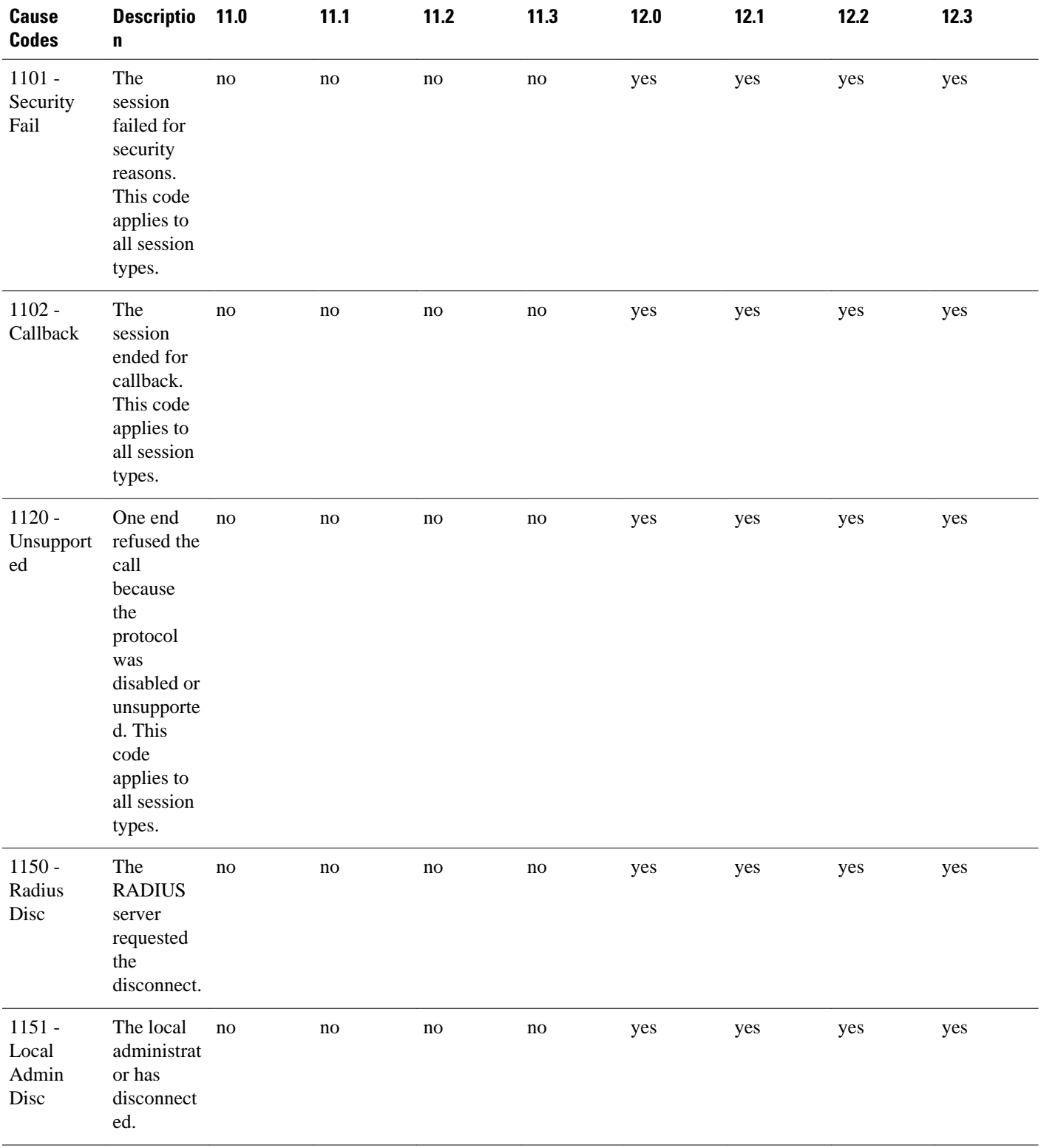

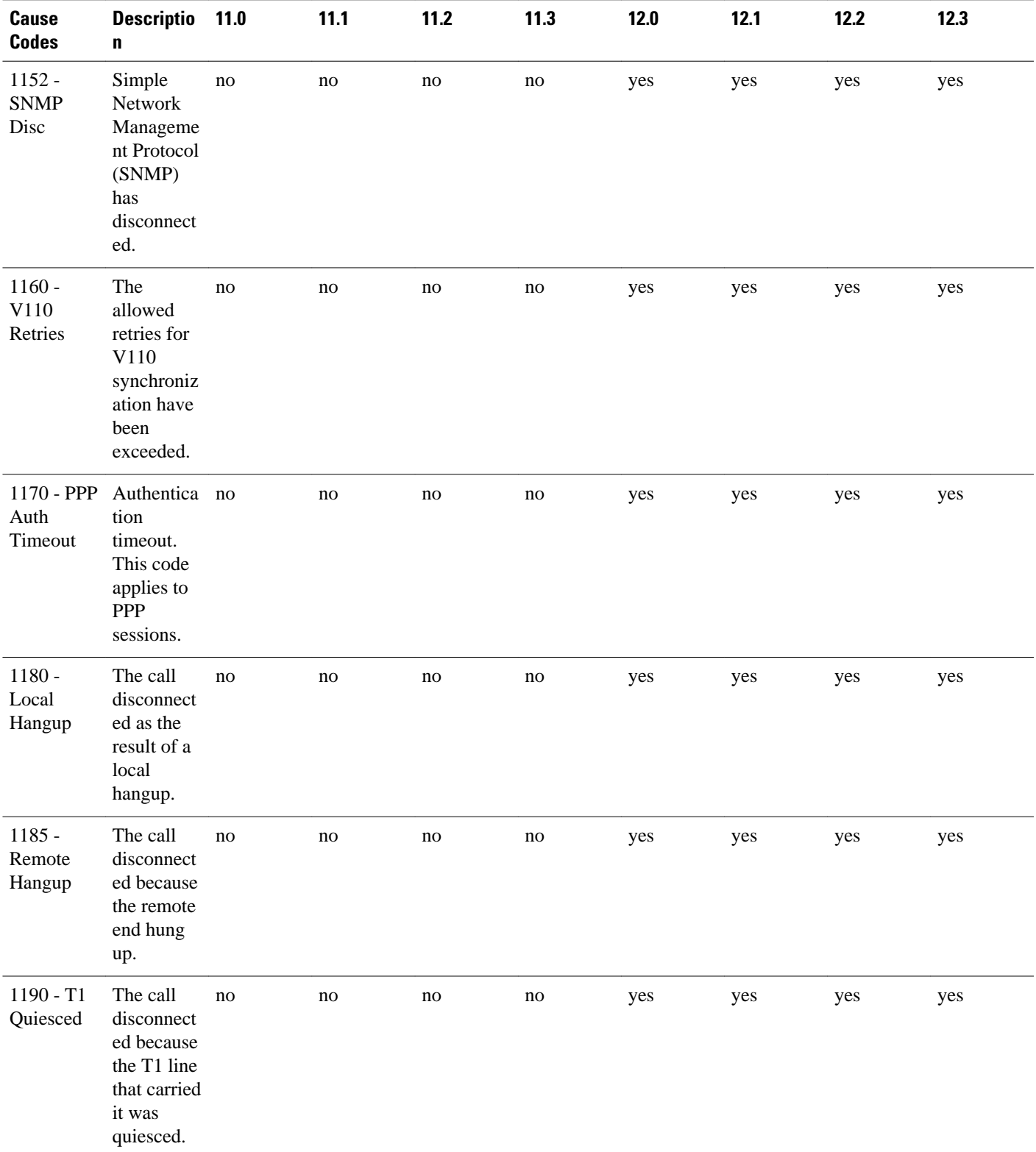

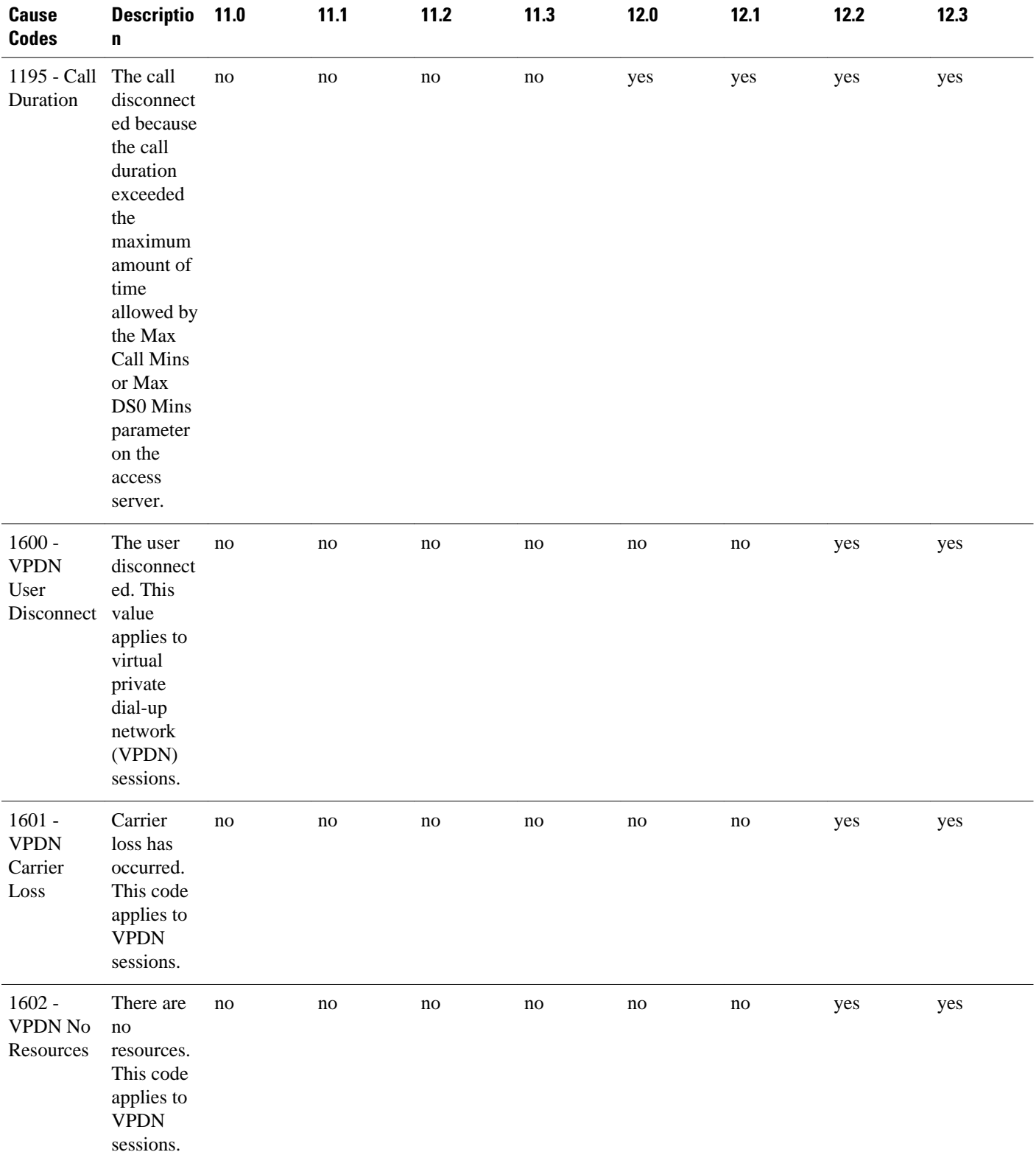

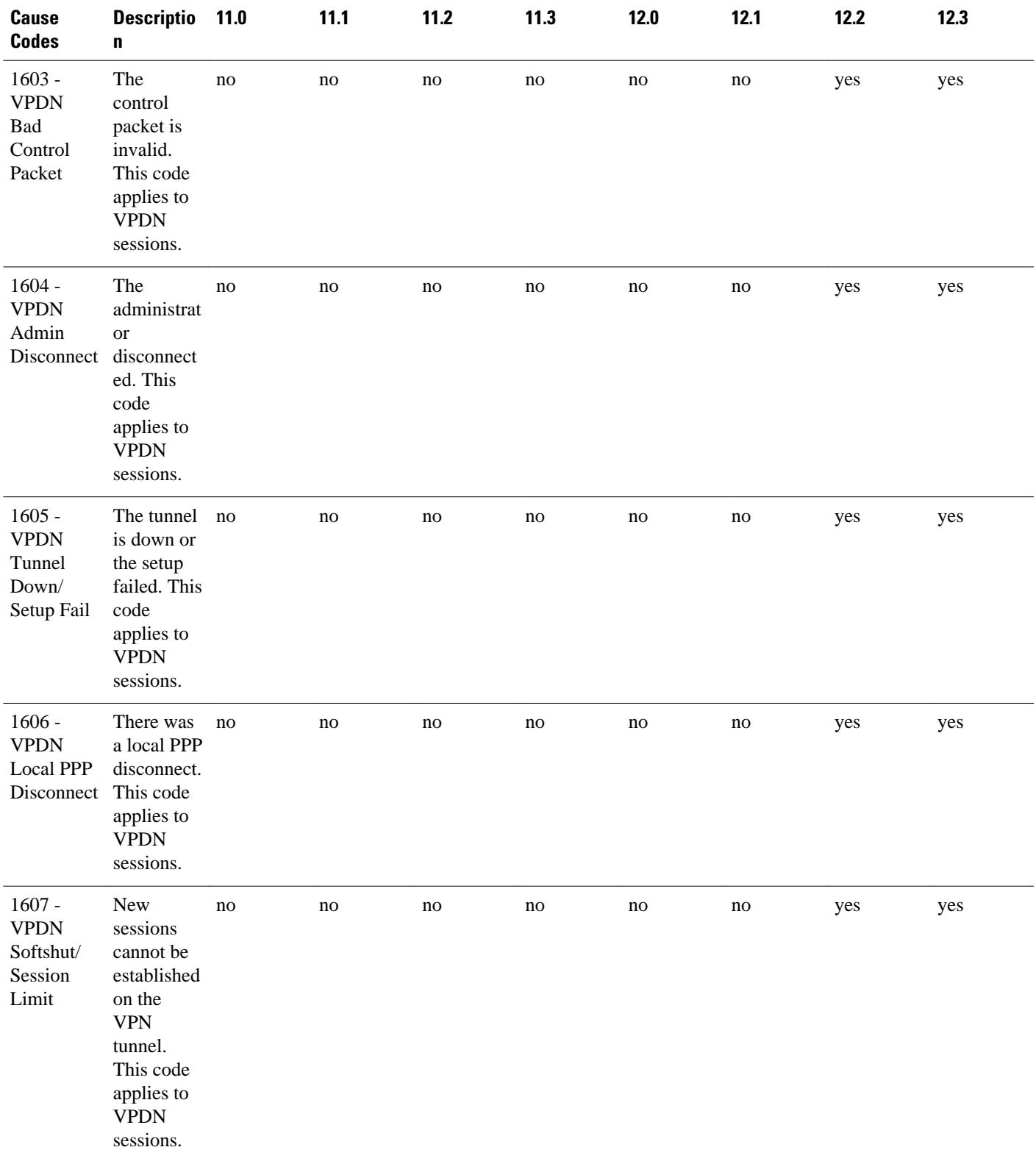

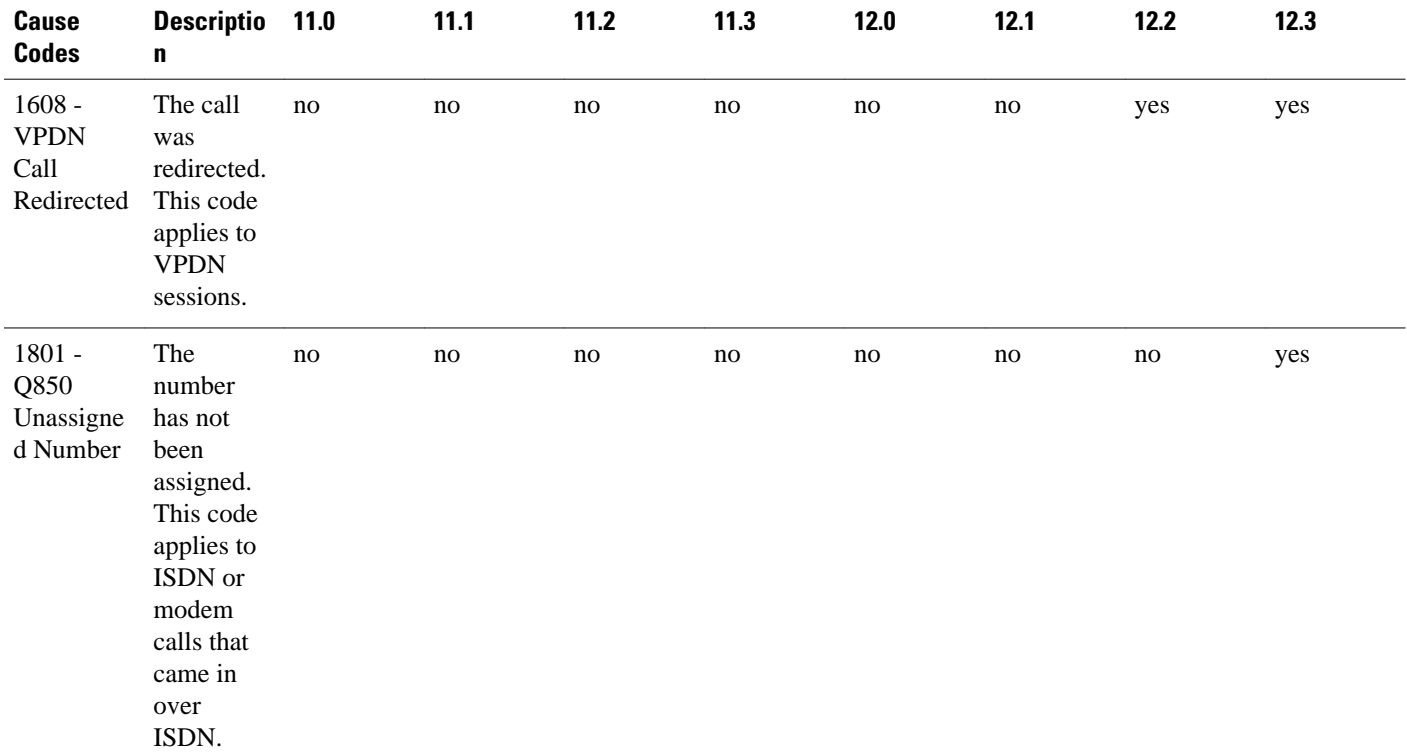

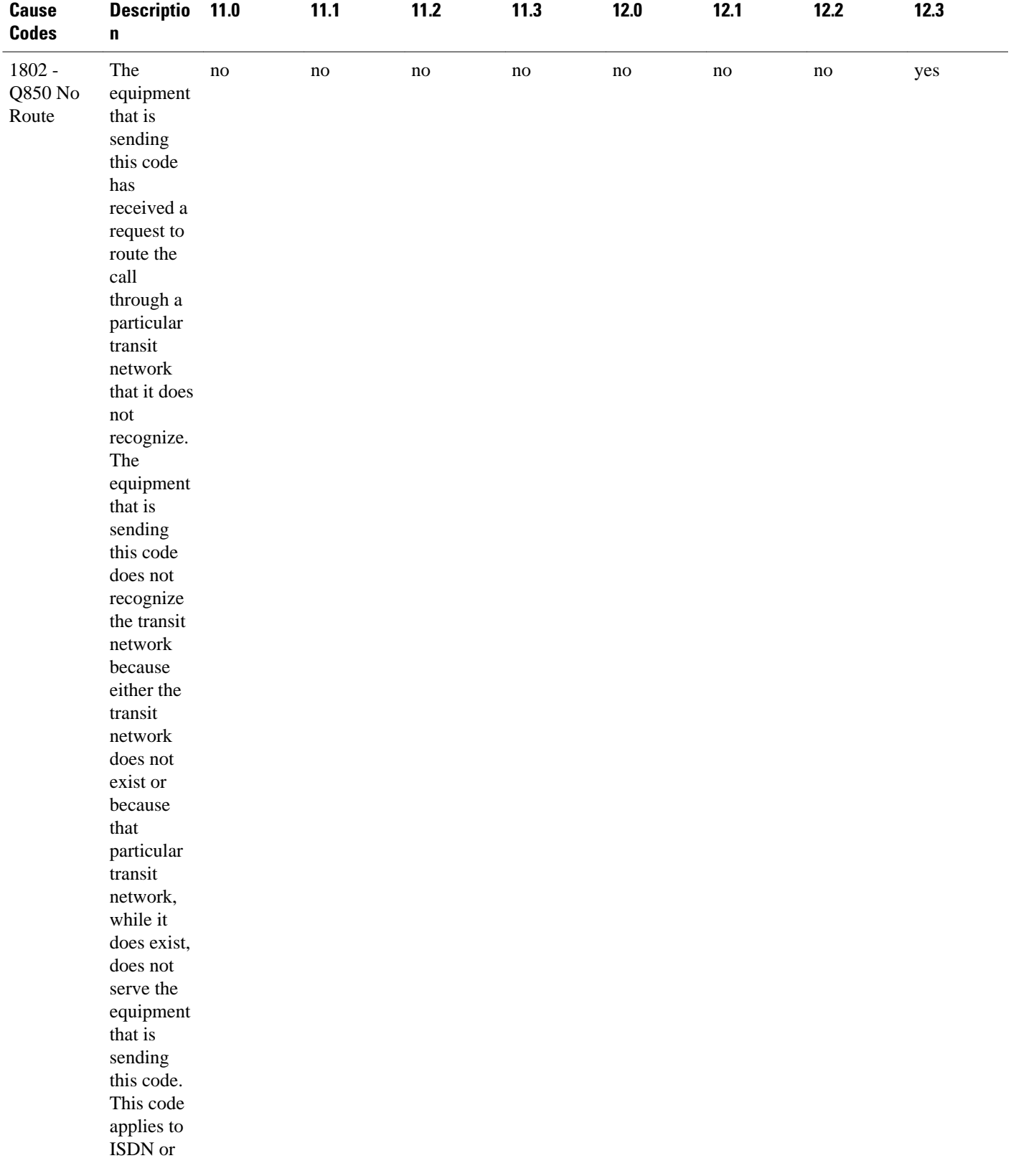

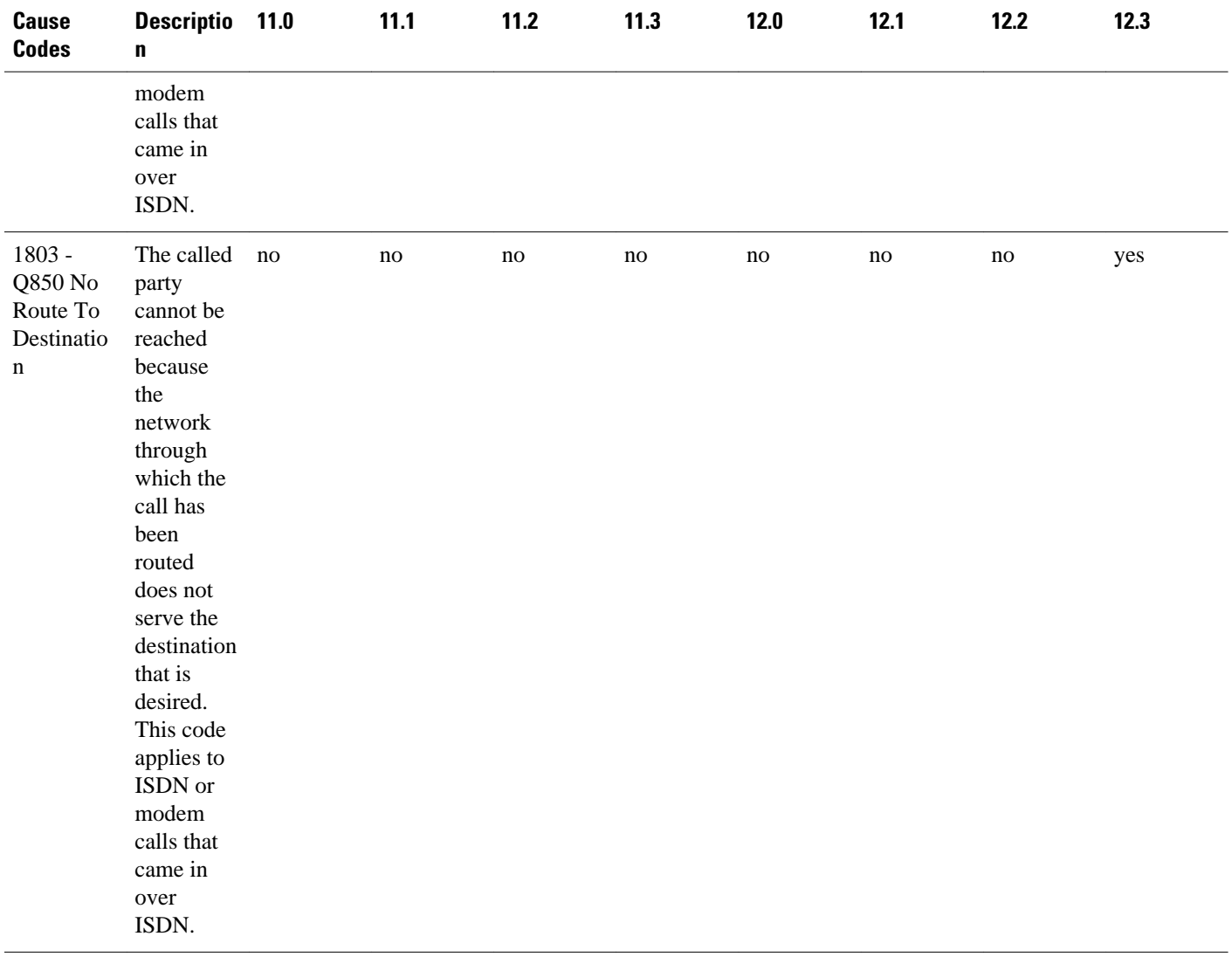

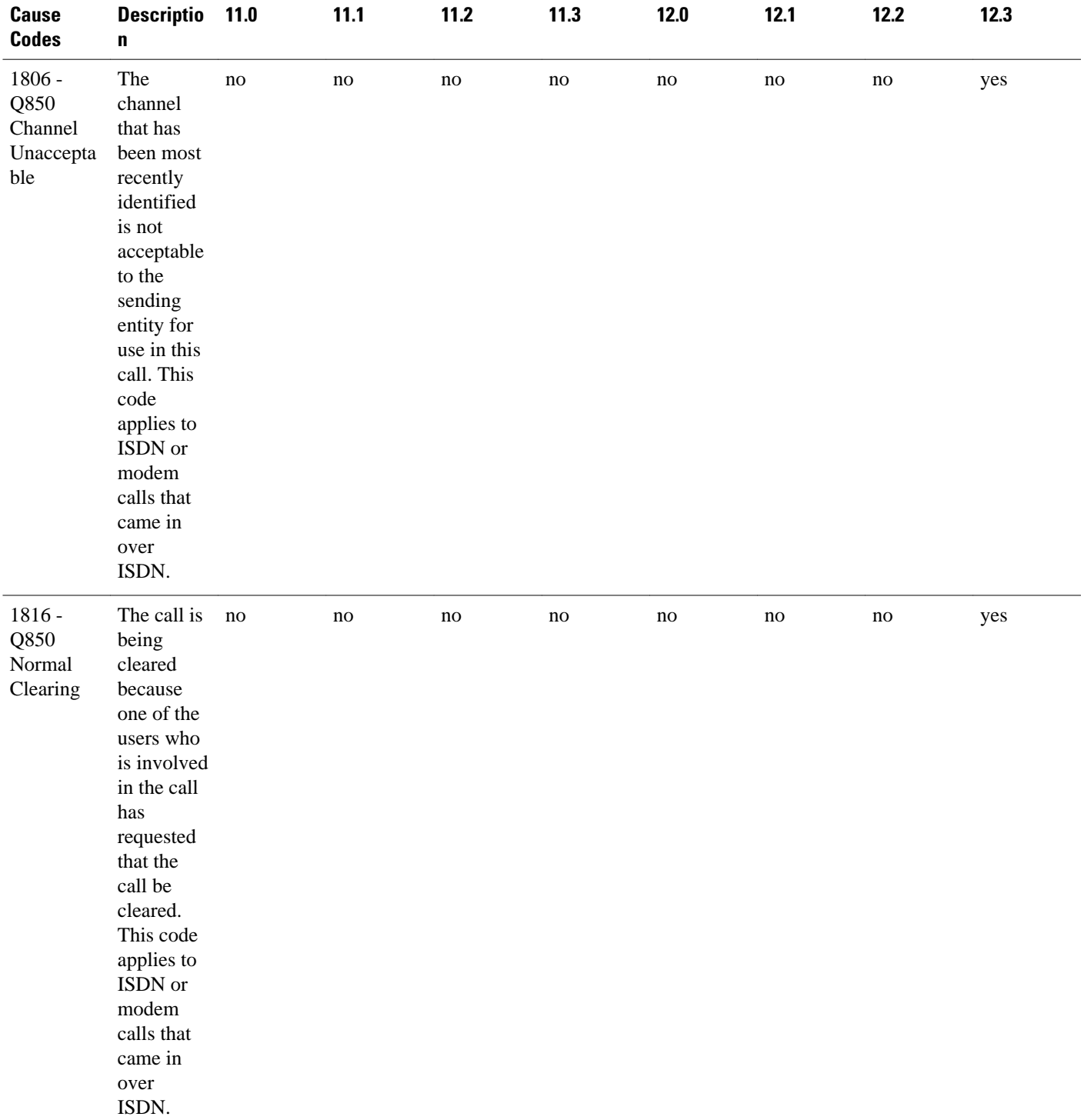

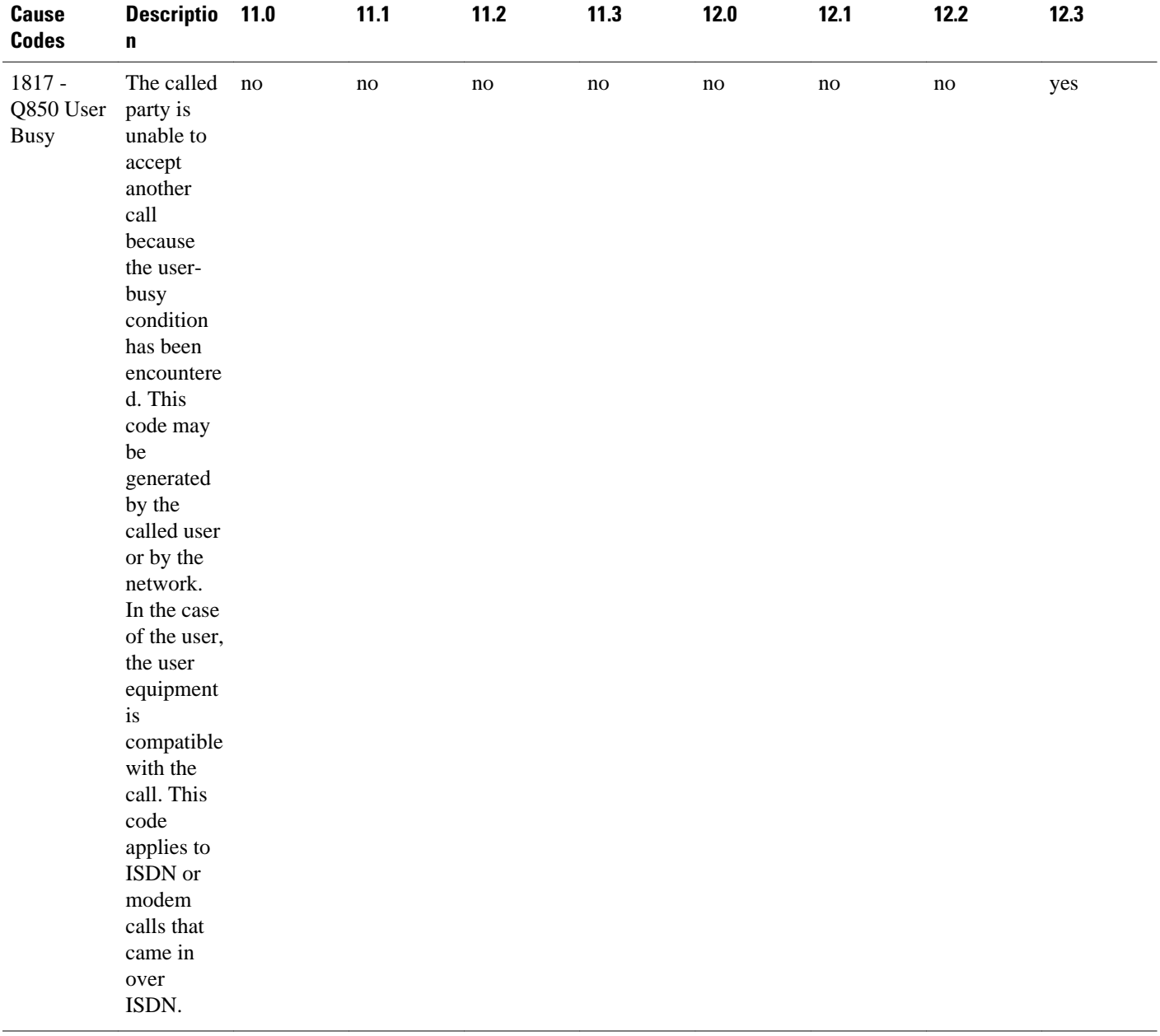

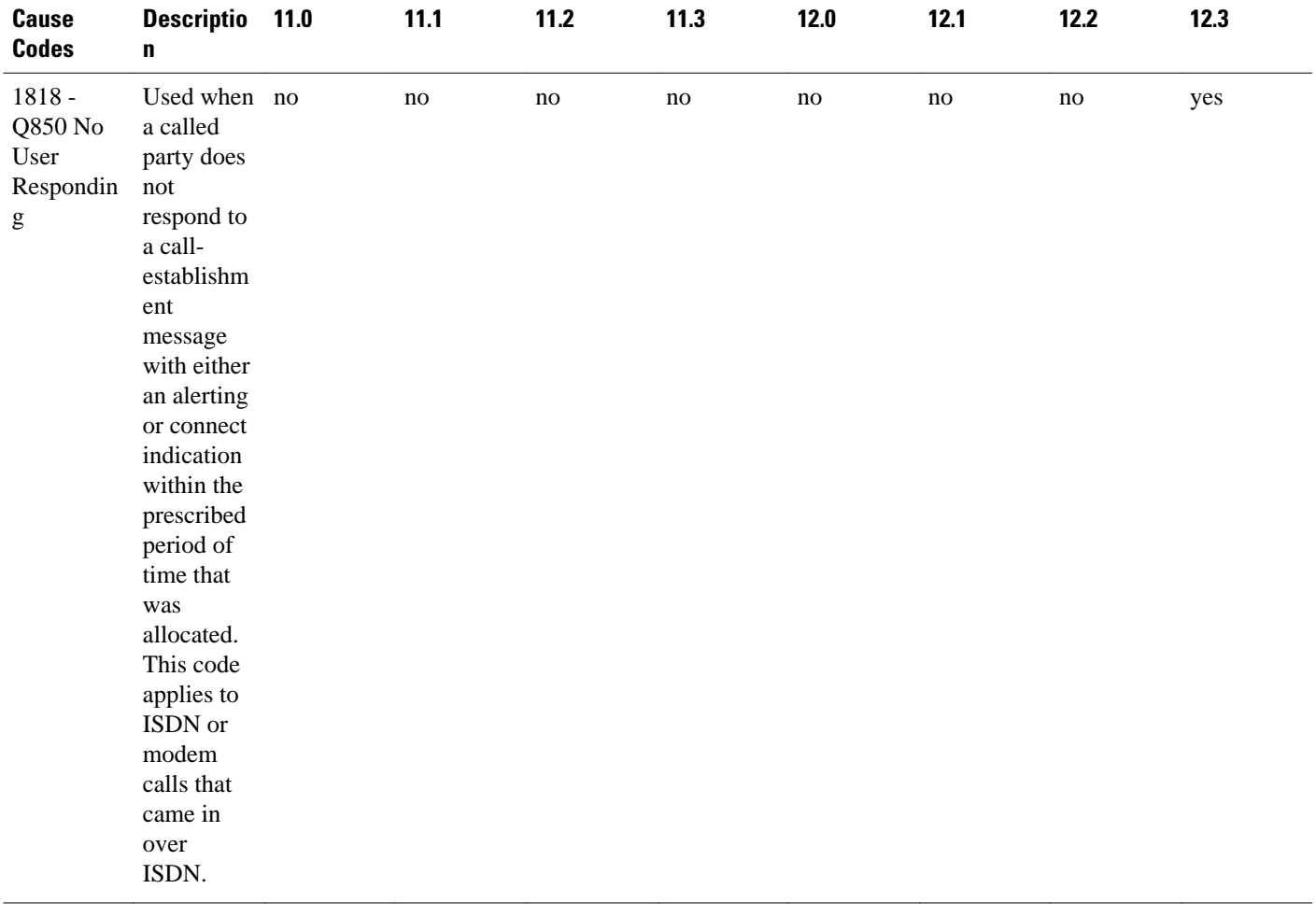

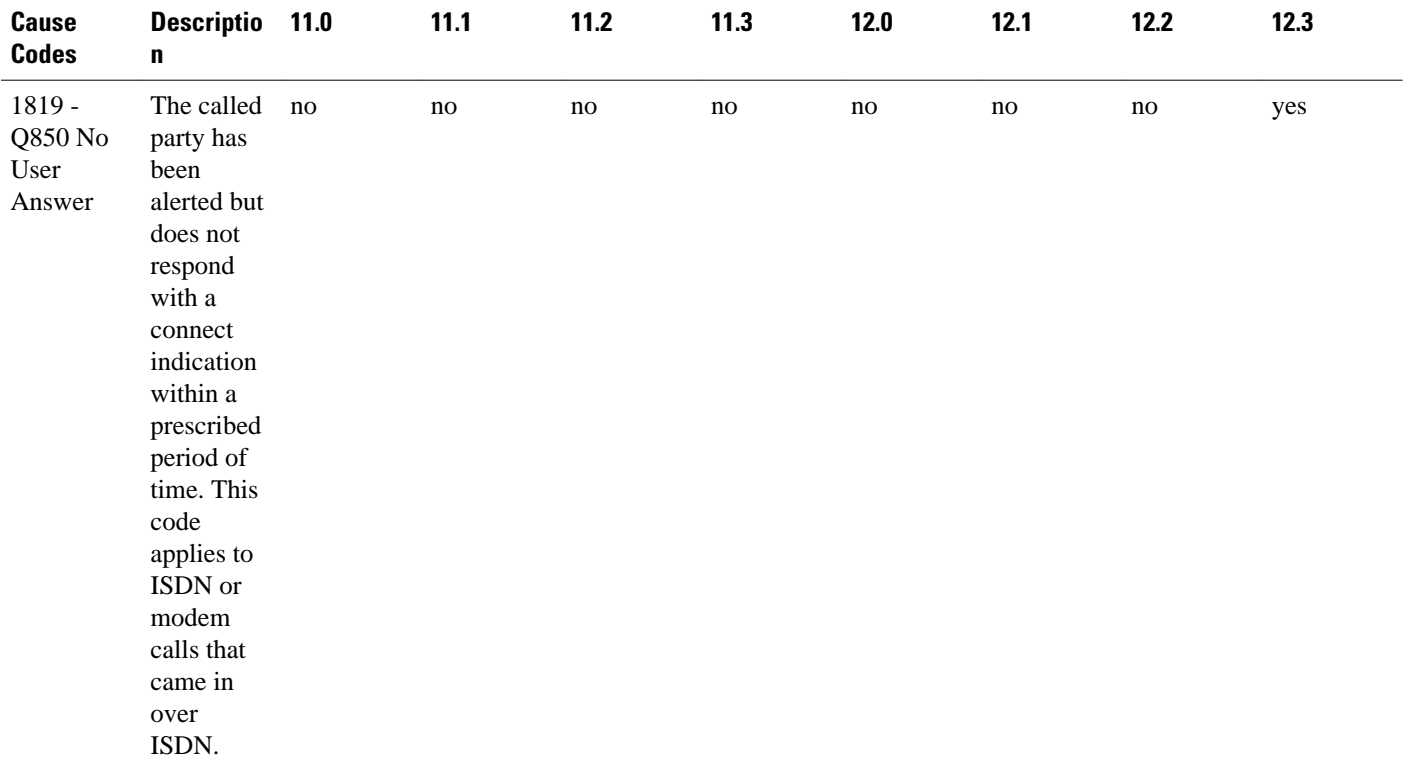

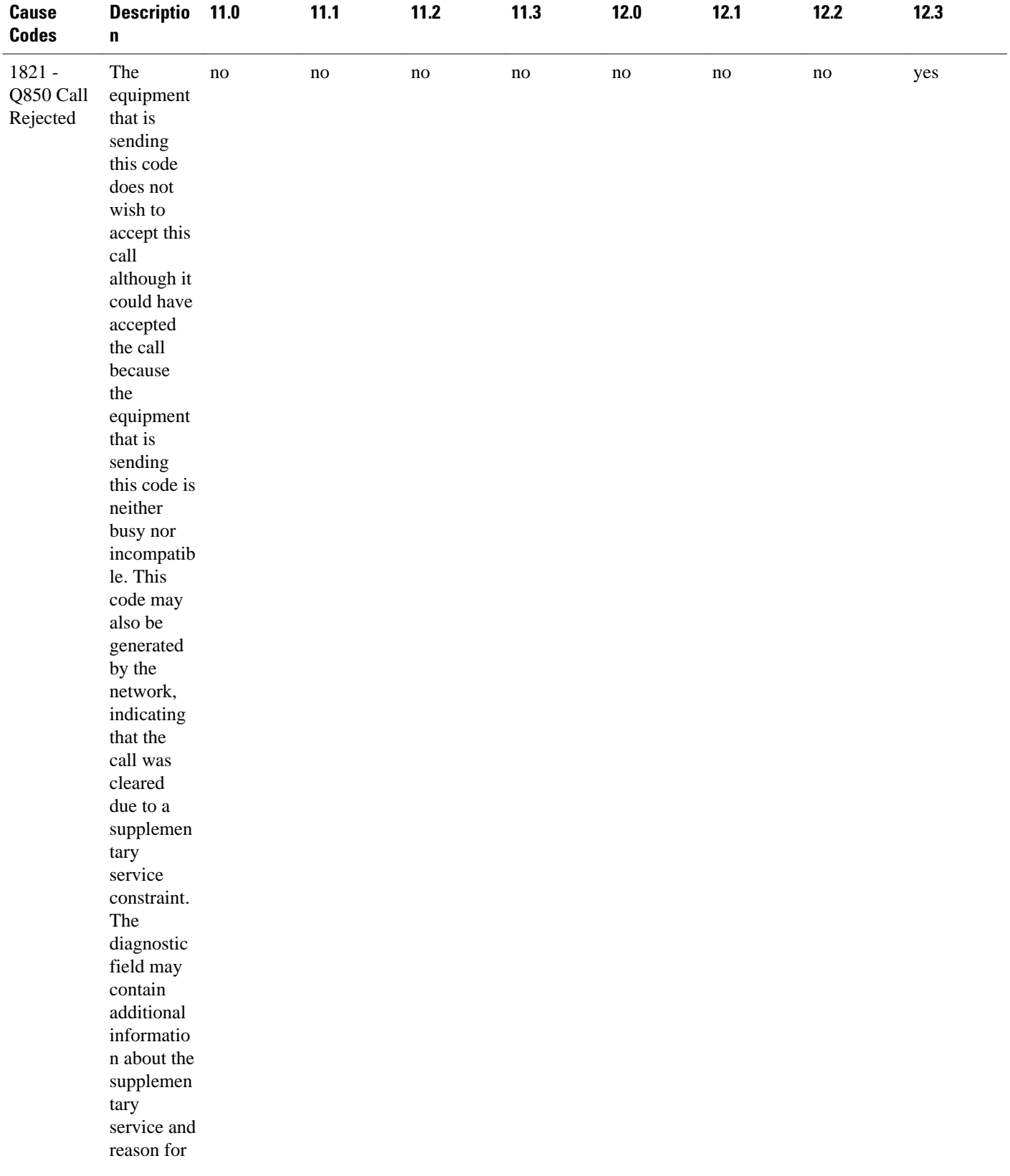

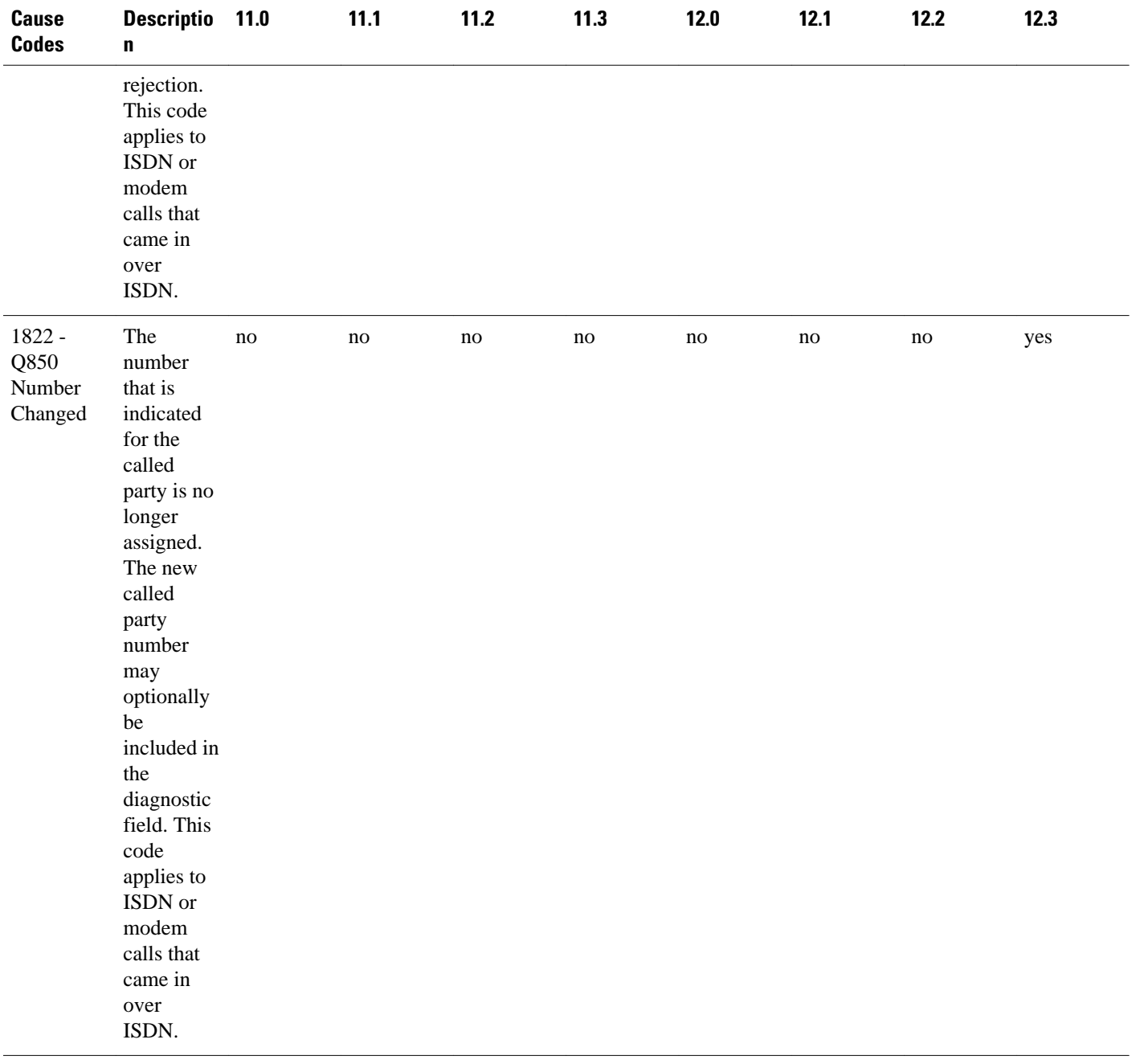

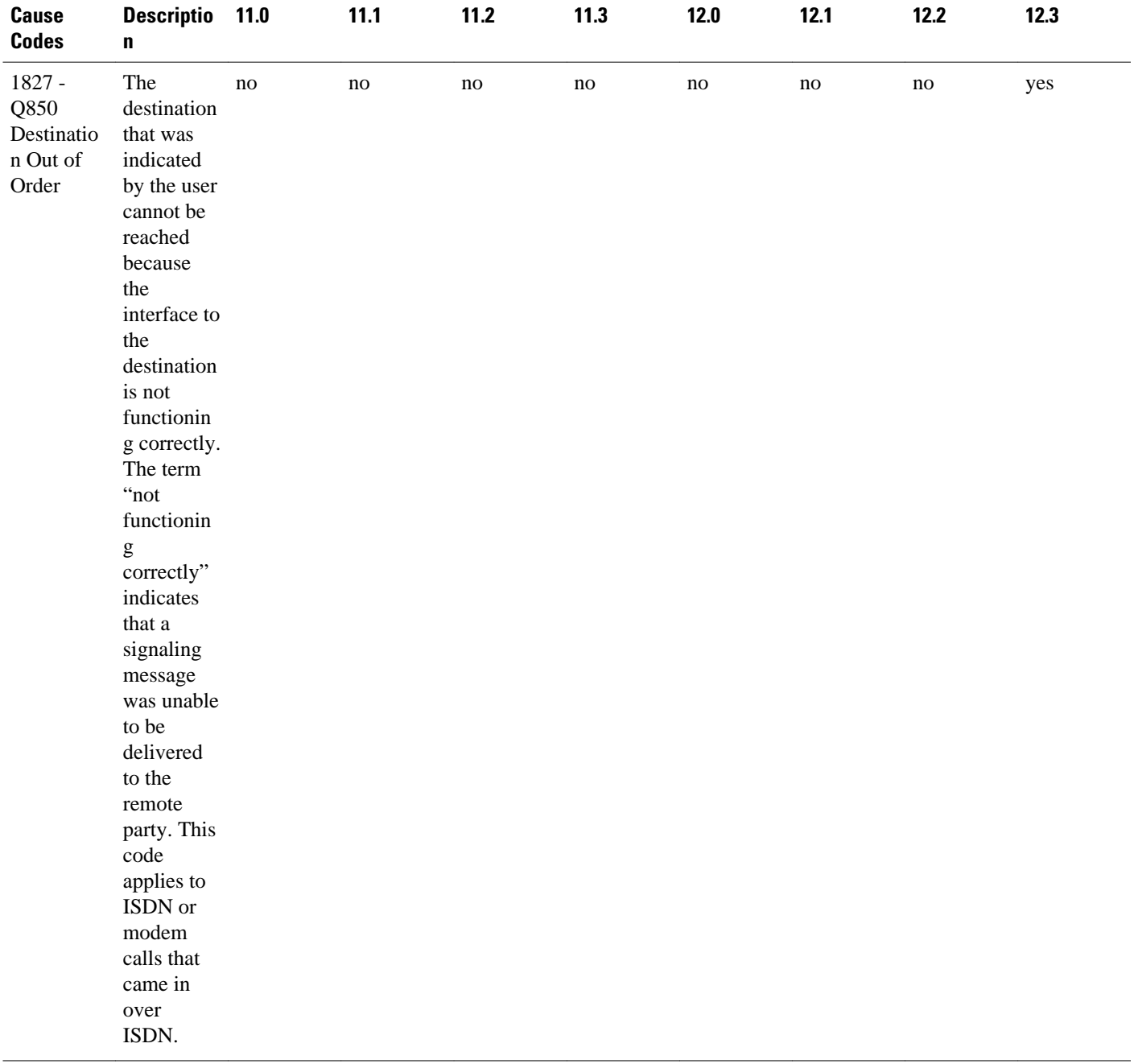

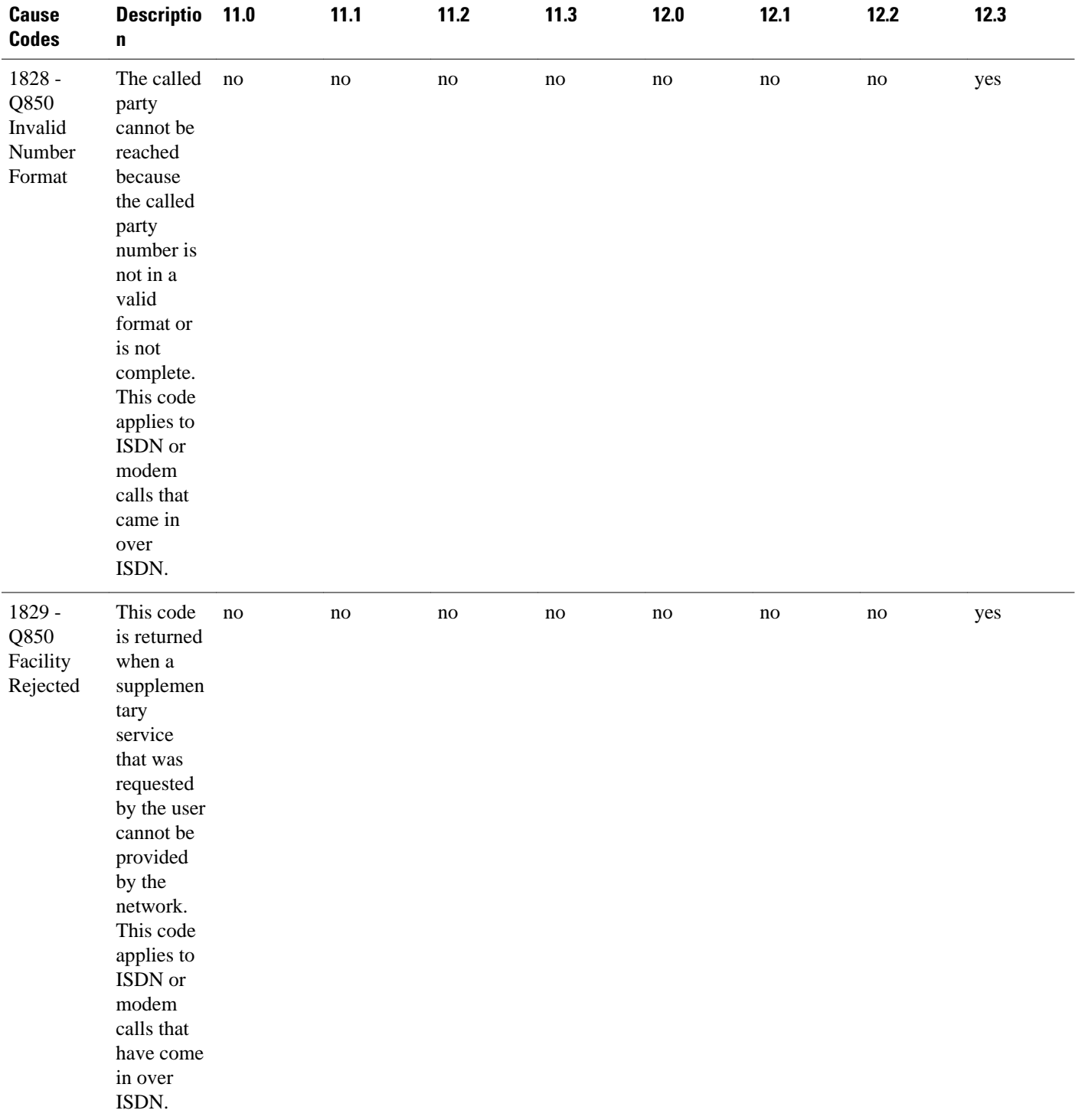

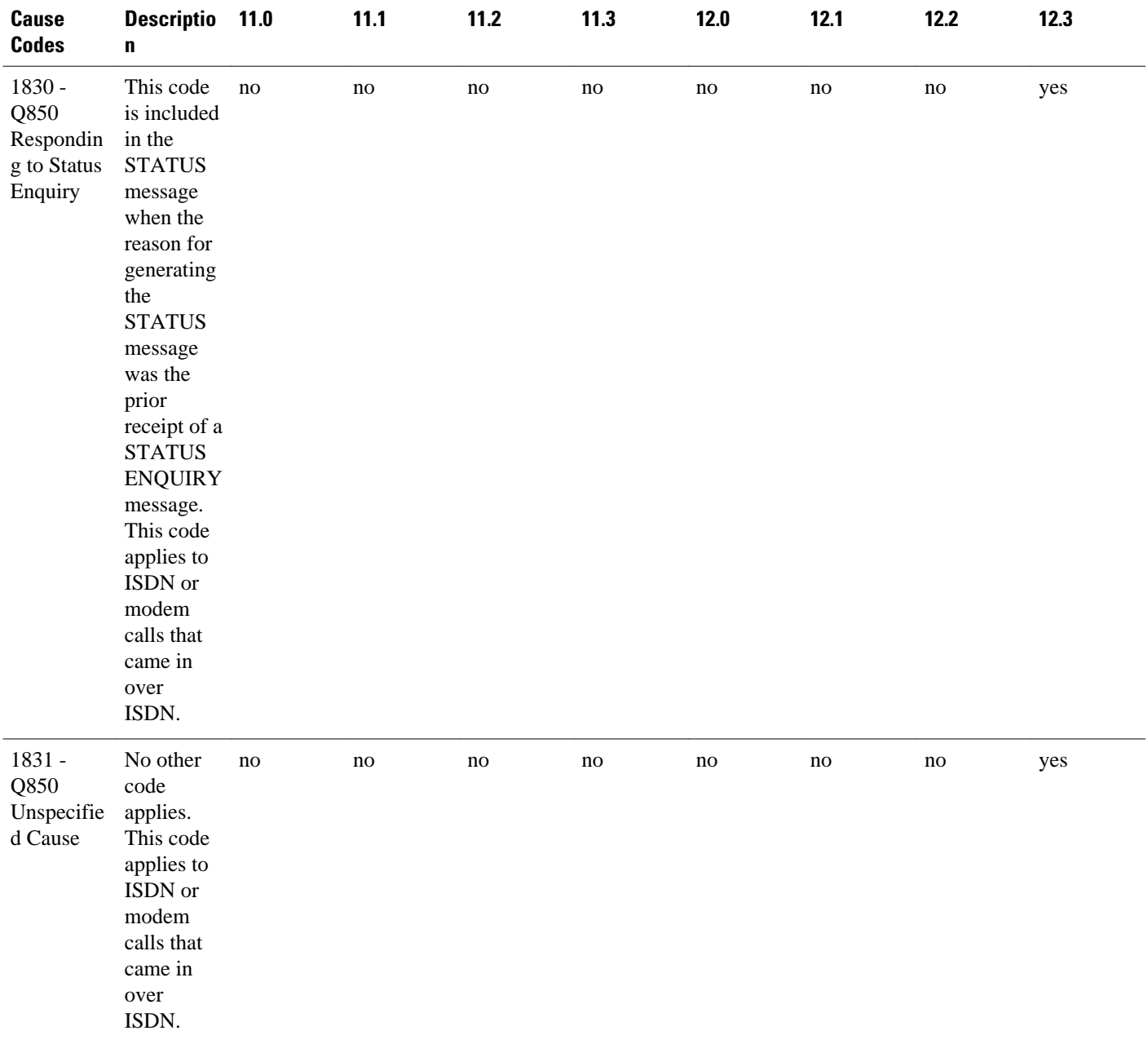

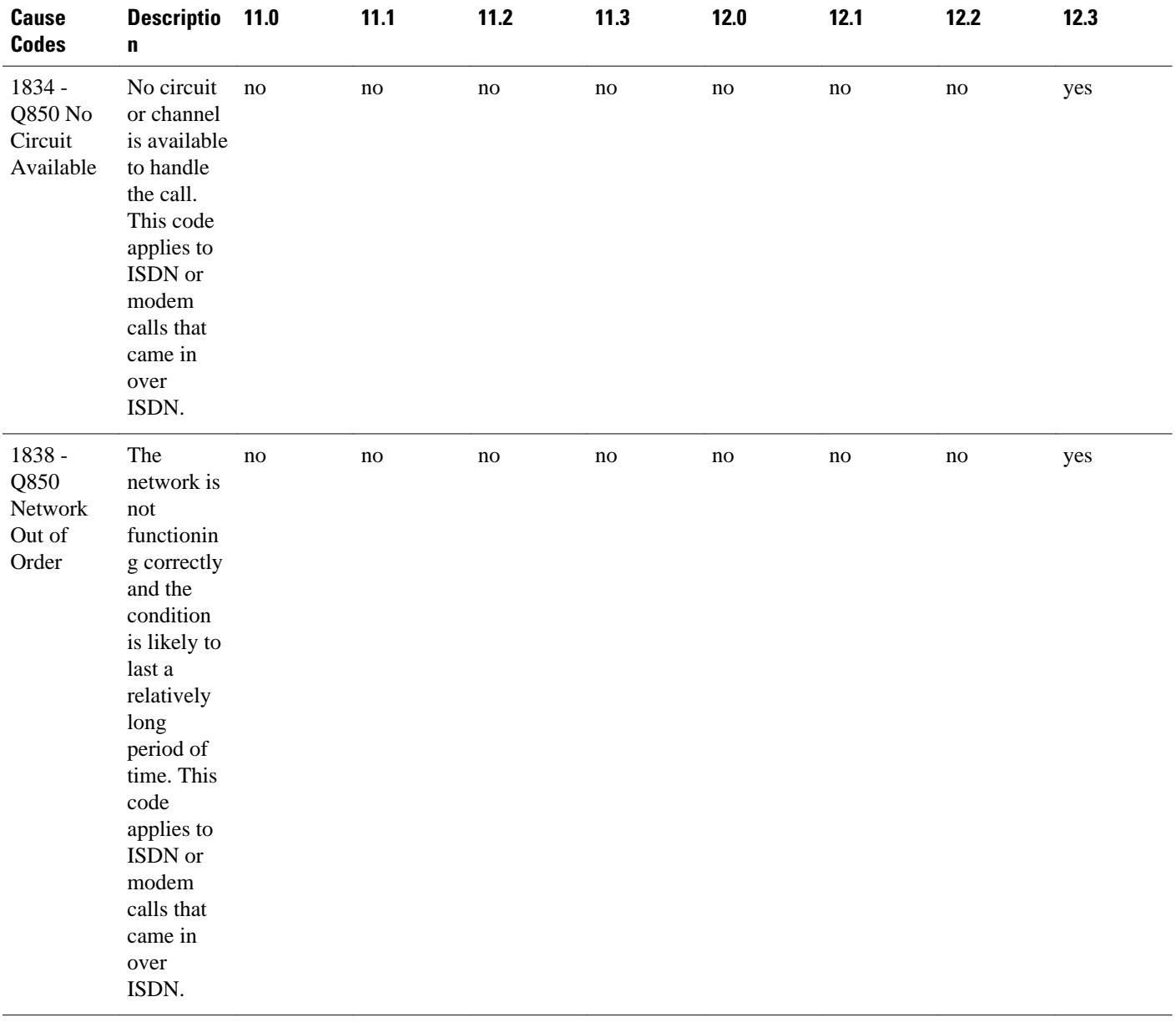

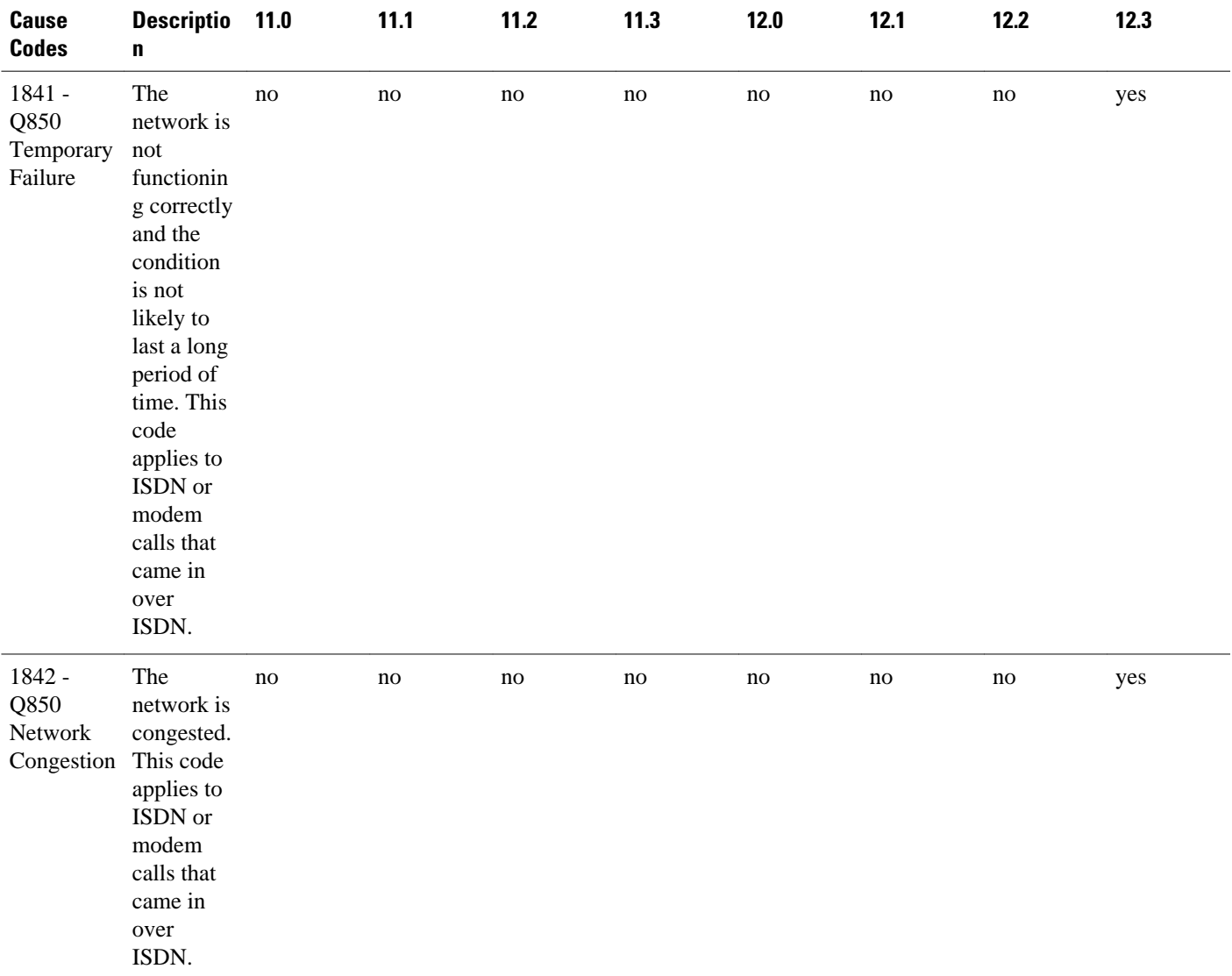

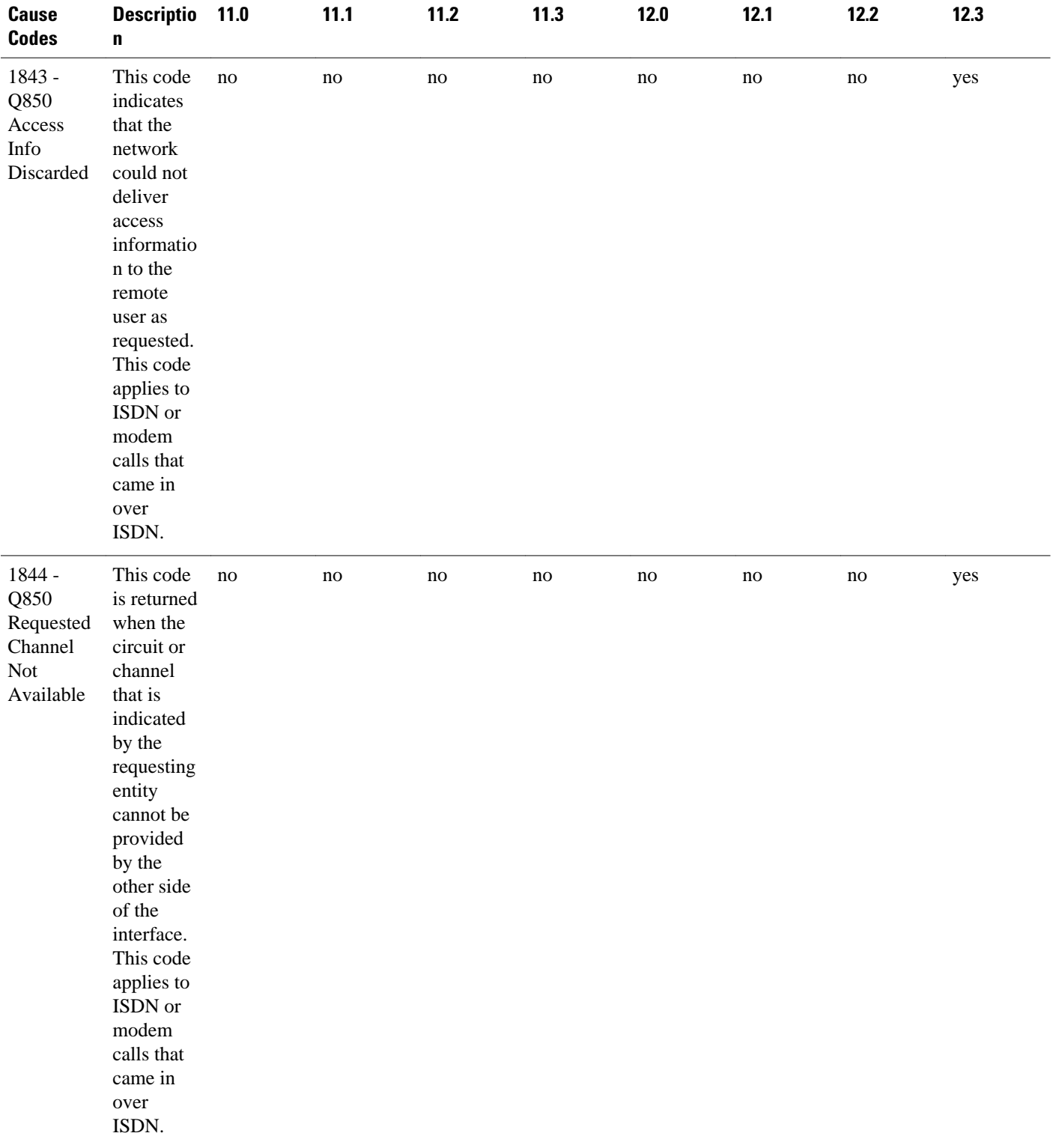

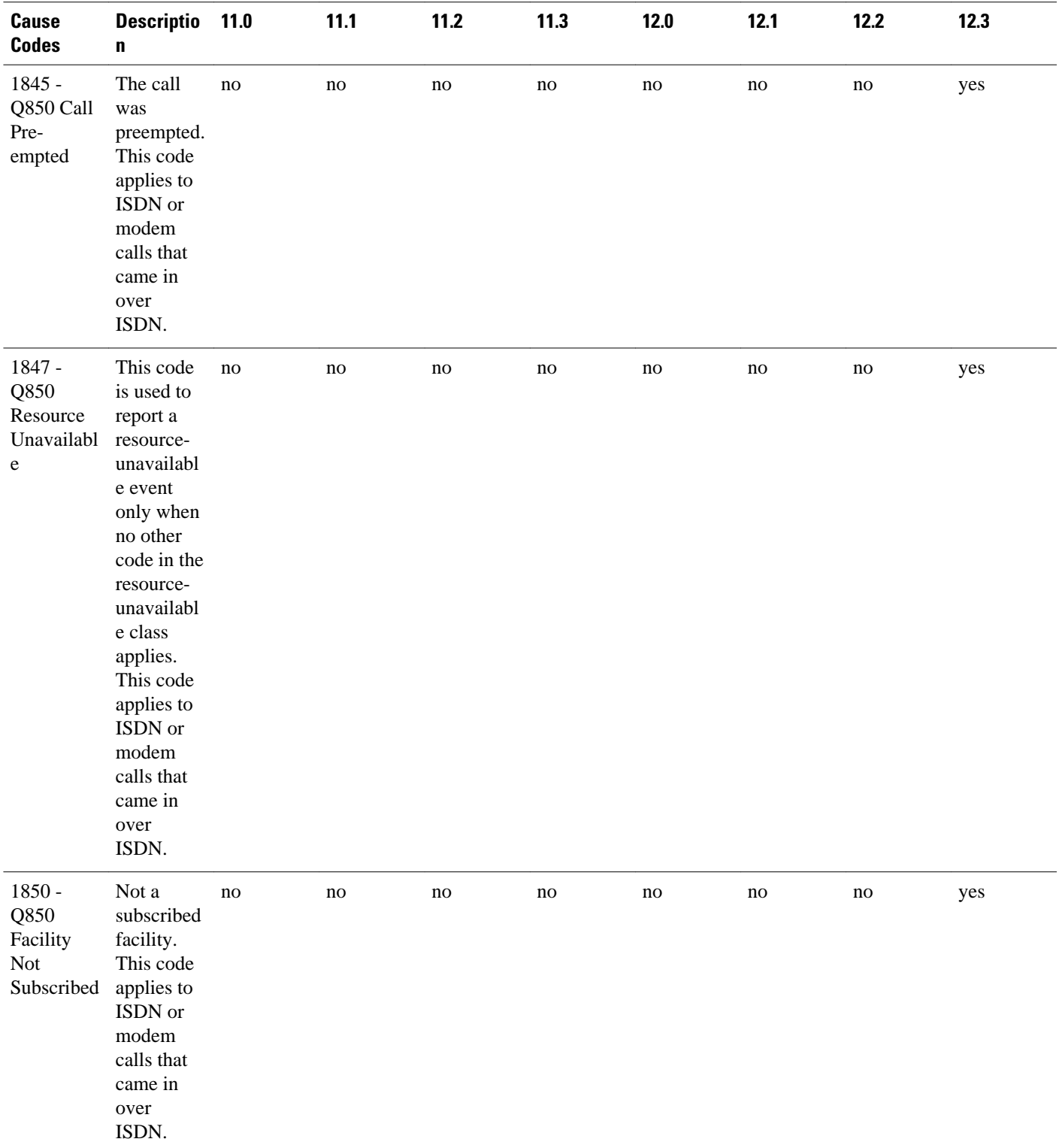

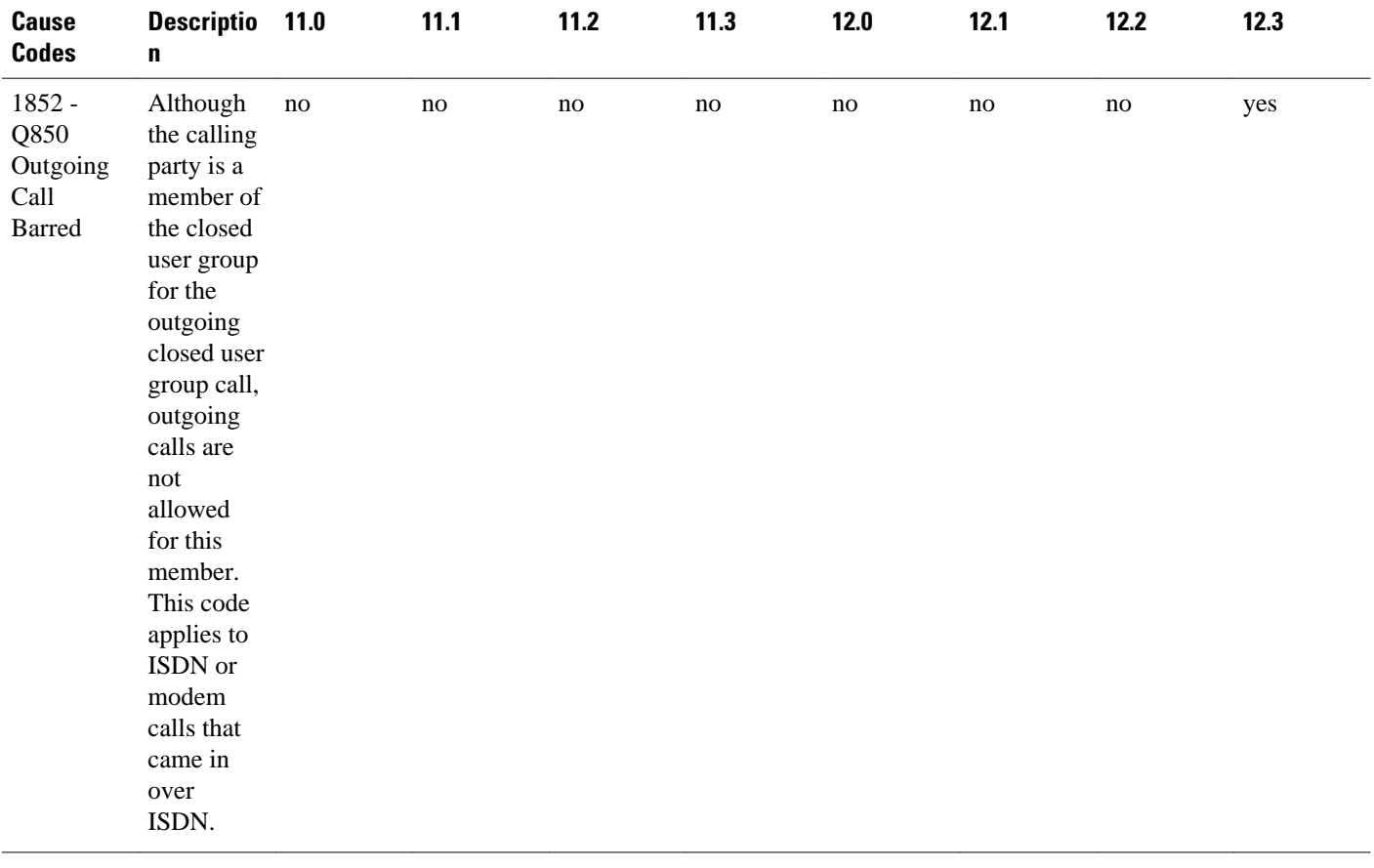

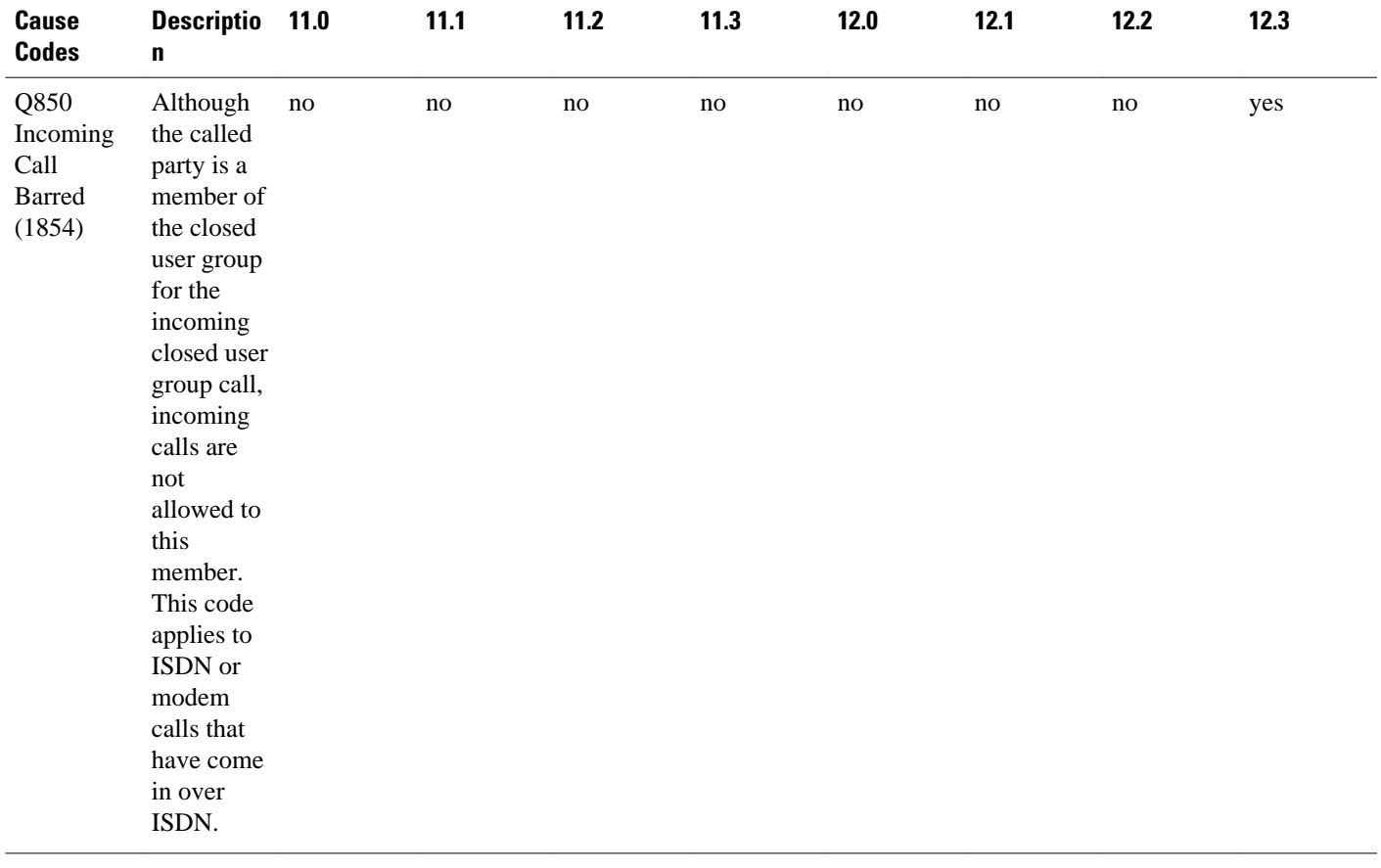

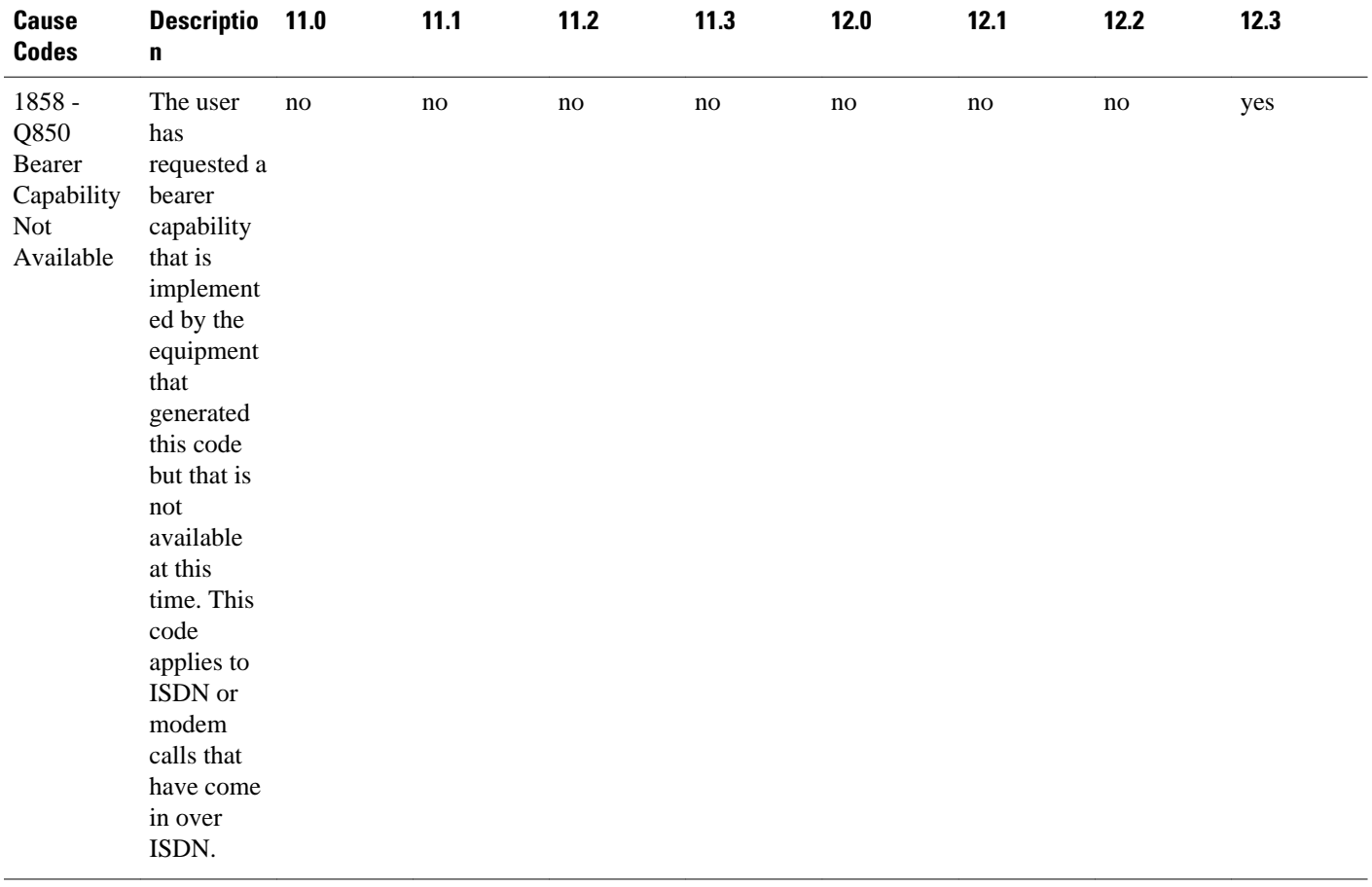

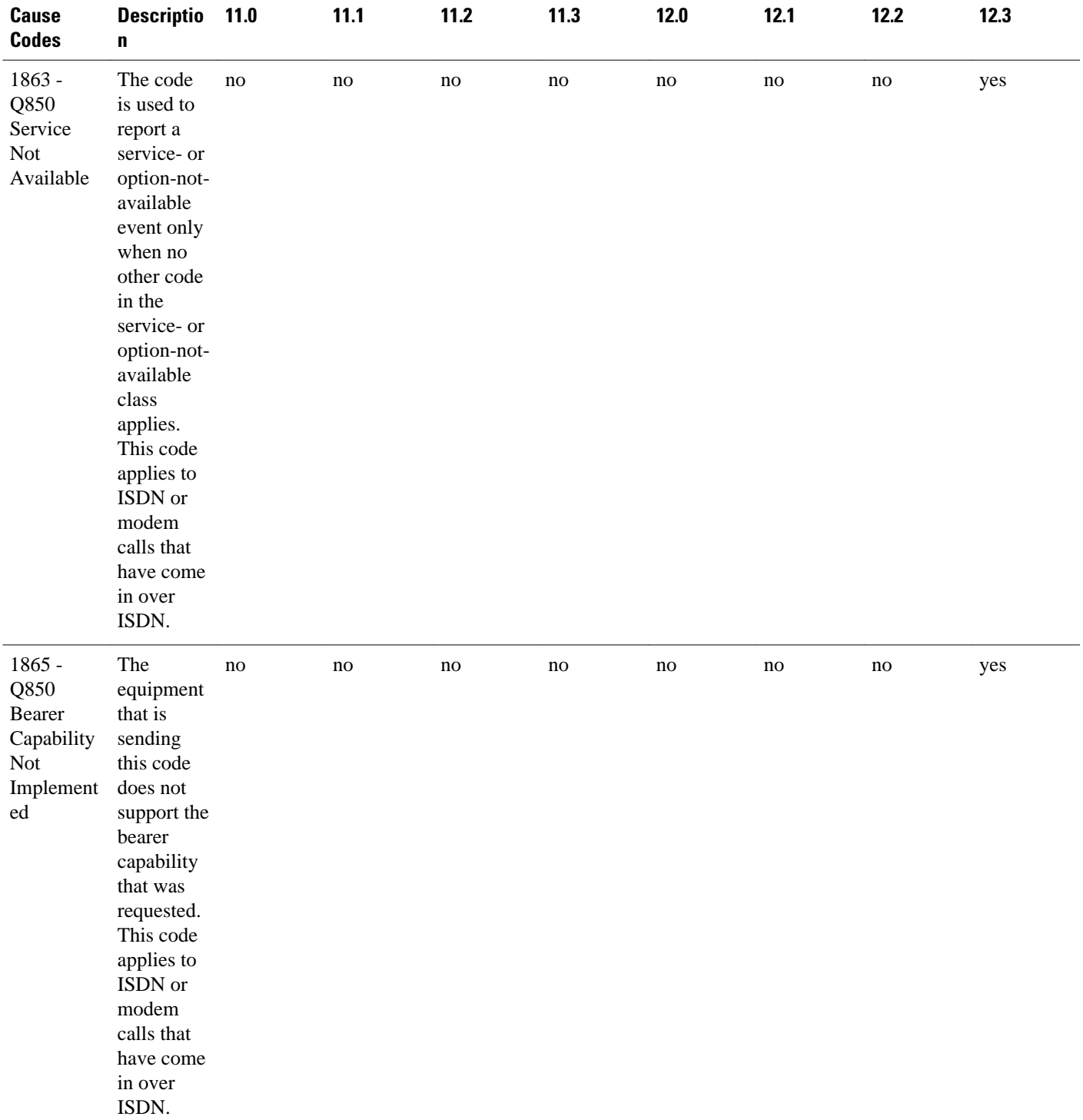

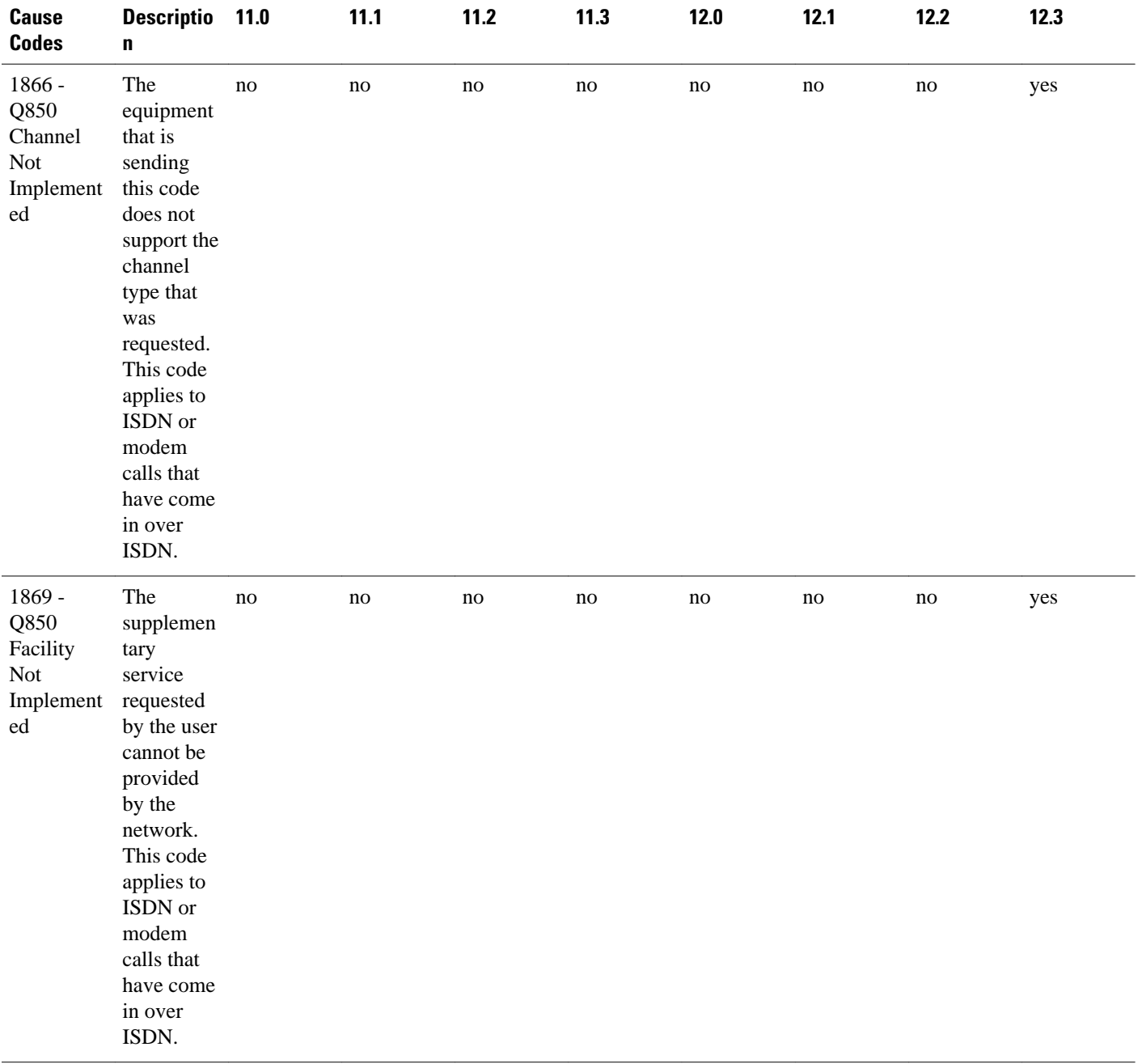

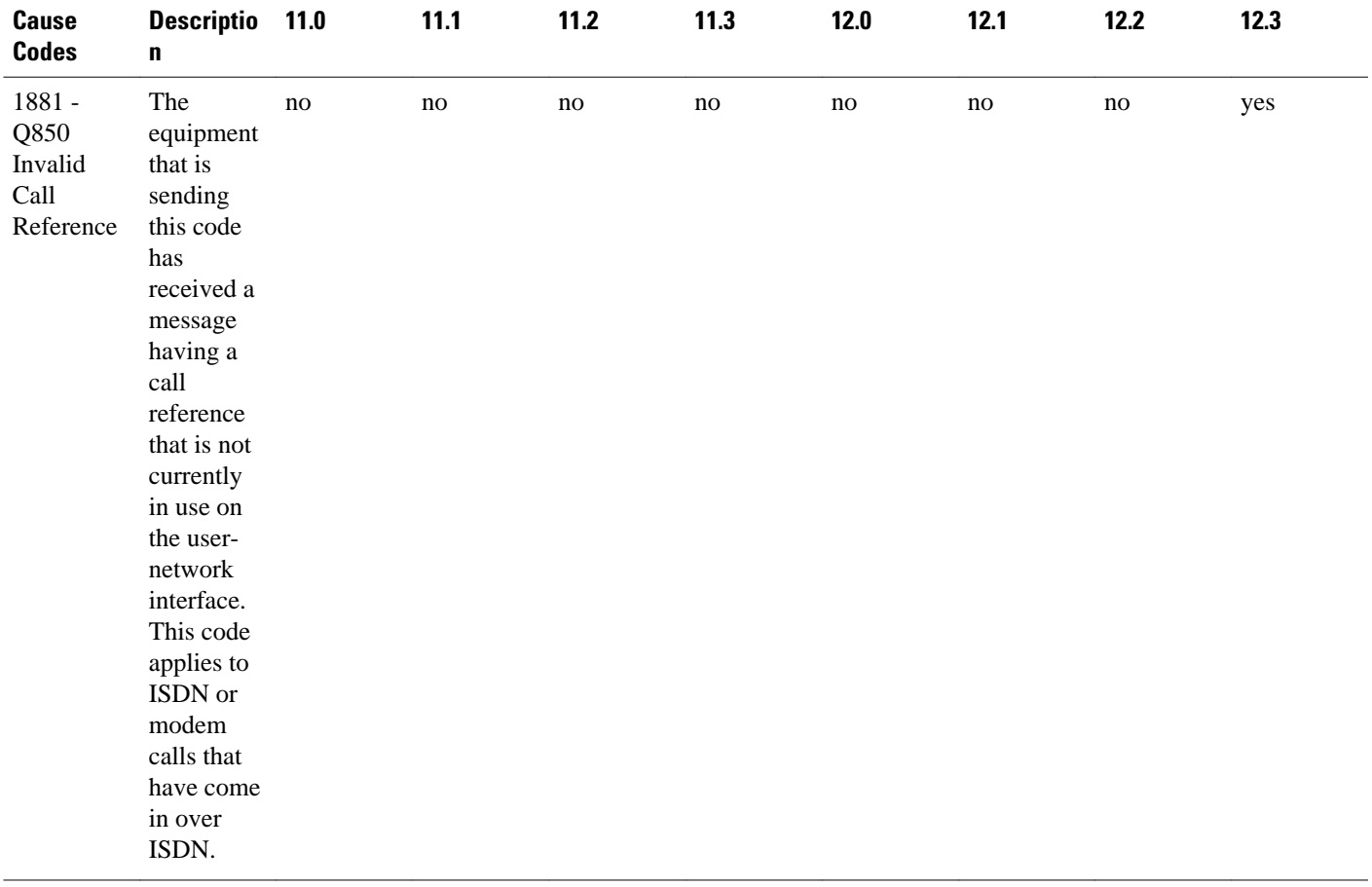

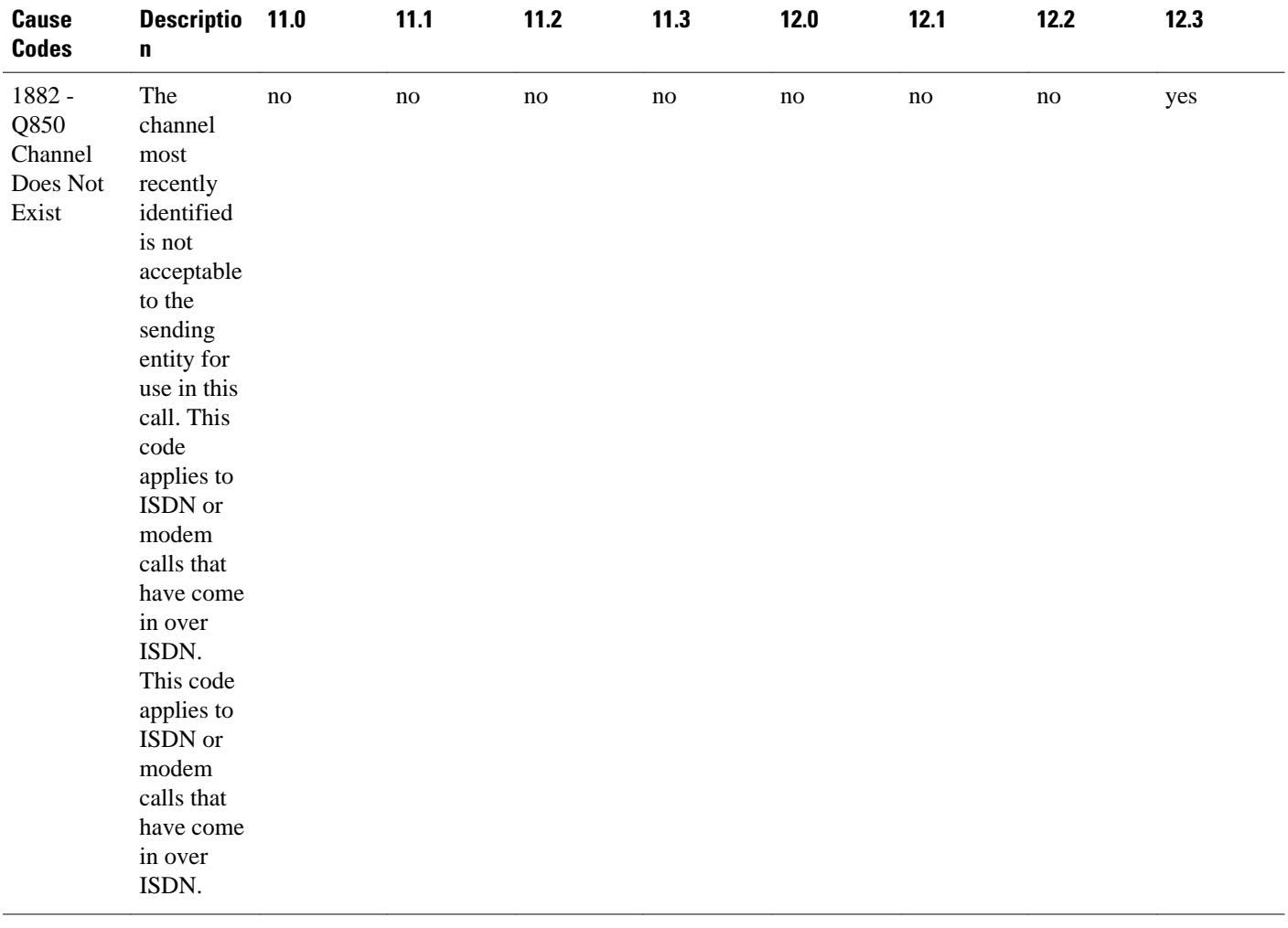

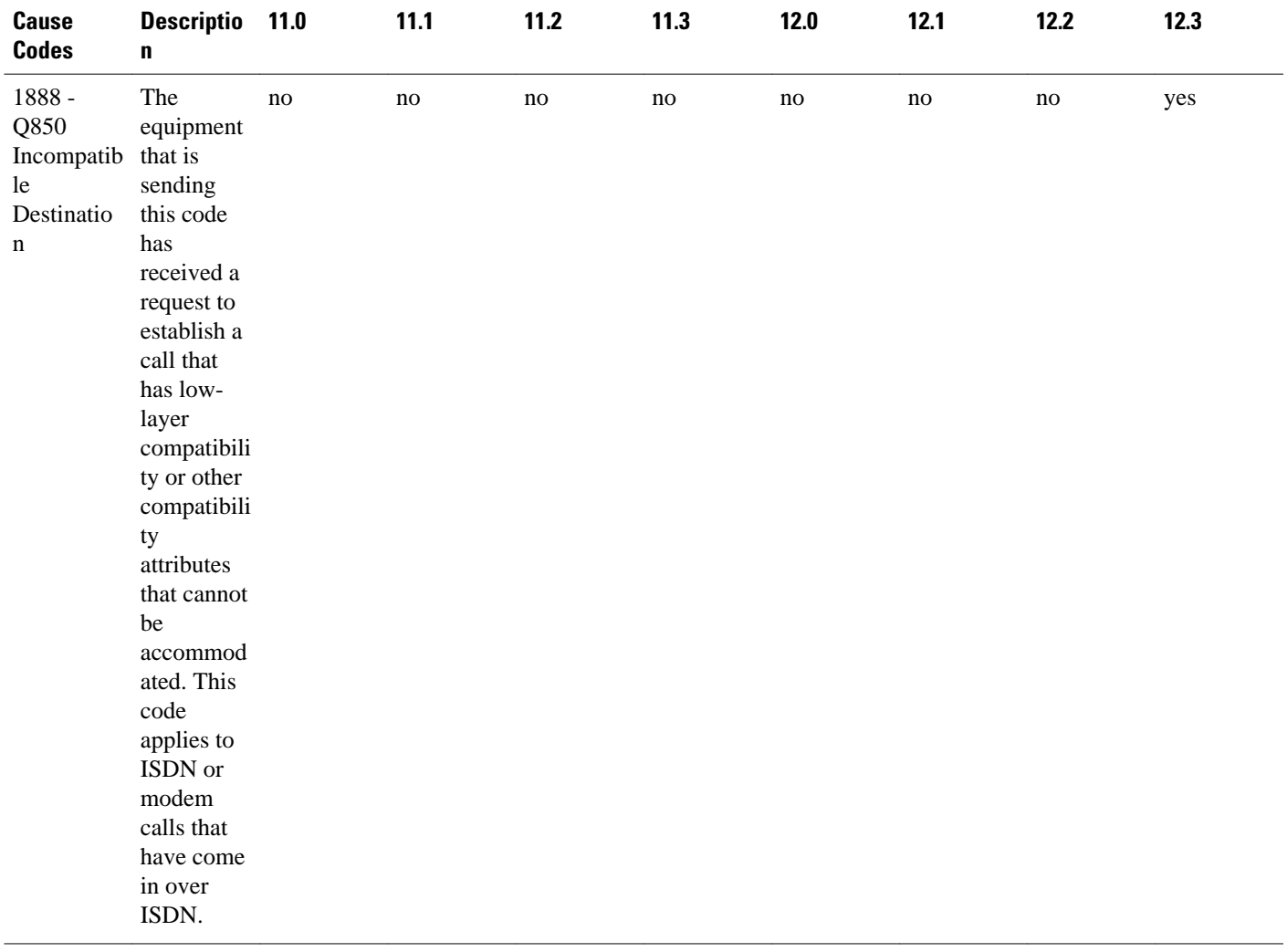

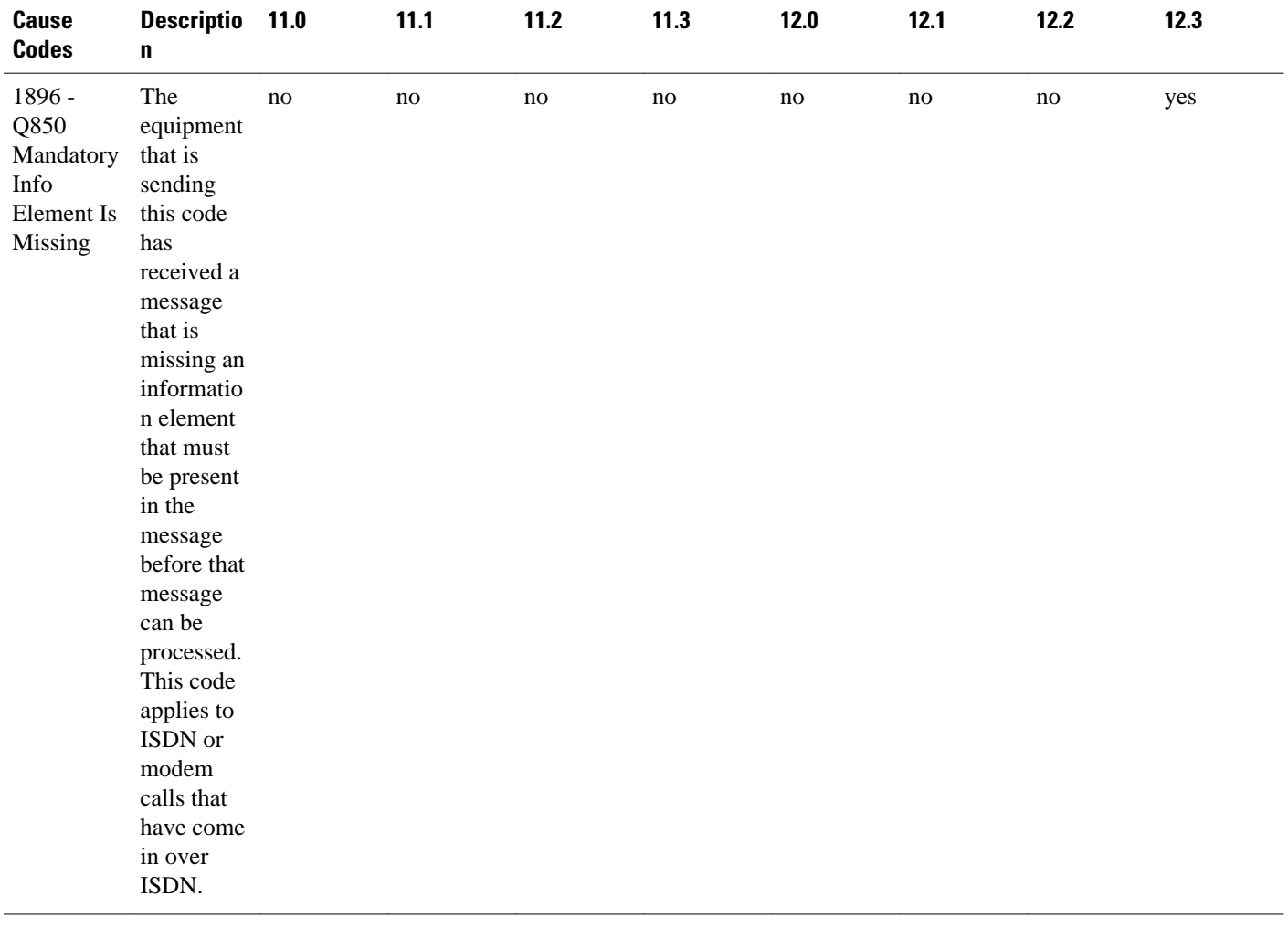

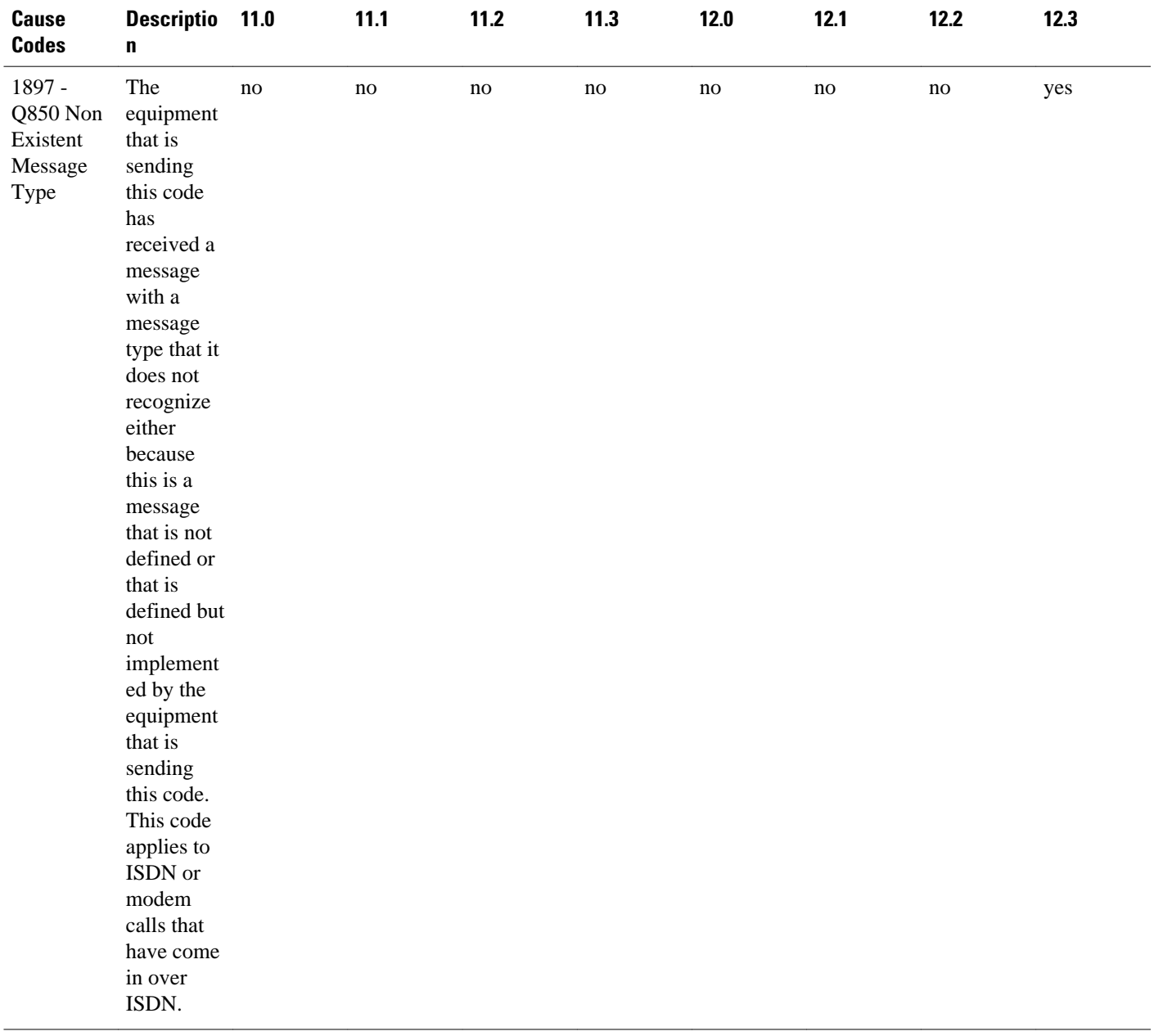

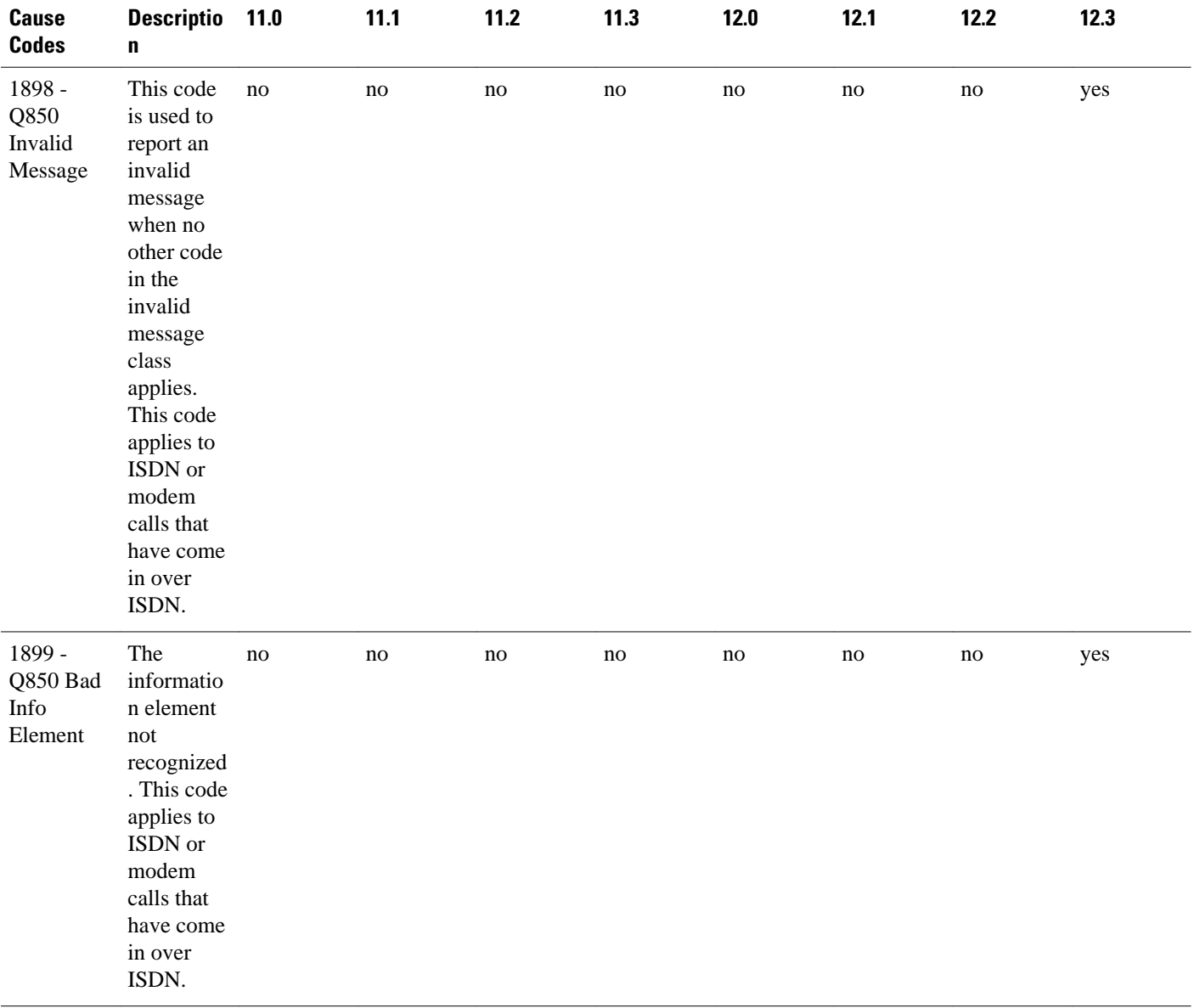

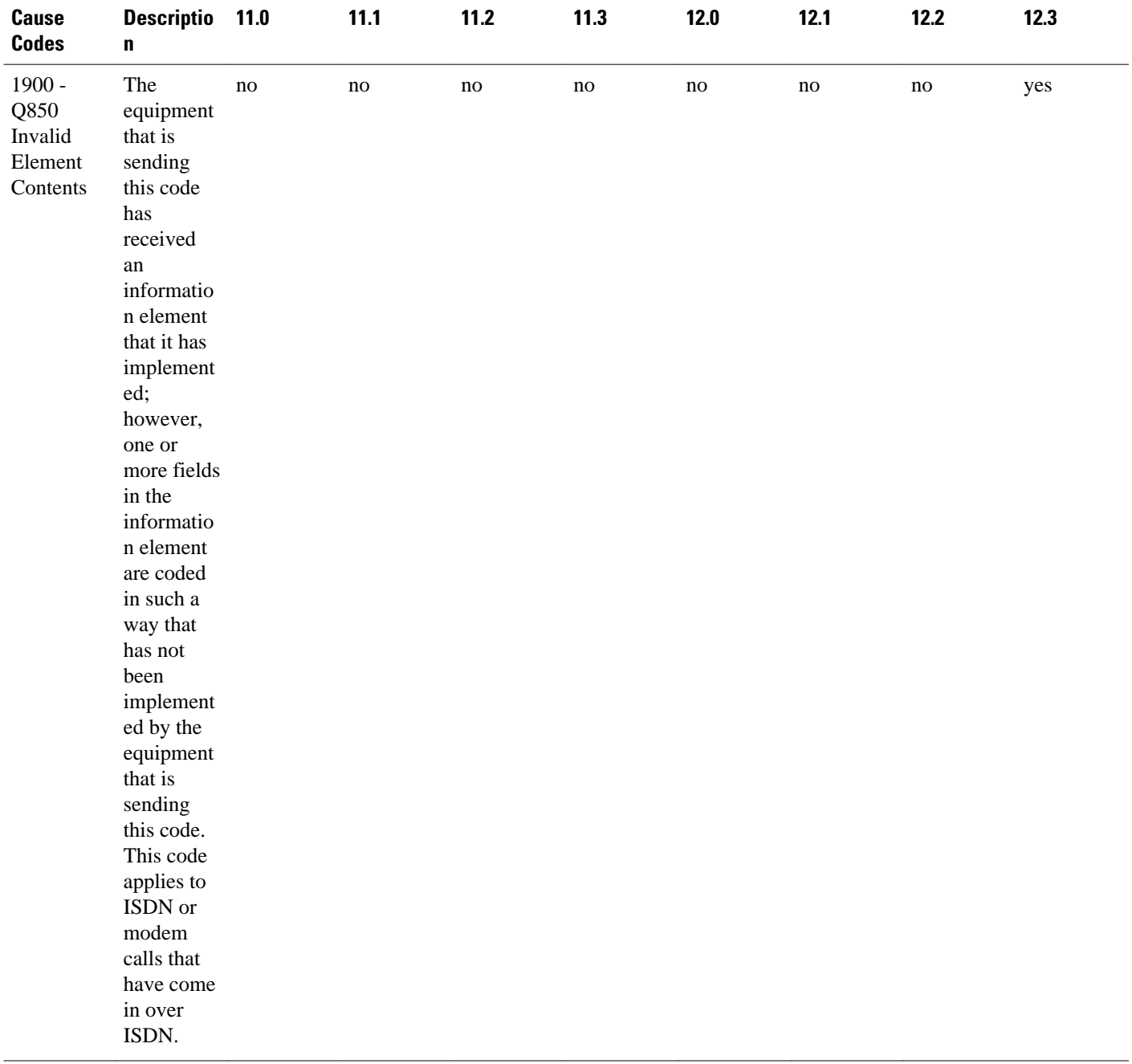

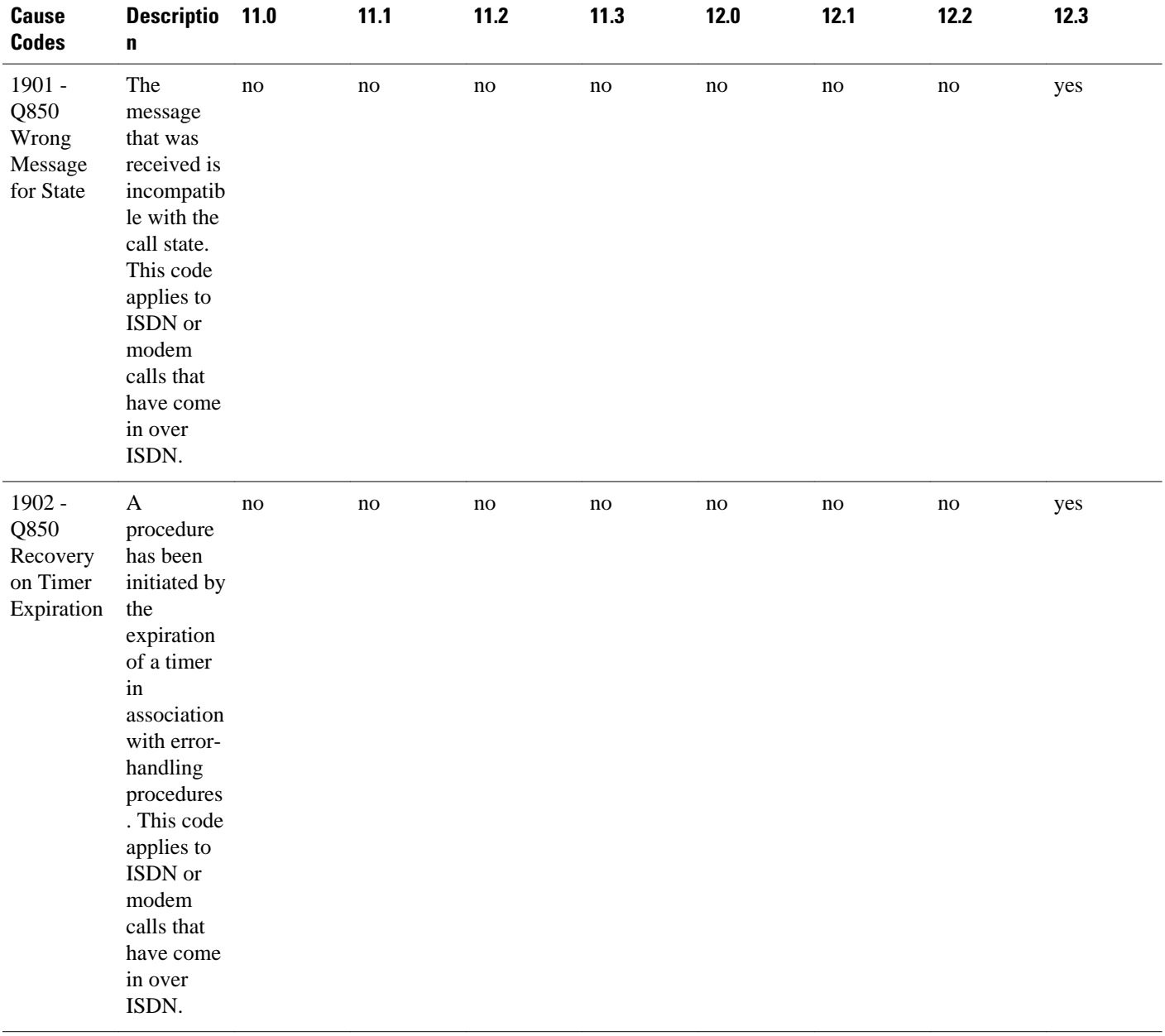
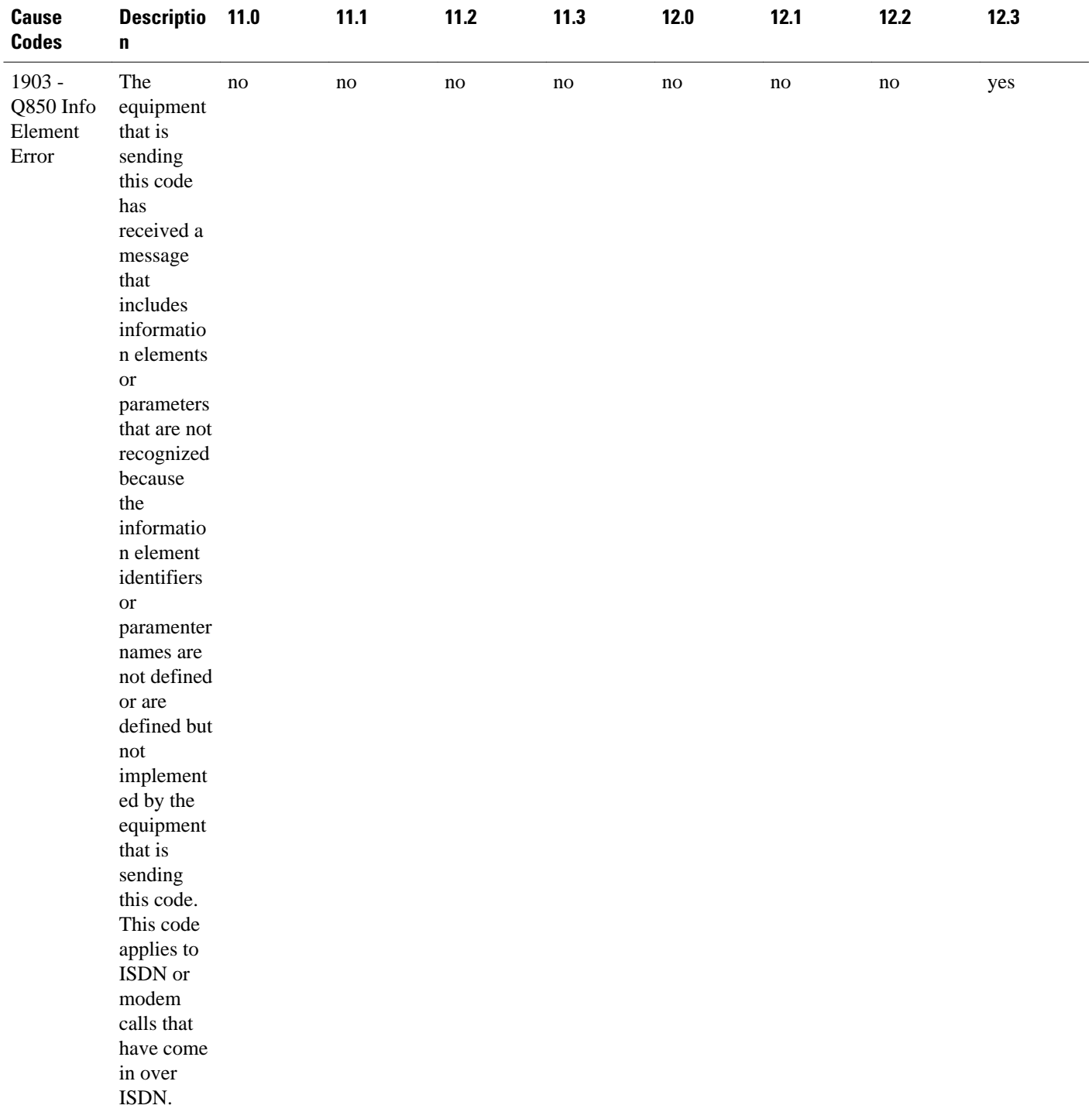

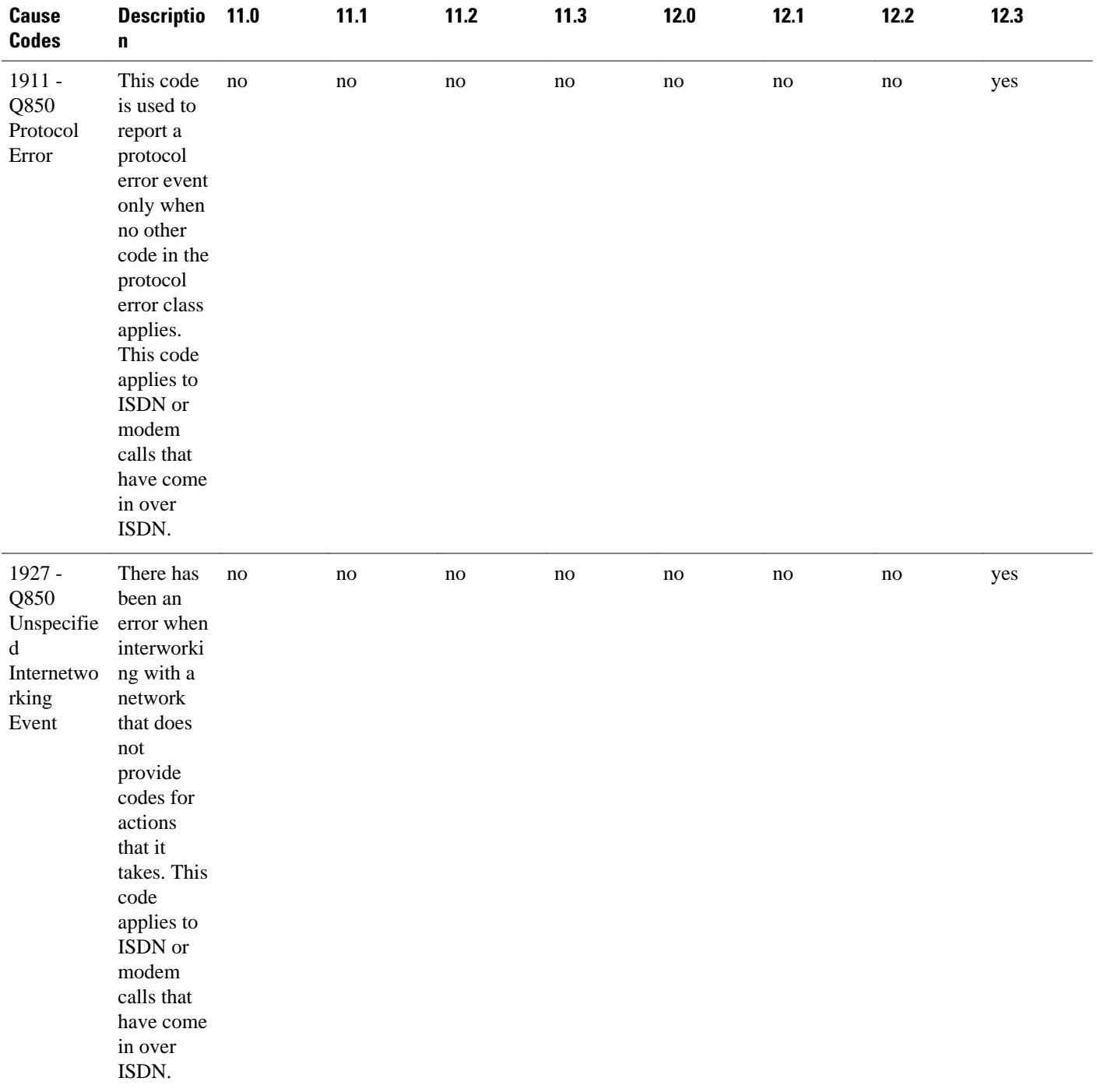

## **Additional References**

The following sections provide references related to TACACS+ Attribute-Value Pairs.

## **Related Documents**

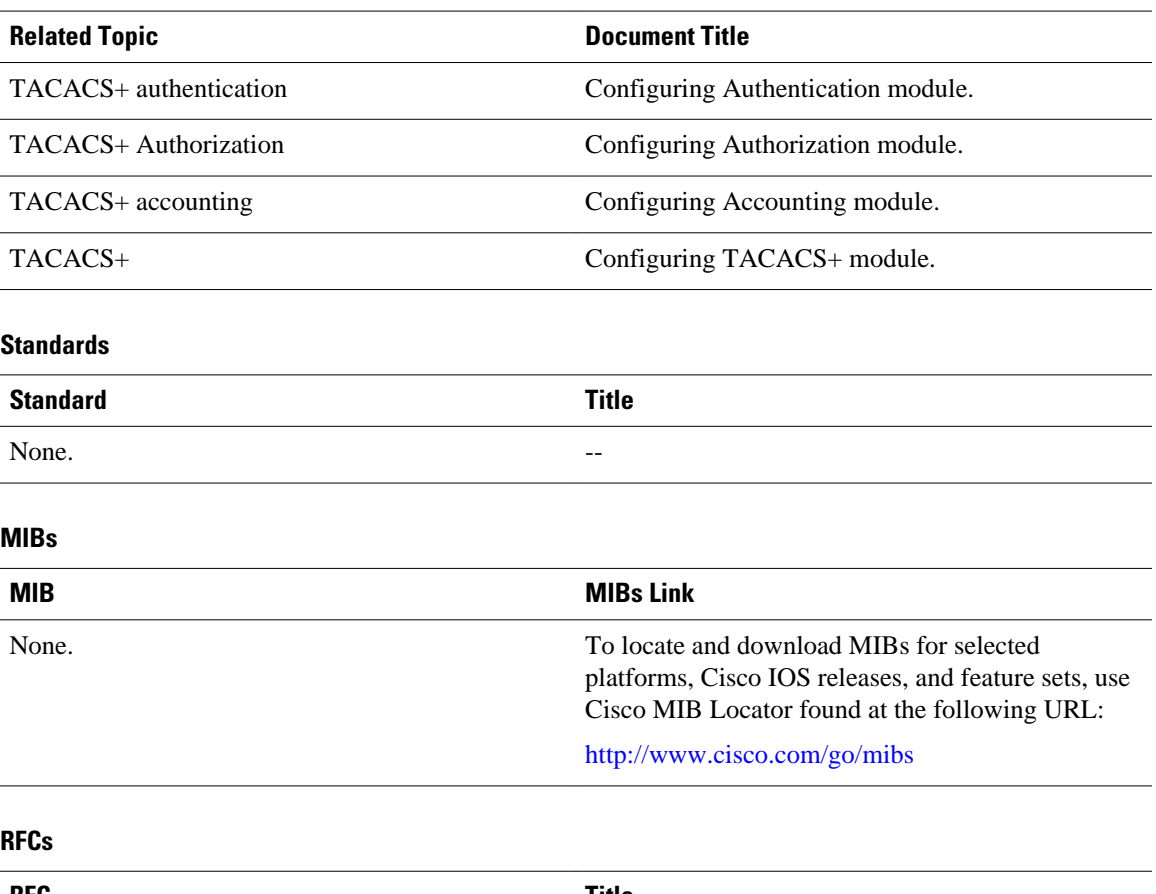

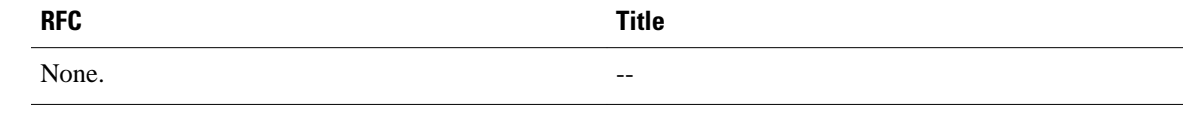

## **Technical Assistance**

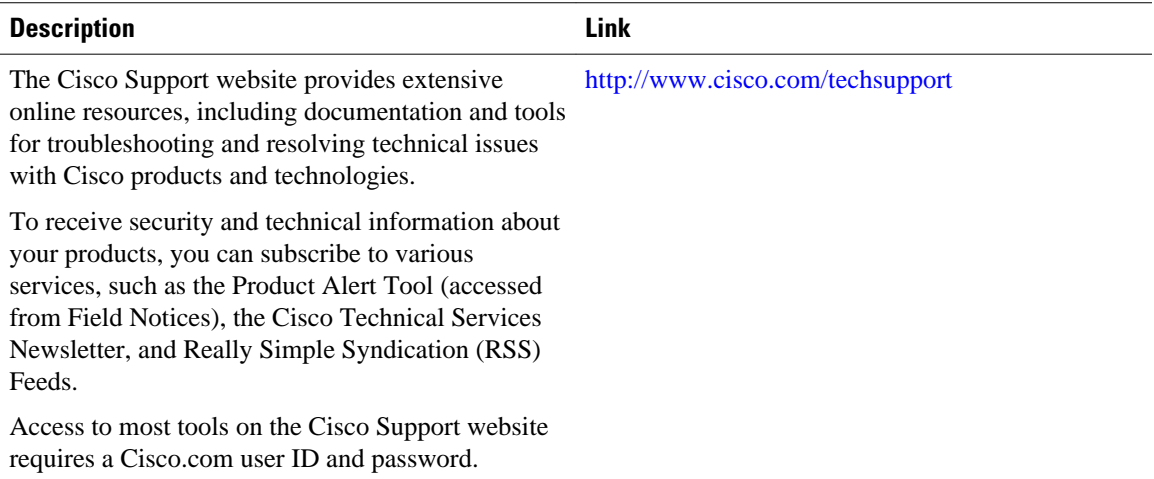

Cisco and the Cisco logo are trademarks or registered trademarks of Cisco and/or its affiliates in the U.S. and other countries. To view a list of Cisco trademarks, go to this URL: [www.cisco.com/go/trademarks](http://www.cisco.com/go/trademarks). Third-party trademarks mentioned are the property of their respective owners. The use of the word partner does not imply a partnership relationship between Cisco and any other company. (1110R)

Any Internet Protocol (IP) addresses and phone numbers used in this document are not intended to be actual addresses and phone numbers. Any examples, command display output, network topology diagrams, and other figures included in the document are shown for illustrative purposes only. Any use of actual IP addresses or phone numbers in illustrative content is unintentional and coincidental.

© 2012 Cisco Systems, Inc. All rights reserved.